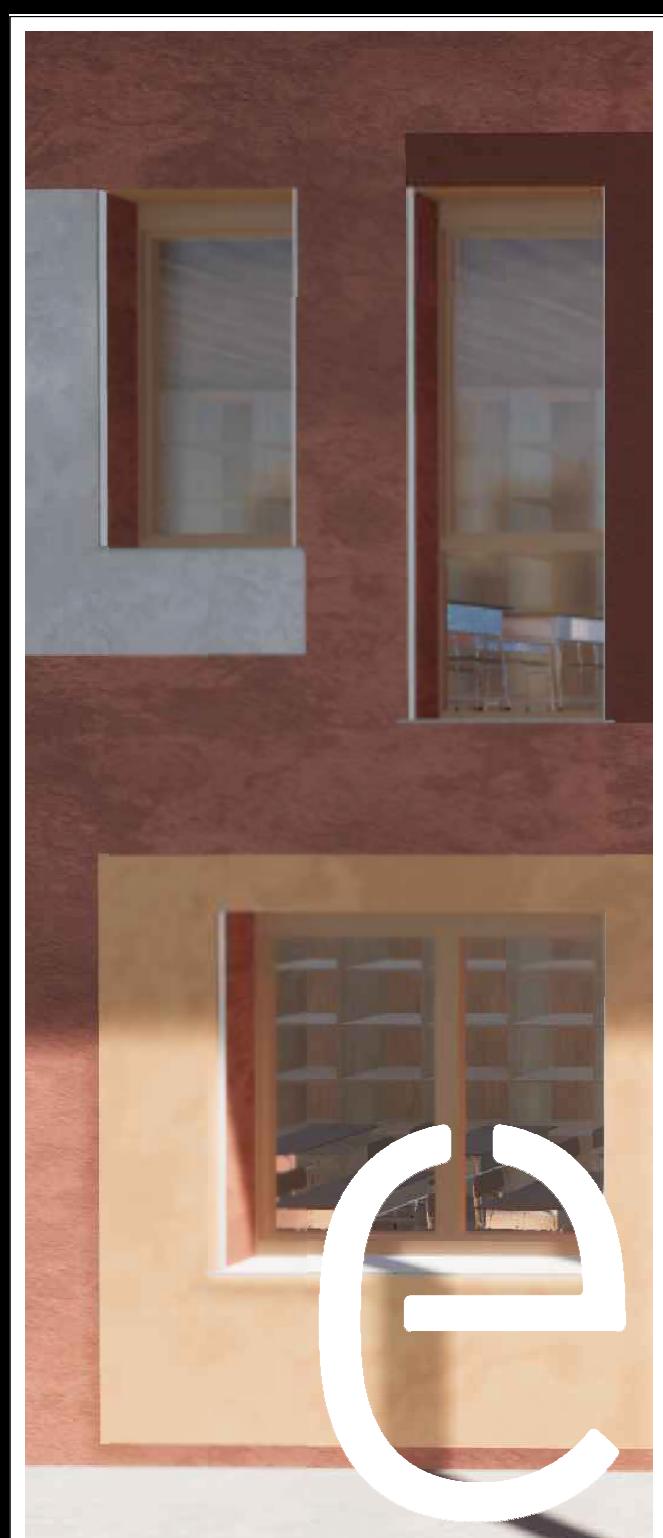

# PROVINCIA DI PRATO

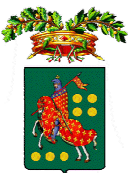

# Ampliamento dell'edificio scolastico denomi "Marconcino" ubicato a Prato in via Galcianese n. 20/L all'interno del polo di San Paolo

DM 129/2020 Finanziato dall'Unione Europea - NextGenerationEU

PNRR M4C1 - Potenziamento dell'offerta dei servizi di istruzione: dagli asili nido alle università - 3.3: Piano di messa in sicurezza e riqualificazione dell'edilizia scolastica CUP I33H18000280003

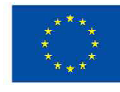

**COMMITTENTE:** 

Provincia di Prato

Finanziato dall'Unione europea NextGenerationEU

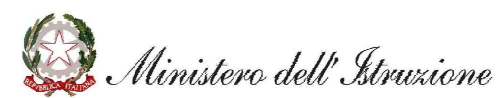

# **PROGETTO ESECUTIVO**

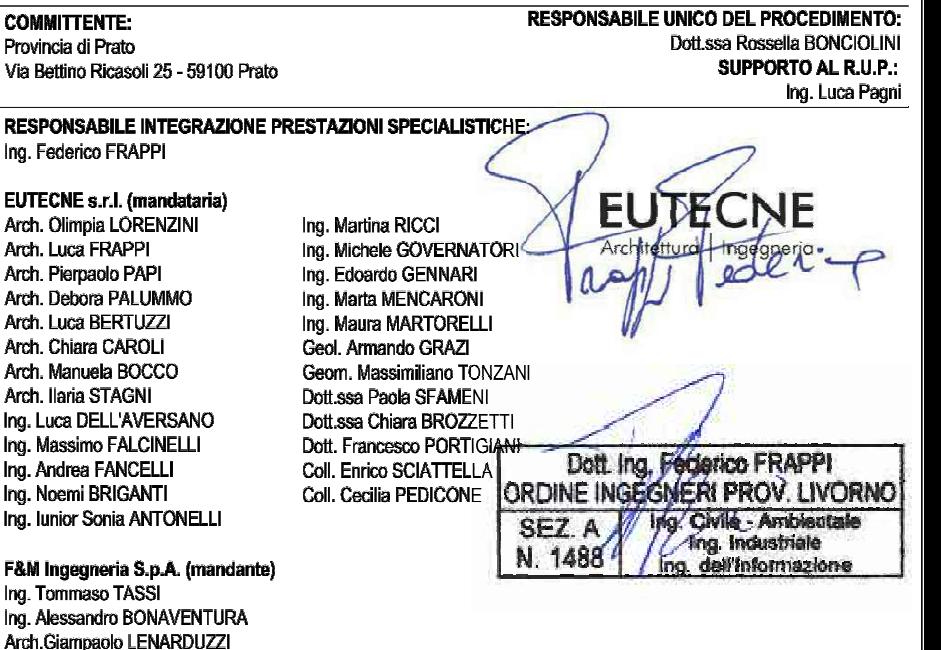

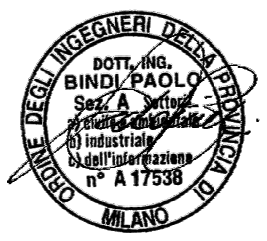

ARCH. CARLO BERTOLINI (mandante)

SINERGIE PROGETTI s.r.l. (mandante)

# **TITOLO**

Ing. Antonio NUZZO Arch. Nicola ROS

Ing. Paolo BINDI Ing. Dario BANDI

# **RELAZIONE DI CALCOLO**

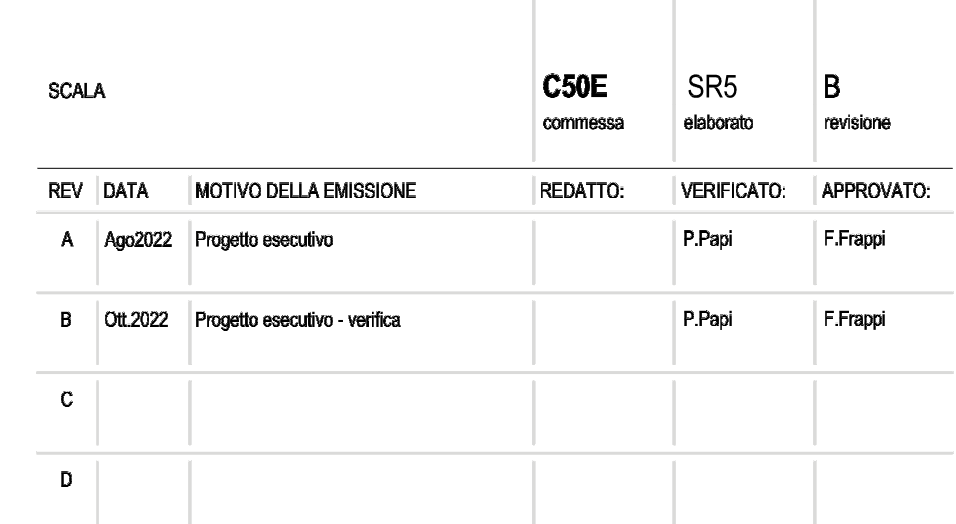

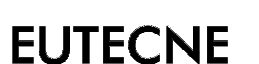

Architettura | Ingegneria

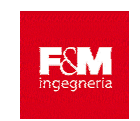

F&M Ingegneria S.p.A. (mandante)<br>Via Belvedere, 8/10 - 30035 Mirano (VE) .<br>Min-ingegneria.com www.fm-ingegne

EUTECNE s.r.l. (mandataria)<br>via A. Volta, 88 - 06135 Perugia

4 an

RTP:

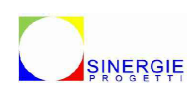

SINERGIE PROGETTI s.r.l. (mandant<br>via G. Di Viltorio, 15 - 20017 Rho (MI) rasmo<sub>r</sub>ns 200 propetti@

Arch. CARLO BERTOLINI (mandante) via: Gracio Bervicenta (Indiadame)<br>via Vignolo, 12 - 54021 Bagnone (MS)<br>carlo\_bertolini@hotmail.com<br>www.carlobertoliniarchitetto.it

# **SOMMARIO**

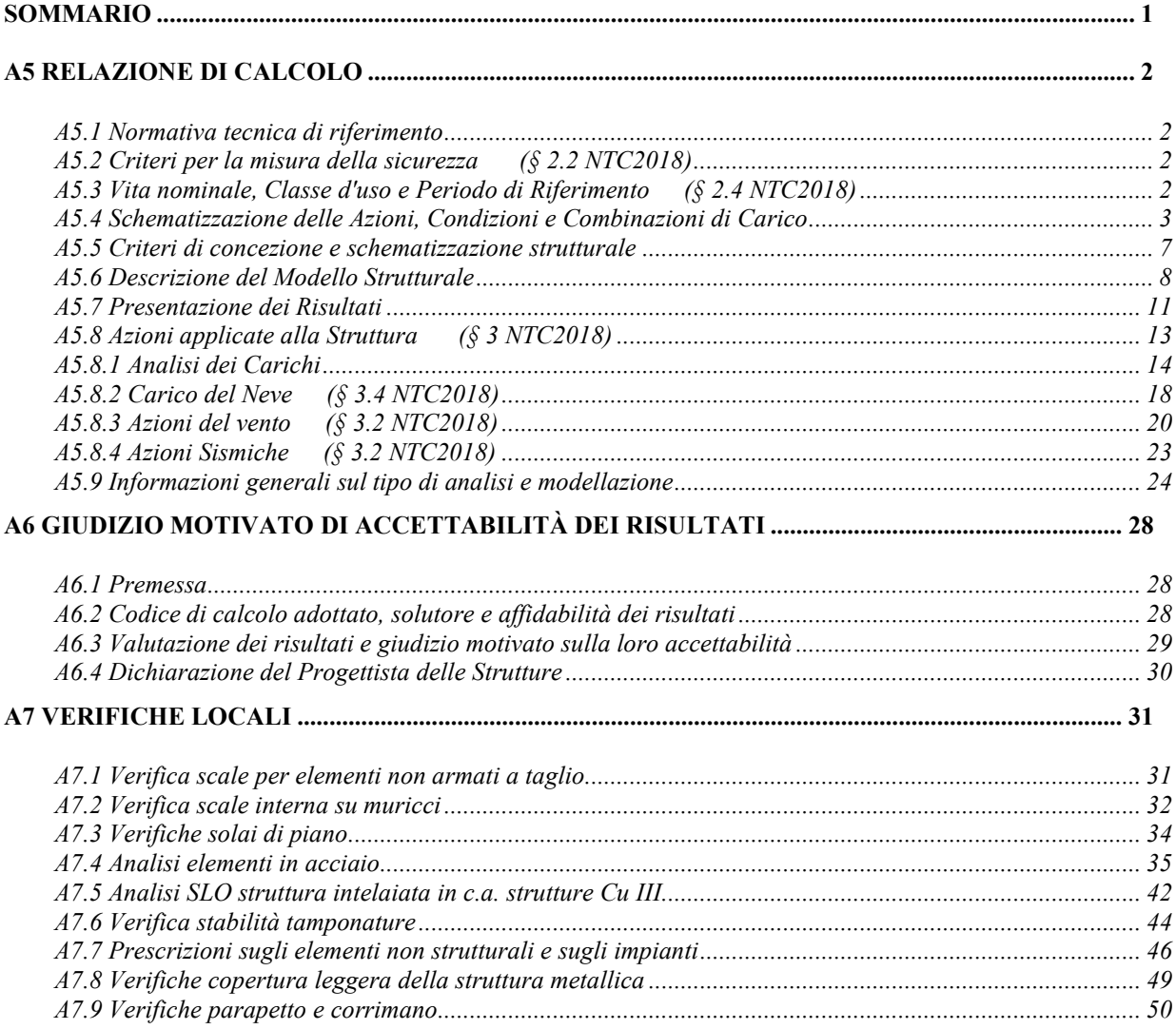

# **A5 Relazione di Calcolo**

Sono illustrati con la presente i risultati dei calcoli che riguardano il progetto delle armature, la verifica delle tensioni di lavoro dei materiali e del terreno.

## **A5.1 Normativa tecnica di riferimento**

I calcoli sono condotti nel pieno rispetto della normativa vigente e, in particolare, la normativa cui viene fatto riferimento nelle fasi di calcolo, verifica e progettazione è costituita dalle *Norme Tecniche per le Costruzioni*, emanate con il D.M. 17/01/2018. REFERENZE TECNICHE (Cap. 12 D.M. 17.01.2018) UNI ENV 1992-1-1 - Parte 1-1: Regole generali e regole per gli edifici. UNI EN 206-1/2001 - Calcestruzzo. Specificazioni, prestazioni, produzione e conformità. UNI EN 1993-1-1 - Parte 1-1: Regole generali e regole per gli edifici. UNI EN 1995-1 – Costruzioni in legno UNI EN 1998-1 – Azioni sismiche e regole sulle costruzioni UNI EN 1998-5 – Fondazioni ed opere di sostegno

### **A5.2 Criteri per la misura della sicurezza (§ 2.2 NTC2018)**

Per la verifica degli elementi strutturali si è adottato il metodo degli stati limite basato sull'impiego dei coefficienti parziali di sicurezza applicando quanto previsto al punto 2.3 delle NTC2018. Si definiscono dunque l'insieme degli stati limite riscontrabili nella vita della struttura e si accertano, in fase di dimensionamento, che essi non siano superati.

### **A5.3 Vita nominale, Classe d'uso e Periodo di Riferimento (§ 2.4 NTC2018)**

Nel rispetto del punto 2.4 delle NTC2018 si assegnano alla struttura oggetto d'esame i seguenti paramenti:

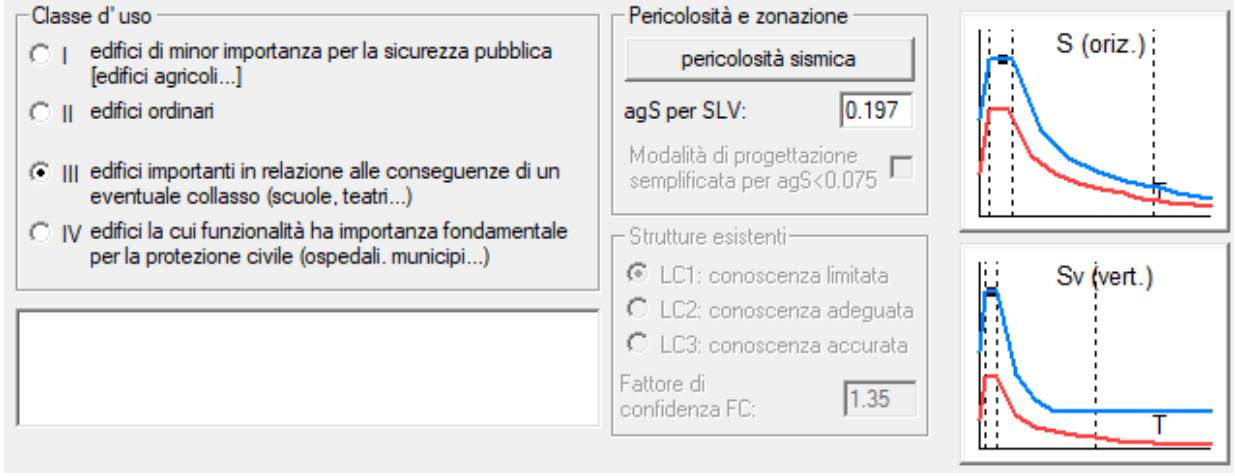

# **A5.4 Schematizzazione delle Azioni, Condizioni e Combinazioni di Carico**

### AZIONI AMBIENTALI E NATURALI

Le prestazioni attese nei confronti delle azioni sismiche vengono verificate agli stati limite, sia di esercizio che ultimi individuati riferendosi alle prestazioni della costruzione nel suo complesso, includendo gli elementi strutturali, quelli non strutturali e gli impianti.

Gli stati limite di esercizio sono:

- Stato Limite di Operatività (S.L.O.)
- Stato Limite di Danno (S.L.D.)

Gli stati limite ultimi sono:

- Stato Limite di salvaguardia della Vita (S.L.V.)
- Stato Limite di prevenzione del Collasso (S.L.C.)

Le probabilità di superamento nel periodo di riferimento  $P_{VR}$ , cui riferirsi per individuare l'azione sismica agente in ciascuno degli stati limite considerati, sono riportate nella successiva tabella:

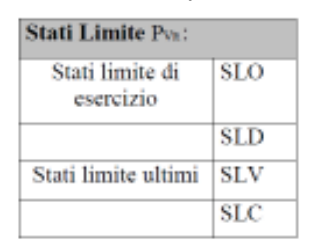

Per la definizione delle forme spettrali (spettri elastici e spettri di progetto), in conformità ai dettami del D.M. 17/01/2018 § 3.2.3. sono stati definiti i seguenti termini:

- Vita Nominale del fabbricato;
- Classe d'Uso del fabbricato;
- Categoria del Suolo;
- Coefficiente Topografico;
- Latitudine e Longitudine del sito oggetto di edificazione.

# DESTINAZIONE D'USO E SOVRACCARICHI PER LE AZIONI ANTROPICHE

Per la determinazione dell'entità e della distribuzione spaziale e temporale dei sovraccarichi variabili si farà riferimento alla tabella del D.M. 17/01/2018 in funzione della destinazione d'uso.

I carichi variabili comprendono i carichi legati alla destinazione d'uso dell'opera; i modelli di tali azioni possono essere costituiti da:

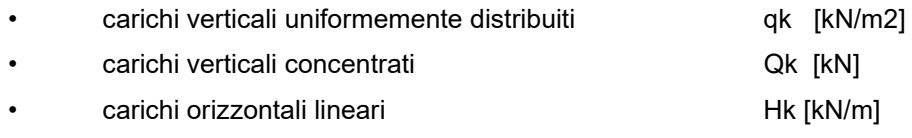

*Tabella 3.1.II – Valori dei carichi d'esercizio per le diverse categorie di edifici* 

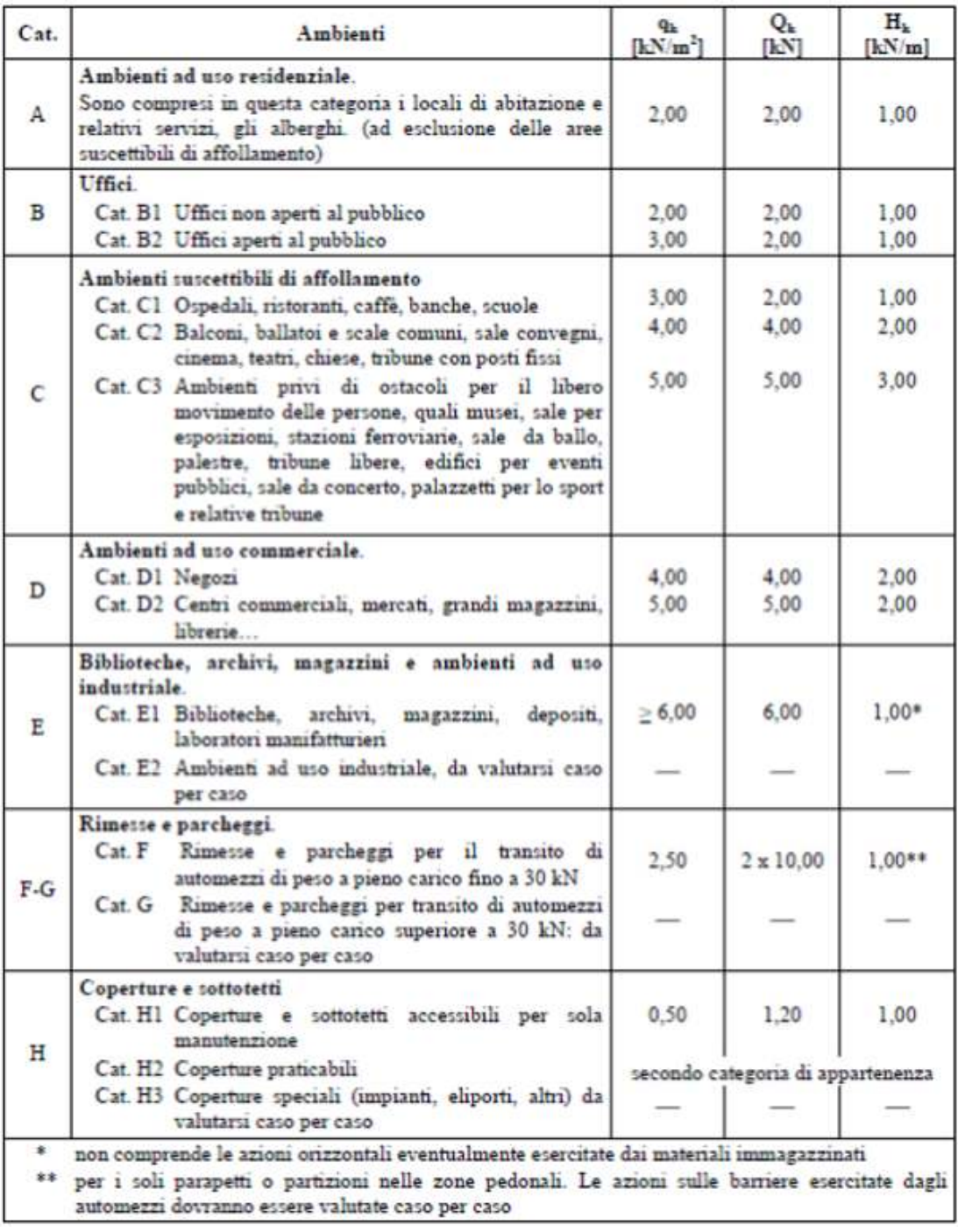

I valori nominali e/o caratteristici qk, Qk ed Hk di riferimento sono riportati nella Tab. 3.1.II. delle N.T.C. 2018.

### AZIONE SISMICA

Ai fini delle N.T.C. 2018 l'azione sismica è caratterizzata da 3 componenti traslazionali, due orizzontali contrassegnate da X ed Y ed una verticale contrassegnata da Z, da considerare tra di loro indipendenti. Le componenti possono essere descritte, in funzione del tipo di analisi adottata, mediante una delle seguenti rappresentazioni:

- accelerazione massima attesa in superficie;

accelerazione massima e relativo spettro di risposta attesi in superficie;

accelerogramma.

L'azione in superficie è stata assunta come agente su tali piani.

Le due componenti ortogonali indipendenti che descrivono il moto orizzontale sono caratterizzate dallo stesso spettro di risposta. L'accelerazione massima e lo spettro di risposta della componente verticale attesa in superficie sono determinati sulla base dell'accelerazione massima e dello spettro di risposta delle due componenti orizzontali.

### NEVE

Il carico provocato dalla neve sulle coperture, ove presente, è stato valutato mediante la seguente espressione di normativa:

> $q_s = \mu_i \cdot q_{sk} \cdot C_E \cdot C_t$ (Cfr. §3.3.7)

in cui si ha:

 $\rm q_{\rm s}$  = carico neve sulla copertura;

 $\mu_i =$ coefficiente di forma della copertura, fornito al (Cfr.§ 3.4.5);

 $q_{sk}$  = valore caratteristico di riferimento del carico neve al suolo [kN/m<sup>2</sup>], fornito al (Cfr.§ 3.4.2) delle

N.T.C. 2008

per un periodo di ritorno di 50 anni;

 $C_{\rm E}$  = coefficiente di esposizione di cui al (Cfr.§ 3.4.3);

 $C_t$  = coefficiente termico di cui al (Cfr.§ 3.4.4).

### AZIONI ANTROPICHE E PESI PROPRI

Nel caso delle spinte del terrapieno sulle pareti di cantinato (ove questo fosse presente), in sede di valutazione di tali carichi, (a condizione che non ci sia grossa variabilità dei parametri geotecnici dei vari strati così come individuati nella relazione geologica), è stata adottata una sola tipologia di terreno ai soli fini della definizione dei lati di spinta e/o di eventuali sovraccarichi.

### COMBINAZIONI DI CALCOLO

Le combinazioni di calcolo considerate sono quelle previste dal D.M. 14/01/2008 per i vari stati limite e per le varie azioni e tipologie costruttive.

In particolare, ai fini delle verifiche degli stati limite si definiscono le seguenti combinazioni delle azioni per cui si rimanda al § 2.5.3 delle N.T.C. 2018. Queste sono:

- Combinazione fondamentale, generalmente impiegata per gli stati limite ultimi (S.L.U.) (2.5.1);

- Combinazione caratteristica (rara), generalmente impiegata per gli stati limite di esercizio (S.L.E.) irreversibili, da utilizzarsi nelle verifiche alle tensioni ammissibili di cui al § 2.7 (2.5.2);

- Combinazione frequente, generalmente impiegata per gli stati limite di esercizio (S.L.E.) reversibili (2.5.3);

- Combinazione quasi permanente (S.L.E.), generalmente impiegata per gli effetti a lungo termine

### (2.5.4);

- Combinazione sismica, impiegata per gli stati limite ultimi e di esercizio connessi all'azione sismica E (v. § 3.2 form. 2.5.5);

- Combinazione eccezionale, impiegata per gli stati limite ultimi connessi alle azioni eccezionali di progetto Ad (v. § 3.6 form. 2.5.6).

Nelle combinazioni per S.L.E., si intende che vengono omessi i carichi  $Q_{ki}$  che danno un contributo favorevole ai fini delle verifiche e, se del caso, i carichi  $\mathrm{G}_2.$ 

I valori dei coefficienti parziali di sicurezza  $\gamma_{Gi}$  e  $\gamma_{Qi}$  sono dati in § 2.6.1, Tab. 2.6.I.

Nel caso delle costruzioni civili e industriali le verifiche agli stati limite ultimi o di esercizio devono essere effettuate per la combinazione dell'azione sismica con le altre azioni già fornita in § 2.5.3 form. 3.2.16 delle N.T.C. 2018.

Gli effetti dell'azione sismica saranno valutati tenendo conto delle masse associate ai carichi gravitazionali (form. 3.2.17).

I valori dei coefficienti  $\psi_2$  j sono riportati nella Tabella 2.5.I..

### COMBINAZIONI DELLE AZIONI SULLA COSTRUZIONE

Le azioni definite come al § 2.5.1 delle N.T.C. 2018 sono state combinate in accordo a quanto definito al § 2.5.3. applicando i coefficienti di combinazione come di seguito definiti:

*Tabella 2.5.I – Valori dei coefficienti di combinazione*

| Categoria/Azione variabile                                                | $\Psi_{0j}$ | $\Psi_{1j}$ | $\Psi_{2j}$ |  |
|---------------------------------------------------------------------------|-------------|-------------|-------------|--|
| Categoria A Ambienti ad uso residenziale                                  | 0.7         | 0.5         | 0.3         |  |
| Categoria B Uffici                                                        | 0.7         | 0.5         | 0.3         |  |
| Categoria C Ambienti suscettibili di affollamento                         | 0.7         | 0.7         | 0.6         |  |
| Categoria D Ambienti ad uso commerciale                                   | 0.7         | 0.7         | 0.6         |  |
| Categoria E Biblioteche, archivi, magazzini e ambienti ad uso industriale | 1.0         | 0.9         | 0.8         |  |
| Categoria F Rimesse e parcheggi (per autoveicoli di peso ≤ 30 kN)         | 0.7         | 0.7         | 0.6         |  |
| Categoria G Rimesse e parcheggi (per autoveicoli di peso > 30 kN)         | 0.7         | 0.5         | 0.3         |  |
| Categoria H Coperture                                                     | 0.0         | 0,0         | 0,0         |  |
| Vento                                                                     | 0.6         | 0.2         | 0.0         |  |
| Neve (a quota $\leq 1000$ m s.l.m.)                                       | 0.5         | 0.2         | 0.0         |  |
| Neve (a quota $> 1000$ m s.l.m.)                                          | 0.7         | 0.5         | 0.2         |  |
| Variazioni termiche                                                       | 0.6         | 0, 5        | 0.0         |  |

I valori dei coefficienti parziali di sicurezza γGi e γQj utilizzati nelle calcolazioni sono dati nelle N.T.C. 2018 in § 2.6.1, Tab. 2.6.I.

*Tabella 2.6.I – Coefficienti parziali per le azioni o per l'effetto delle azioni nelle verifiche SLU* 

permanenti.

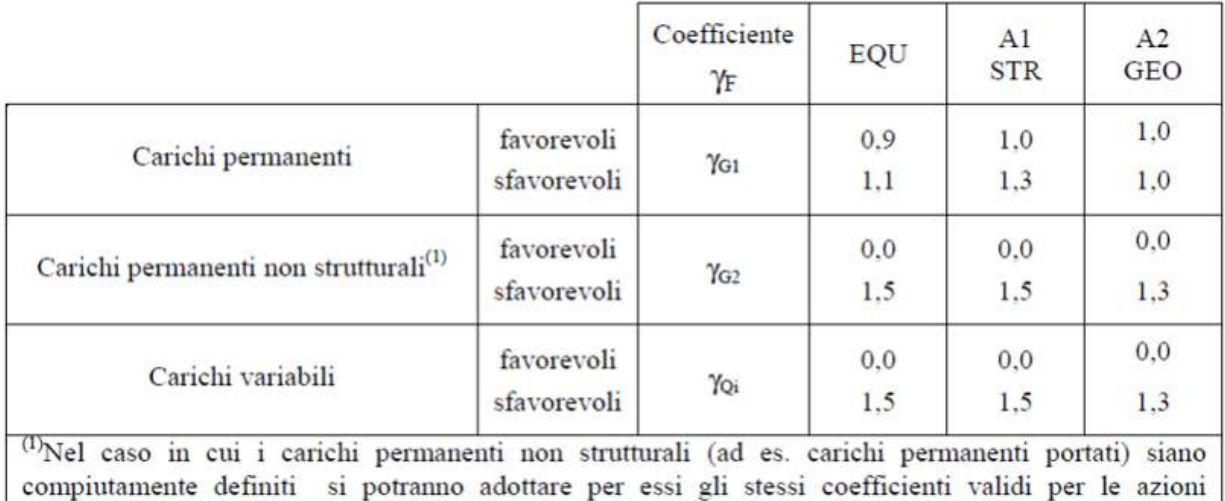

**A5.5 Criteri di concezione e schematizzazione strutturale** 

La struttura ed il suo comportamento sotto le azioni statiche e dinamiche sono state adeguatamente valutate, interpretate e trasferite nel modello che si caratterizza per la sua impostazione completamente tridimensionale. A tal fine ai nodi strutturali possono convergere diverse tipologie di elementi, che corrispondono nel codice numerico di calcolo in altrettante tipologie di elementi finiti.

 Travi e pilastri, ovvero componenti in cui una dimensione prevale sulle altre due, vengono modellati con elementi "beam", il cui comportamento può essere opportunamente perfezionato attraverso alcune opzioni quali quelle in grado di definire le modalità di connessione all'estremità.

 Eventuali elementi soggetti a solo sforzo normale possono essere trattati come elementi "truss" oppure con elementi "beam" opportunamente svincolati. Le pareti, le piastre, le platee ovvero in generale i componenti strutturali bidimensionali, con due dimensioni prevalenti sulla terza (lo spessore), sono stati modellati con elementi "shell" a comportamento flessionale e membranale.

 I vincoli con il mondo esterno vengono rappresentati, nei casi più semplici (apparecchi d'appoggio, cerniere, carrelli), con elementi in grado di definire le modalità di vincolo e le rigidezze nello spazio. Questi elementi, coniugati con i precedenti, consentono di modellare i casi più complessi ma frequenti di interazione con il terreno, realizzabile tipicamente mediante fondazioni, pali, platee nonché attraverso una combinazione di tali situazioni.

 Il comportamento del terreno è sostanzialmente rappresentato tramite una schematizzazione lineare alla Winkler, principalmente caratterizzabile attraverso una opportuna costante di sottofondo, che può essere anche variata nella superficie di contatto fra struttura e terreno e quindi essere in grado di descrivere anche situazioni più complesse.

 I parametri dei materiali utilizzati per la modellazione riguardano il modulo di Young, il coefficiente di Poisson, ma sono disponibili anche opzioni per ridurre la rigidezza flessionale e tagliante dei materiali per considerare l'effetto di fenomeni fessurativi nei materiali.

Il calcolo viene condotto mediante analisi lineare, ma vengono considerati gli effetti del secondo

ordine e si può simulare il comportamento di elementi resistenti a sola trazione o compressione. Si ritiene che il modello utilizzato sia rappresentativo del comportamento reale della struttura. Sono stati inoltre valutate tutti i possibili effetti o le azioni anche transitorie che possano essere significative e avere implicazione per la struttura.

 E' stata impiegata una **analisi dinamica modale in campo lineare con adozione di spettro di risposta** conforme al D.M. 17.01.2018 considerando tutti i modi di vibrare con massa partecipante superiore al 5% e comunque un numero di modi la cui massa partecipante totale sia superiore all'85%. Per la combinazione degli effetti relativi ai singoli modi di vibrare è stata utilizzato il metodo **CQC**  (combinazione quadratica completa degli effetti relativi a ciascun modo).

 Agli effetti del dimensionamento è stato impiegato il metodo semiprobabilistico degli stati limite ultimo e di esercizio. Le travi e pilastri in c.a. sono stati modellati mediante elementi "beam" mentre la platea di fondazione mediante elementi bidimensionali "shell" su suolo di fondazione alla Winkler.

 Il solaio di piano è stato considerato infinitamente rigido nel piano nei confronti delle azioni orizzontali.

### **A5.6 Descrizione del Modello Strutturale**

 Si descrive a seguire l'impostazione teorica seguita per la schematizzazione della struttura tramite codice di calcolo operante secondo il metodo degli Elementi Finiti (F.E.M.).

### **I NODI**

 La struttura è individuata da nodi riportati in coordinate. Ogni nodo possiede sei gradi di libertà, associati alle sei possibili deformazioni. I gradi di libertà possono essere liberi (spostamenti generalizzati incogniti), bloccati (spostamenti generalizzati corrispondente uguale a zero), di tipo slave o linked (il parametro cinematico dipende dalla relazione con altri gradi di libertà).

 Si può intervenire sui gradi di libertà bloccando uno o più gradi. I blocchi vengono applicate nella direzione della terna locale del nodo. Le relazioni complesse creano un legame tra uno o più gradi di libertà di un nodo detto slave con quelli di un altro nodo detto master. Esistono tre tipi di relazioni complesse.

 Le relazioni di tipo link prescrivono l'uguaglianza tra gradi di libertà analoghi di nodi diversi. Specificare una relazione di tipo link significa specificare il nodo slave assieme ai gradi di libertà che partecipano al vincolo ed il nodo master. I gradi di libertà slave saranno eguagliati ai rispettivi gradi di libertà del nodo master.

 La relazione di piano rigido prescrive che il nodo slave appartiene ad un piano rigido e quindi che i due spostamenti in piano e la rotazione normale al piano sono legati ai tre parametri di rototraslazione rigida di un piano. Il Corpo rigido prescrive che il nodo slave fa parte di un corpo rigido e tutti e sei i suoi gradi di libertà sono legati ai sei gradi di libertà posseduti dal corpo rigido (i gradi di libertà del suo nodo master).

### **I MATERIALI**

 I materiali sono individuati da un codice specifico e descritti dal modulo di elasticità, dal coefficiente di Poisson, dal peso specifico, dal coefficiente di dilatazione termica.

### **I CARICHI**

 I carichi agenti sulla struttura possono essere suddivisi in carichi nodali e carichi elementari. I carichi nodali sono forze e coppie concentrate applicate ai nodi della discretizzazione. I carichi elementari sono forze, coppie e sollecitazioni termiche.

 I carichi in luce sono individuati da un codice numerico, da un tipo e da una descrizione. Sono previsti carichi distribuiti trapezoidali riferiti agli assi globali (fX, fY, fZ, fV) e locali (fx, fy, fz), forze concentrate riferite agli assi globali (FX, FY, FZ, FV) o locali (Fx, Fy, Fz), momenti concentrati riferiti agli assi locali (Mx, My, Mz), momento torcente distribuito riferito all'asse locale x (mx), carichi termici (tx, ty, tz), descritti con i relativi parametri identificativi, aliquote inerziali comprese, rispetto al riferimento locale. I carichi in luce possono essere attribuiti solo a elementi finiti del tipo trave o trave di fondazione.

### **GLI ELEMENTI FINITI**

La struttura può essere suddivisa in sottostrutture, chiamate gruppi.

### ELEMENTO TRUSS (ASTA RETICOLARE)

 L'elemento truss (asta reticolare) rappresenta il modello meccanico della biella elastica. Possiede 2 nodi I e J e di conseguenza 12 gradi di libertà. Gli elementi truss sono caratterizzati da 4 parametri fisici e geometrici ovvero:

A Area della sezione.

E. Modulo elastico.

- ρ. Densità di peso (peso per unità di volume).
- α. Coefficiente termico di dilatazione cubica.

 I dati di input e i risultati del calcolo relativi all'elemento stesso sono riferiti alla terna locale di riferimento.

### ELEMENTO FRAME (TRAVE E PILASTRO)

 L'elemento frame implementa il modello della trave nello spazio tridimensionale. E' caratterizzato da 2 nodi principali I e J posti alle sue estremità ed un nodo geometrico facoltativo K che serve solamente a fissare univocamente la posizione degli assi locali. L'elemento frame possiede 12 gradi di libertà. Ogni elemento viene riferito a una terna locale destra x, y, z. L'elemento frame supporta varie opzioni tra cui:

 deformabilità da taglio (travi tozze); sconnessioni totali o parziali alle estremità; connessioni elastiche alle estremità; offsets, ovvero tratti rigidi eventualmente fuori asse alle estremità; suolo elastico alla Winkler nelle tre direzioni locali e a torsione.

 L'elemento frame supporta i seguenti carichi: carichi distribuiti trapezoidali in tutte le direzioni locali o globali; sollecitazioni termiche uniformi e gradienti termici nelle due direzioni principali; forza concentrata in tutte le direzioni locali o globali applicata in un punto arbitrario carichi generici mediante prescrizione delle reazioni di incastro perfetto. I gruppi formati da elementi del tipo trave riportano, in ordine, i numeri dei nodi iniziale (I), finale (J) e di riferimento (K), la situazione degli svincoli ai nodi I e J (indicate in legenda eventuali situazioni diverse dall'incastro perfetto ad entrambi i nodi), i codici dei materiali e delle sezioni, la situazione di carico nelle otto possibili condizioni A, B, C, D, E, F, G, H: se è presente un numero, esso individua il coefficiente moltiplicativo del carico corrispondente.

 I gruppi relativi all'elemento trave di fondazione riportano informazioni analoghe;le condizioni di carico sono limitate a due (A e B); È indicata la caratteristica delsuolo, la larghezza di contatto con il terreno e il numero di suddivisioni interne. Per la trave di fondazione il programma abilita automaticamente solo i gradi di libertà relativi alla rotazione intorno agli assi globali X, Y e alla traslazione secondo Z, bloccando gli altri gradi di libertà. Ogni trave di fondazione è suddivisa in un numero adeguato di parti (aste). Ogni singola asta interagisce con il terreno mediante un elemen-to finito del tipo vincolo elastico traslazione verticale tZ convergente ai suoi nodi (vedi figura), il cui valore di rigidezza viene determinato da programma moltiplicando la costante di sottofondo assegnata dall'utente per l'area di contatto con il terreno in corrispondenza del nodo. I tipi di carichi ammessi sono solo di tipo distribuito fZ, fV, fy. Inoltre accade che: Vi=Vf; di=df=0, ovvero il carico è di tipo rettangolare esteso per tutta la lunghezza della trave.

### ELEMENTO SHELL (GUSCIO)

 L'elemento shell implementa il modello del guscio piatto ortotropo nello spazio tridimensionale. E' caratterizzato da 3 o 4 nodi I, J, K ed L posti nei vertici e 6 gradi di libertà per ogni nodo. Il comportamento flessionale e quello membranale sono disaccoppiati. Gli elementi guscio/piastra si caratterizzano perché possono subire carichi nel piano ma anche ortogonali al piano ed essere quindi soggetti anche ad azioni flettenti e torcenti. Gli elementi in esame hanno formalmente tutti i sei gradi di libertà attivi, ma non posseggono rigidezza per la rotazione ortogonale al piano dell'elemento.

 Nei gruppi shell definiti "platea" viene attuato il blocco di tre gradi di libertà, uX, uY, rZ, per tutti i nodi del gruppo. Ogni gruppo può contenere uno o più elementi (max 1999). Ogni elemento viene definito da questi parametri:

elemento numero (massimo 1999 per ogni gruppo);

nodi di riferimento I, J, K, L;

spessore;

materiale;

pressioni e relative aliquote dinamiche;

temperatura;

gradiente termico;

carichi distribuiti e relative aliquote dinamiche.

### **A5.7 Presentazione dei Risultati**

 Per la presentazione dei risultati a seguire si farà riferimento alle convenzioni appresso riportate:

#### DEFORMATE

 Per ogni combinazione di carico e per tutti i nodi non completamente bloccati il programma calcola spostamenti (unità di misura L) e rotazioni (radianti). Viene anche rappresentata la deformata in luce dell'asta che riproduce il comportamento di una funzione polinomiale di quarto grado. Gli spostamenti sono positivi se diretti nel verso degli assi globali X Y Z, le rotazioni positive se antiorarie rispetto all'asse di riferimento, per un osservatore disteso lungo il corrispondente semiasse positivo.

 Viene anche determinato il valore massimo assoluto (con segno) di ogni singola deformazione e il valore massimo dello spostamento nello spazio (radice quadrata della somma dei quadrati degli spostamenti).

 Nella stampa degli autovettori vengono riportati i relativi risultati, pertinenti ad ogni nodo. Nel calcolo della risposta spettrale vengono determinate, per ogni verso del sisma, le deformazioni relative ai vari modi di vibrare e la corrispondente media quadratica. Tali risultati vengono successivamente combinati e danno luogo ad uno o più inviluppi in relazione a quanto imposto dall'utente nella fase iniziale di intestazione del lavoro.

### TRAVI E PILASTRI

 Il programma calcola ai due nodi estremi di ogni elemento e per ogni combinazione di carico sei sollecitazioni, riferite agli assi locali:

Fx = forza assiale nella direzione locale x;

Fy = taglio nella direzione locale y;

Fz = taglio nella direzione locale z;

Mx = momento torcente attorno all'asse locale x;

My = momento flettente attorno all'asse locale y;

Mz = momento flettente attorno all'asse locale z,

con le seguenti convenzioni sui segni:

- forze positive se concordi con gli assi locali (F);

 - momenti positivi se antiorari rispetto gli assi locali, per un osservatore disteso lungo il corrispondente semiasse positivo (F\*L).

 Tali convenzioni sono caratteristiche dei codici di calcolo numerico e sono mantenute soltanto nelle stampe globali. Nelle rappresentazioni grafiche e nelle stampe delle verifiche di sicurezza vengono invece adottate le convenzioni tipiche della Scienza delle Costruzioni.

 In caso di analisi sismica con il metodo statico equivalente viene riportato un prospetto riguardante il peso sismico del gruppo, le coordinate baricentriche relative, il coefficiente di distribuzione globale del gruppo funzione della sua quota, il coefficiente globale ricavato dal precedente in base ai parametri sismici, la forza sismica relativa.

 Nell'analisi dinamica vengono calcolate le medesime sollecitazioni per ognuna delle tre azioni sismiche previste (Z eventuale). Viene evidenziato il modo di vibrazione che dà luogo all'effetto massimo, il valore di tale effetto (con segno), la risultante dovuta alla combinazione di tutti i modi di vibrazione mediante il criterio prescelto dall'utente.

### **GUSCI**

 Il programma propone i risultati al "centro" di ogni elemento. Per ogni elemento e per ogni combinazione di carico statica vengono evidenziate:

 Sxx (F/L2); Syy (F/L2); Sxy (F/L2); Mxx (F\*L/L); Myy (F\*L/L); Mxy  $(F^*L/L)$ ; Sigma,id,sup (F/L2); Sigma,id,inf (F/L2).

 Sxx, Syy, Sxy rappresentano le tensioni membranali, Mxx rappresenta il momento flettente (per unità di lunghezza) che produce tensioni in direzione locale x; analogamente per Myy; Mxy rappresenta il momento torcente (sempre per unità di lunghezza).

 Le tensioni ideali Sigma,id,sup (al bordo superiore, ovvero sul semiasse positivo dell'asse locale z) e Sigma,id,inf sono calcolate mediante il criterio di Huber-Hencky-Mises. I momenti flettenti generano ai bordi dell'elemento delle tensioni valutate in base al modulo di resistenza dell'elemento. Le tensioni da momento flettente Mxx si sovrappongono alle tensioni Sxx, con segno positivo al bordo superiore, con segno negativo al bordo inferiore (analogamente per Myy e Syy).

 Gli effetti tensionali da momento torcente vengono sovrapposti a Sxy. Le convenzioni sui segni dei momenti sono caratteristiche dei codici di calcolo automatici e sono mantenute solo nelle stampe dei risultati conseguenti all'elaborazione strutturale, nelle rappresentazioni grafiche e nelle stampe dei postprocessori vengono invece adottate le convenzioni tipiche della Scienza delle Costruzioni.

 Nell'analisi dinamica, per ogni direzione sismica e per ogni elemento, viene indicato il modo che dà luogo all'effetto massimo, la risultante per sovrapposizione modale per Sxx, Syy, Sxy, Mxx, Myy, Mxy. Nel calcolo degli inviluppi viene effettuata la sovrapposizione. Anche in questo caso vengono calcolate le tensioni ideali.

 Nell'analisi statica e negli inviluppi dinamici, fra i risultati, alla fine di ogni gruppo vengono riportati i massimi delle tensioni (comprese quelle ideali) e dei momenti, nonché il numero dell'elemento e la combinazione di carico relativa.

### VINCOLI

In stampa vengono fornite, per ogni nodo vincolato, le reazioni corrispondenti ai vincoli

assegnati. Per quanto concerne i versi si tenga presente che è stata adottata la convenzione tradizionale. In generale le forze vincolari (unità di misura F) sono positive se vanno nel verso dell'asse di riferimento, i momenti (F\*L) sono positivi se antiorari per un osservatore disposto lungo il corrispondente semiasse positivo; tali sollecitazioni tendono a contrastare deformazioni di segno opposto.

 Per quanto concerne i vincoli comunque disposti nello spazio vale la stessa regola: se uno spostamento è positivo tende ad allontanare il nodo N da I; la conseguente reazione è di segno opposto, cioè negativa.

 Nell'analisi dinamica, per ogni direzione, per ogni nodo vincolato, viene indicato il modo che dà luogo all'effetto massimo e il relativo valore; viene anche indicato il risultato complessivo calcolato a partire dai singoli effetti modali. Nella stampa degli inviluppi viene calcolata la risultante obbedendo alla modalità scelta dall'utente.

### **A5.8 Azioni applicate alla Struttura (§ 3 NTC2018)**

Le azioni agenti sulla struttura agli Stati Limite (Fd) sono fornite dalle seguenti relazioni fondamentali:

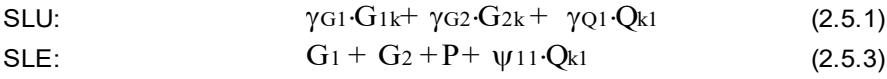

 $G_{\rm eff}$  ,  $G_{\rm eff}$  ,  $G_{\rm eff}$  ,

Per gli stati limite di esercizio (SLE) si devono prendere in esame le combinazioni rare, frequenti e quasi permanenti con applicando ai valori caratteristici delle azioni variabili adeguati coefficienti  $\psi_0 \psi_1 \psi_2$ . Per le verifiche allo stato limite ultimo di resistenza delle strutture si assumono i coefficienti parziali delle azioni corrispondenti allo stato STR della tabella 2.6.I

Le combinazioni agli stati limite di esercizio vengono espresse in forma convenzionale secondo quanto richiesto al punto 2.5.3 delle NTC2018 considerando le combinazioni rare, frequenti e quasi permanenti In zona sismica, oltre alle sollecitazioni derivanti dalle generiche condizioni di carico statiche, devono essere considerate anche le sollecitazioni derivanti dal sisma. L'azione sismica è stata combinata con le altre azioni secondo la seguente relazione:

$$
E + G_1 + G_2 + P + \psi_{21} Q_{kl} + \psi_{22} Q_{k2} \qquad [2.5.5]
$$

 Nel calcolo delle strutture si è tenuto conto delle situazioni derivanti dall'effetto combinato dei carichi accidentali e permanenti.

 Per la verifica delle fondazioni allo Stato Limite Ultimo è stato utilizzato l'**approccio 2** così come definito al §6.4.3.1. del D.M. 14-01-2018 considerando i coefficienti parziali del tipo A1, M1, R3.

# **A5.8.1 Analisi dei Carichi**

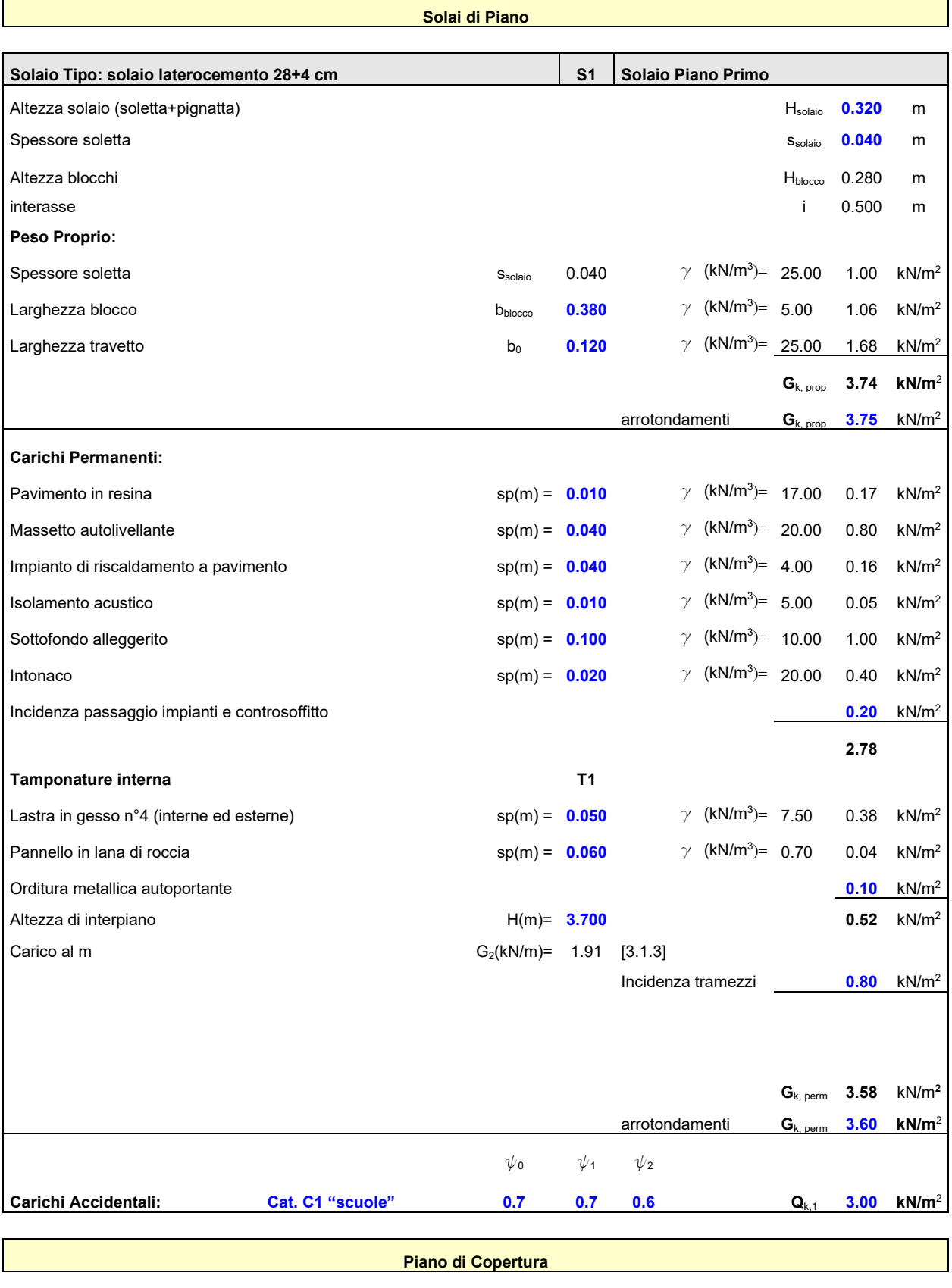

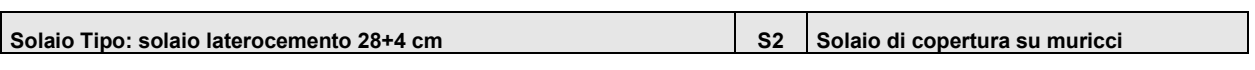

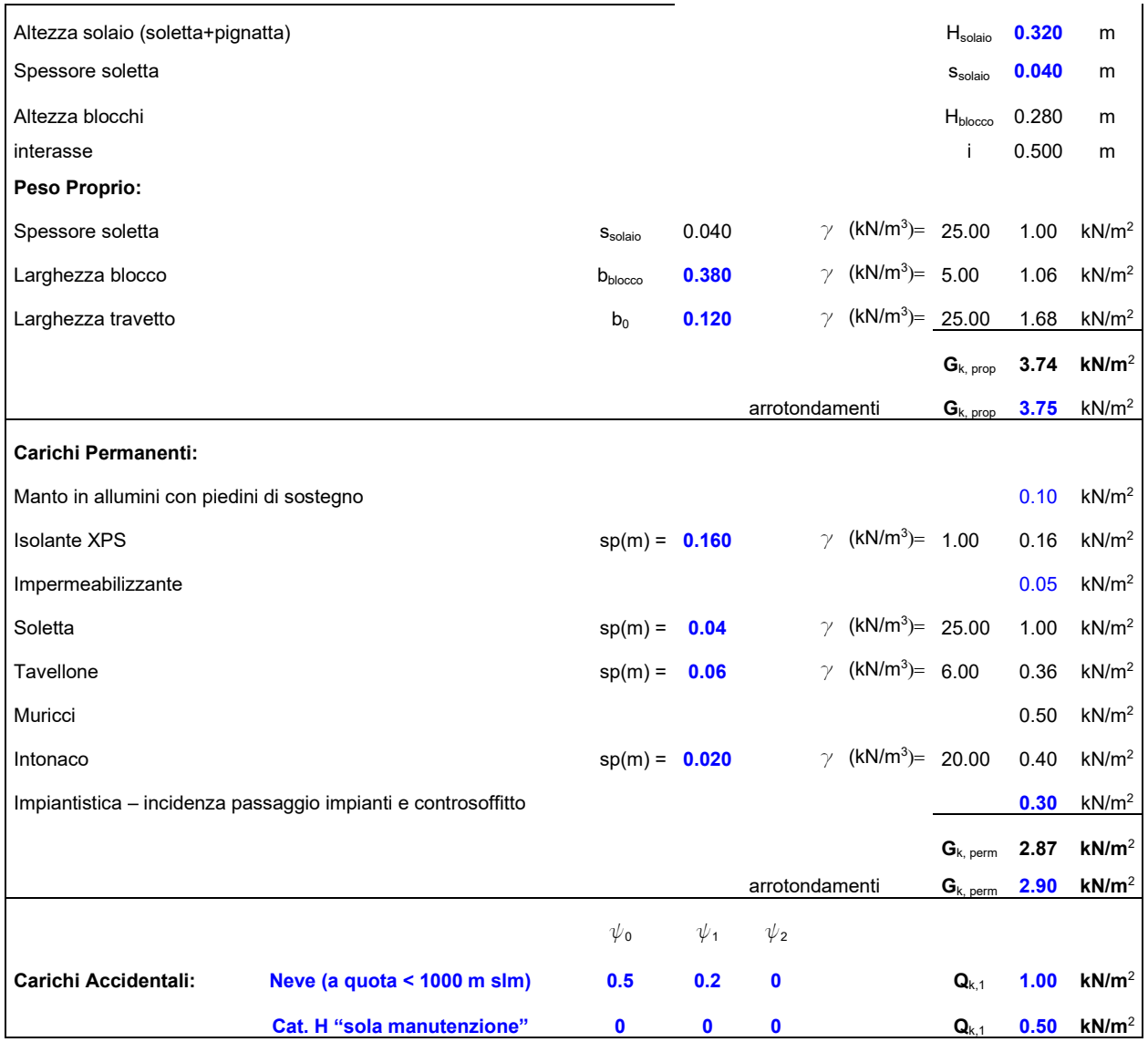

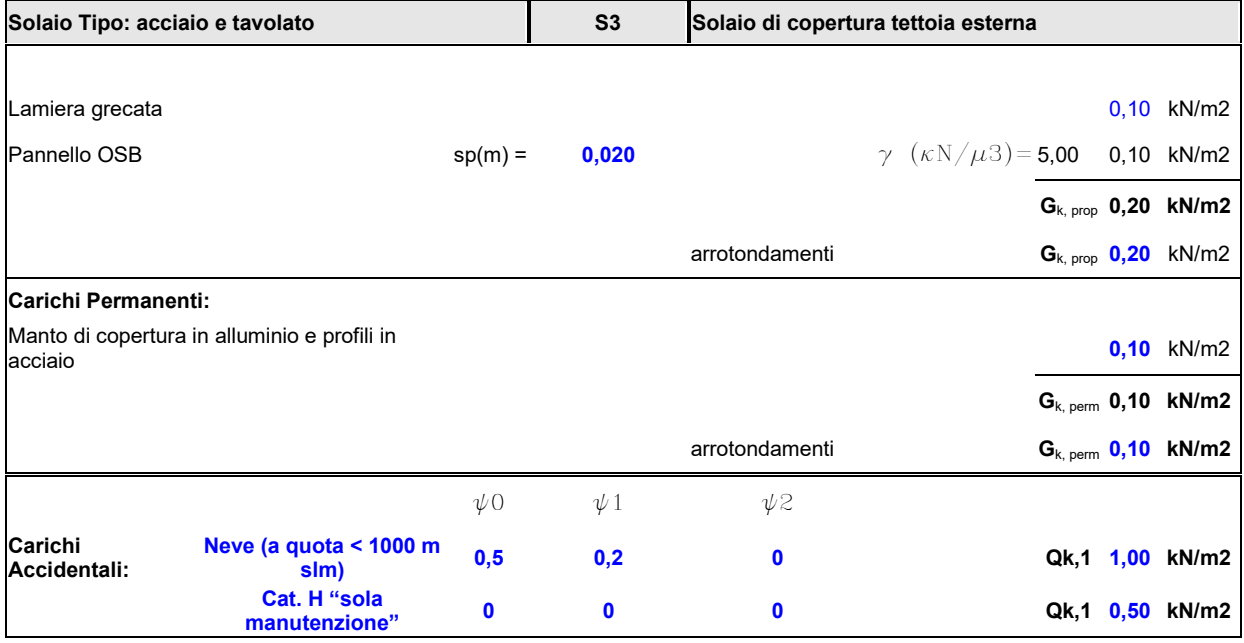

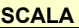

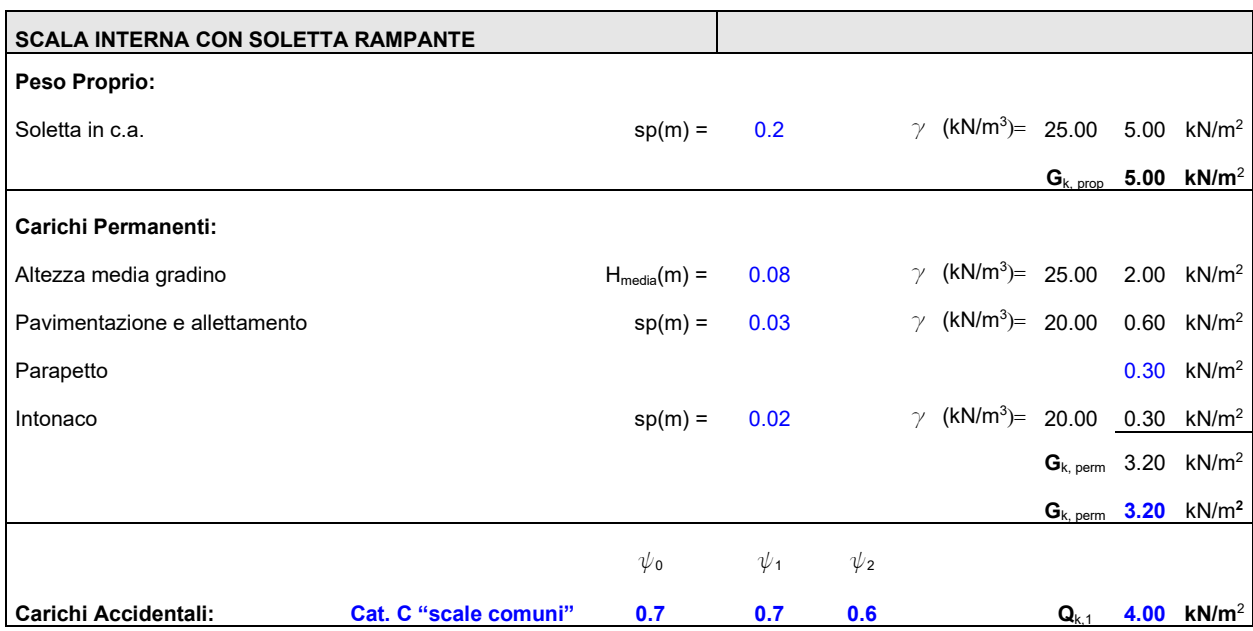

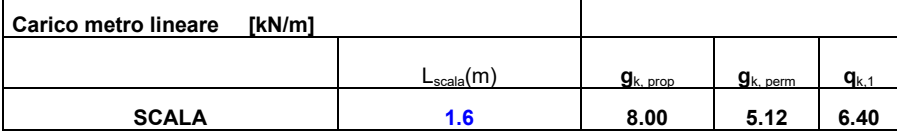

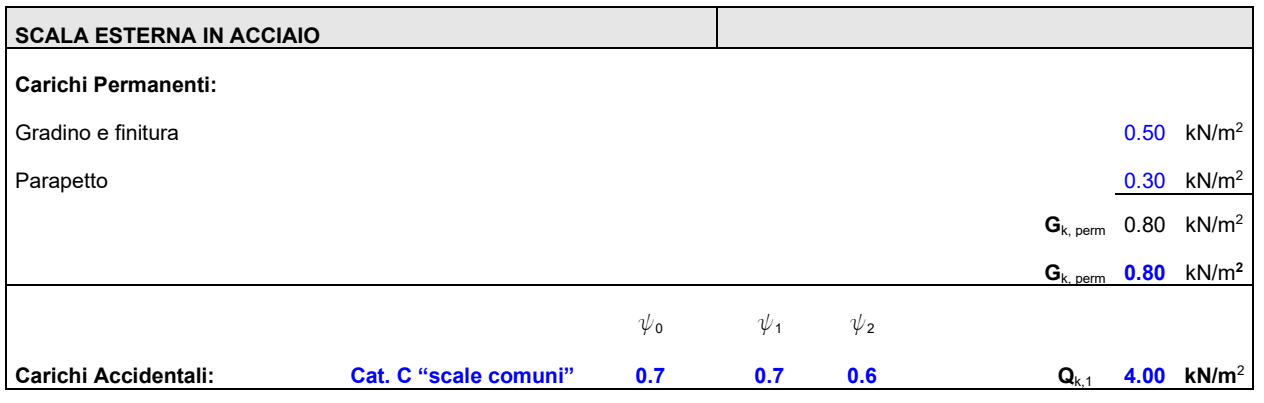

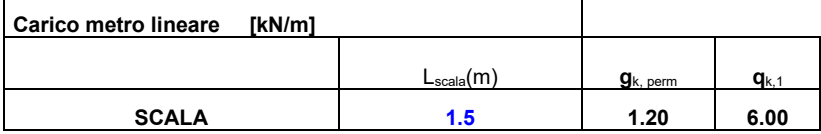

### **Divisori Verticali**

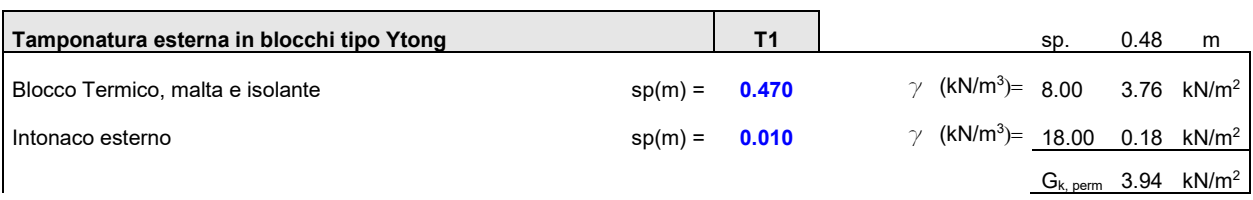

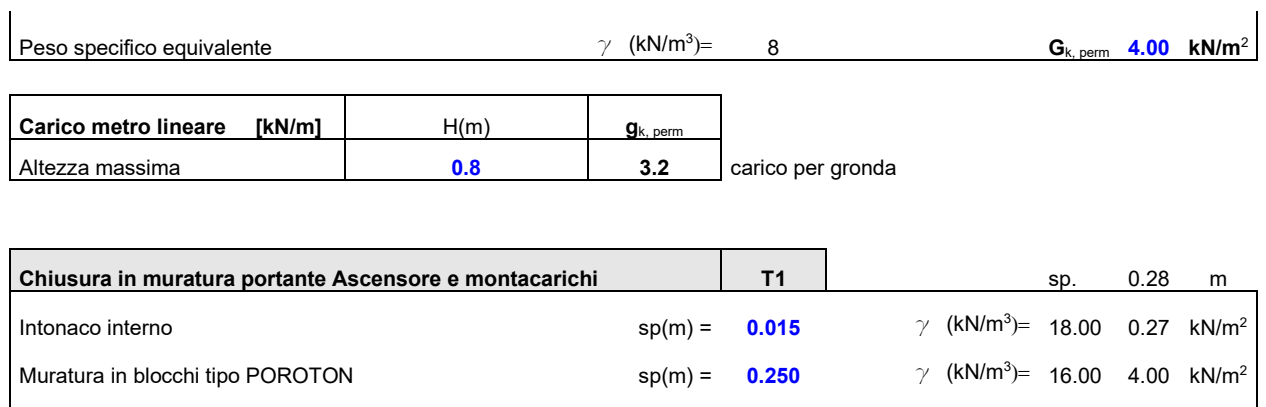

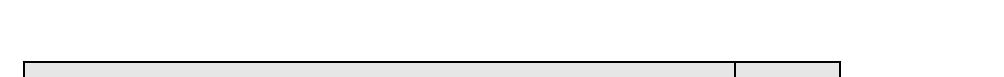

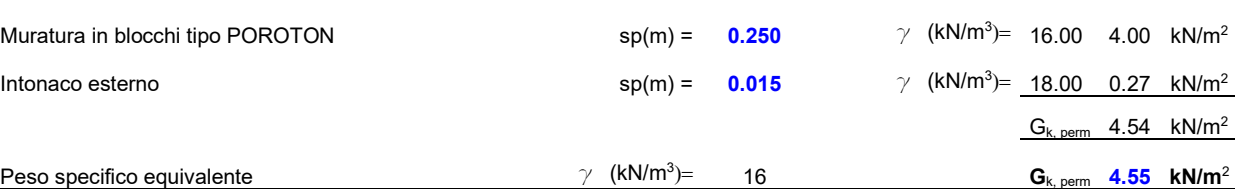

# **A5.8.2 Carico del Neve (§ 3.4 NTC2018)**

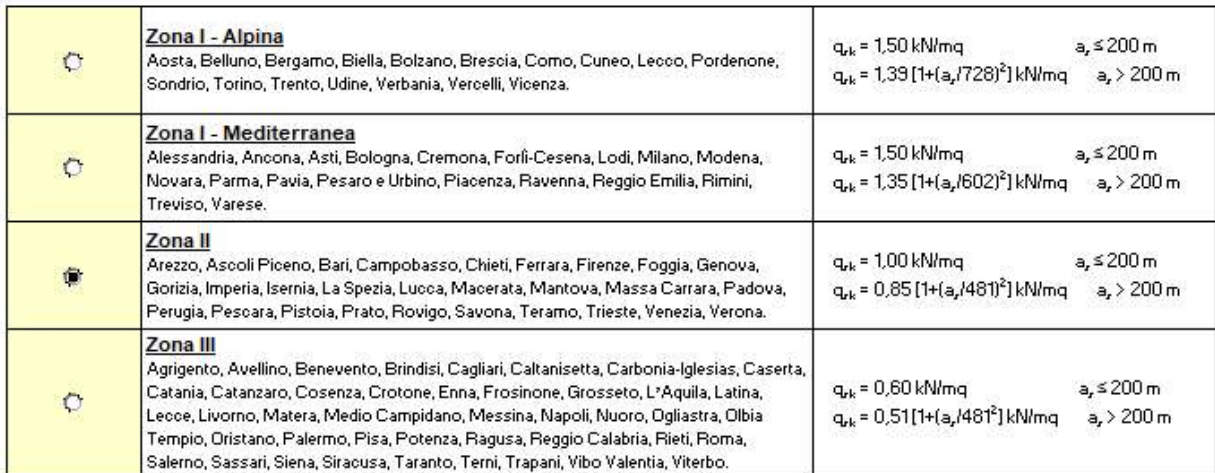

q<sub>s</sub> (carico neve sulla copertura [N/mq]) = µ<sub>1</sub> q<sub>sk</sub> C<sub>E</sub> C<sub>t</sub> µ (coefficiente di forma)

q<sub>sk</sub> (valore caratteristico della neve al suolo [kN/mq])

C<sub>E</sub> (coefficiente di esposizione)

C<sub>1</sub> (coefficiente termico)

### Valore carratteristicio della neve al suolo

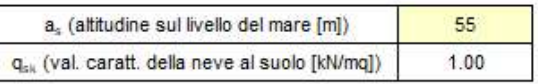

### Coefficiente termico

Il coefficiente termico può essere utilizzato per tener conto della riduzione del carico neve a causa dello scioglimento della stessa, causata dalla perdita di calore della costruzione. Tale coefficiente tiene conto delle proprietà di isolamento termico del materiale utilizzato in copertura. In assenza di uno specifico e documentato studio, deve essere utilizzato Ct = 1.

#### Coefficiente di esposizione

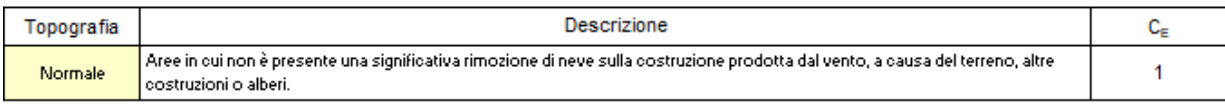

#### Valore del carico della neve al suolo

q<sub>s</sub> (carico della neve al suolo [kN/mq]) 1.00

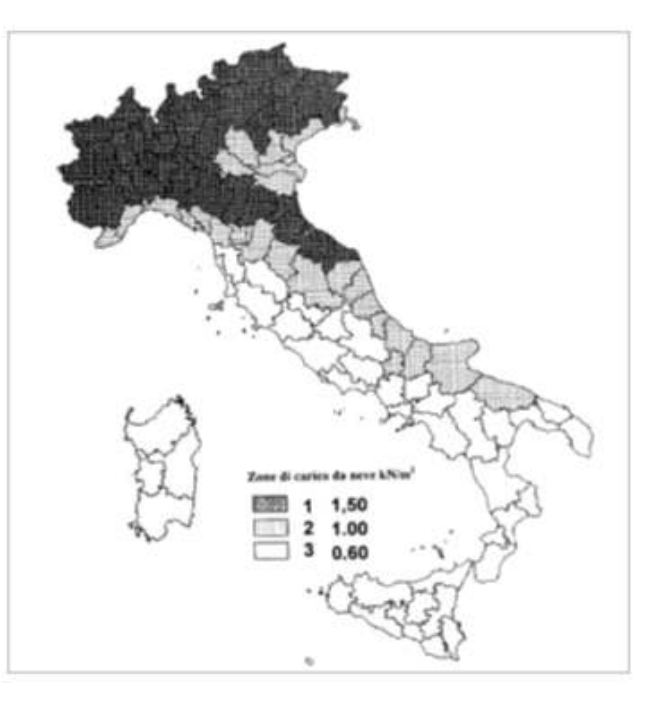

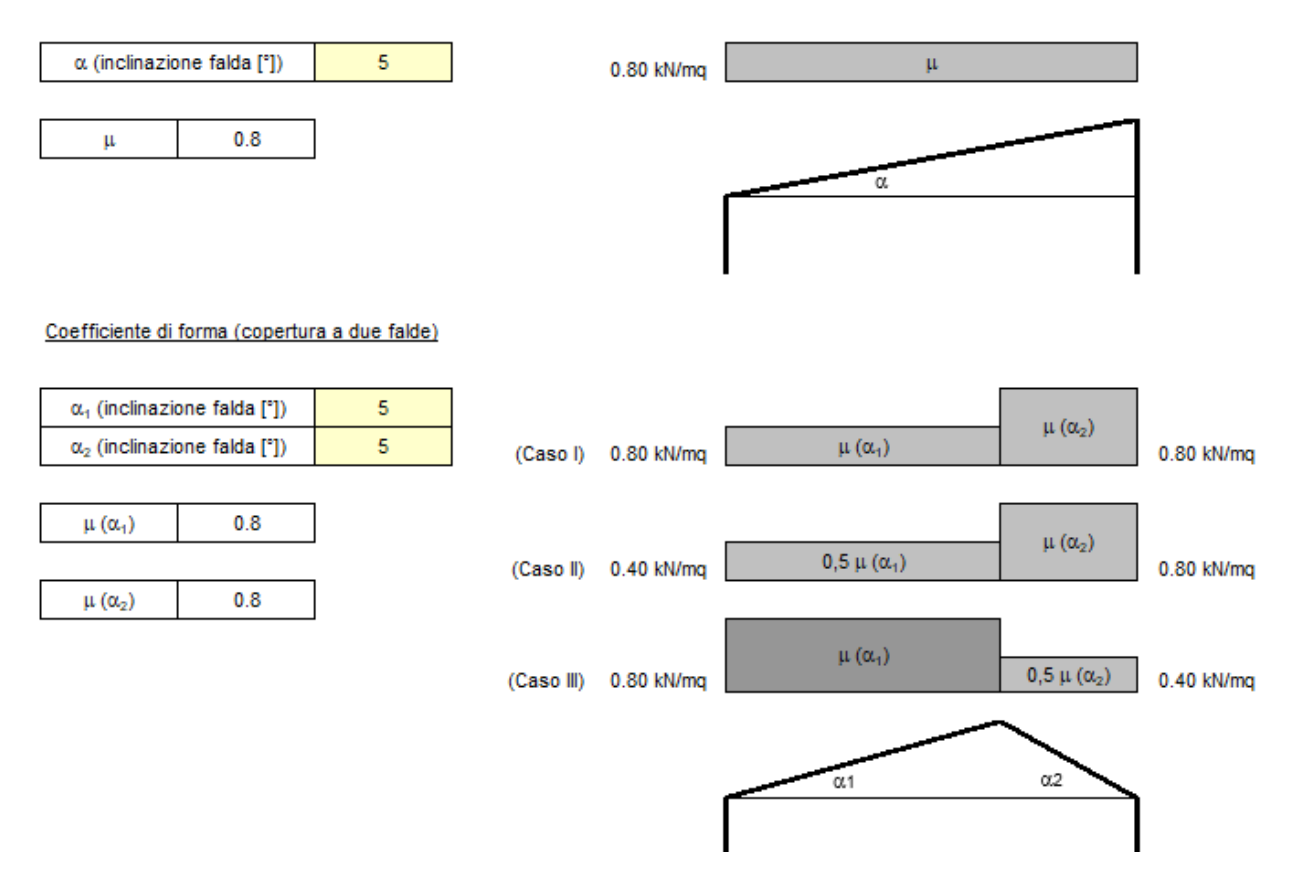

In favore di sicurezza si assume un carico uniformemente ripartito pari a 1 KN/mq

# **A5.8.3 Azioni del vento (§ 3.2 NTC2018)**

3) Toscana, Marche, Umbria, Lazio, Abruzzo, Molise, Puglia, Campania, Basilicata, Calabria (esclusa la provincia di Reggio Calabria)

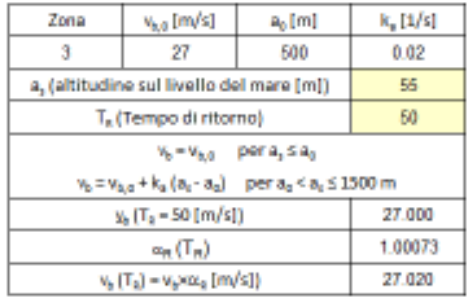

p (pressione del vento [N/mq]) = q<sub>b</sub>,c<sub>p</sub>,c<sub>p</sub>,c<sub>p</sub> q<sub>a</sub> (pressione cinetica di riferimento [N/mq]) c. (coefficiente di esposizione) c<sub>a</sub> (coefficiente di forma) c<sub>d</sub> (coefficiente dinamico)

Pressione cinetica di riferimento

 $q_b = 1/2 \cdot p - v_b^2$  (p = 1,25 kg/mc)

456.29

Coeficiente di forma Sommunications of contracts considered<br>and considerate and considerate and considerate and considerate and<br>and considerate and considerate and considerate and considerate and<br>considerate and considerate and considerate con

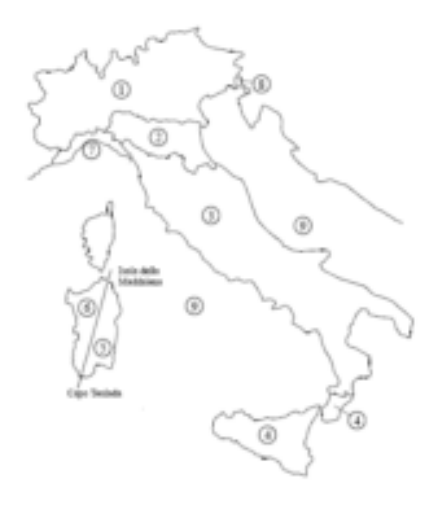

#### Coeficiente dinamico

Successions<br>
Entreprésentationnel de la contrationnel<br>
de la contrationnel de la contrationnel<br>
de la contrationnel de la contrationnel<br>
Comparagédie tronnel contrationnel de la contrationnel<br>
de la contrationnel de la con

Coeficiente di esposizione

q<sub>b</sub>[N/mq]

Classe di rugosità del terreno

C) Aree con estacoli difusi (alberi, case, muri, recinzioni.... ), aree con rugosità non riconducibile alle classi A, B, D

#### Categoria di esposizione

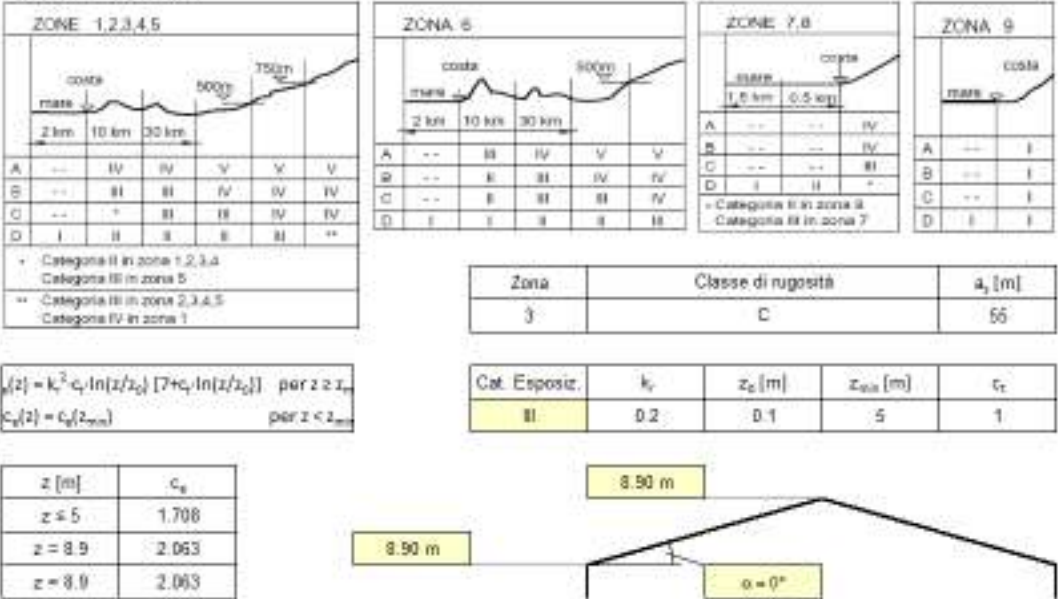

Coefficiente di forma (Edificio aventi una parete con aperture di superficie < 33% di quella total Strutture non stagne

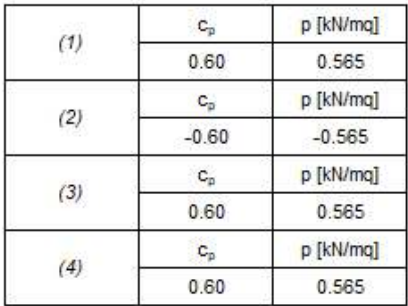

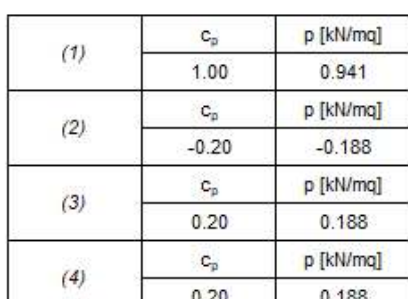

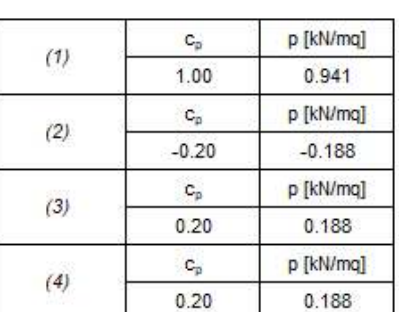

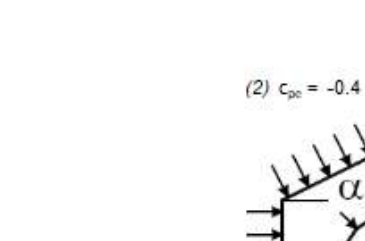

(1)  $c_{pe} = 0.8$ 

(1)  $C_{\text{pc}} = 0.8$ 

 $W$ 

(2)  $c_{pe} = -0.4$ 

(3)  $c_{pe} = 0.4$ 

(3)  $c_{pe} = 0.4$ 

(4)  $c_{pe} = 0.4$ 

(4)  $c_{\text{pe}} = 0.4$ 

Combinazione più sfavorevole:

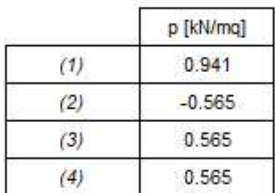

N.B. Se p (o cpc) è > 0 il verso è concorde con le frecce delle figure

## Azione su tettoie

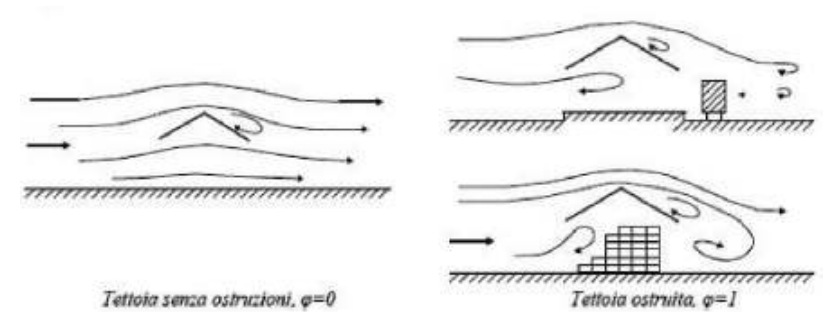

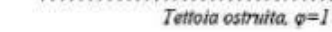

Figura C3.3.20 - Differenze nel flusso dell'aria per tettoie con  $\phi$ =0 e  $\phi$ =1

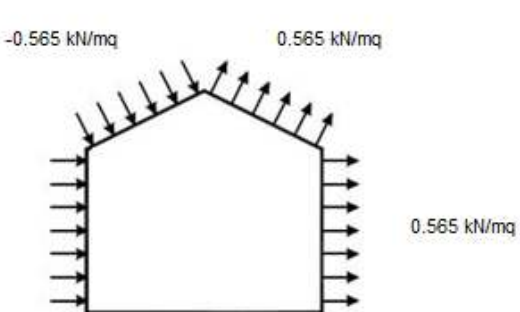

0.941 kN/mg

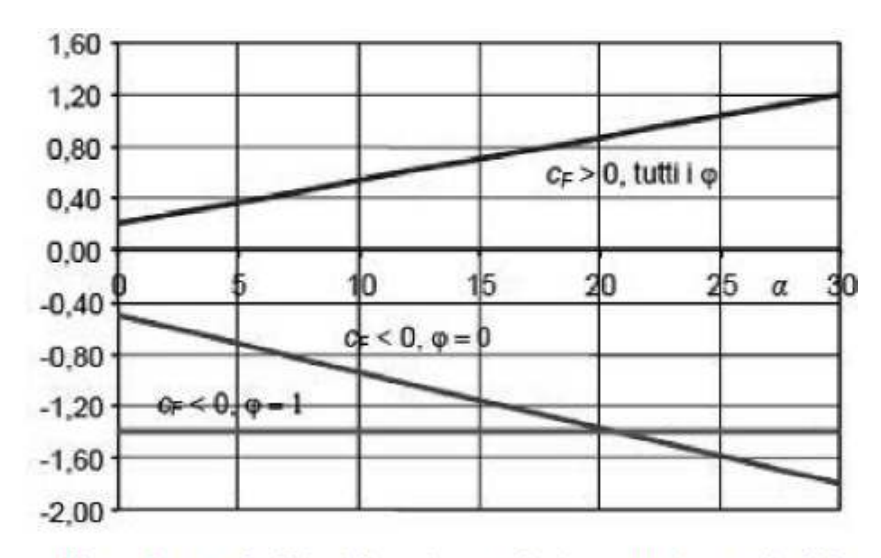

Figura C3.3.21 - Coefficienti di pressione complessiva per tettoie a semplice falda

Tabella C3.3.XV - Coefficienti di forza per tettoie a semplice falda ( $\alpha$  in  $^\circ$ ).

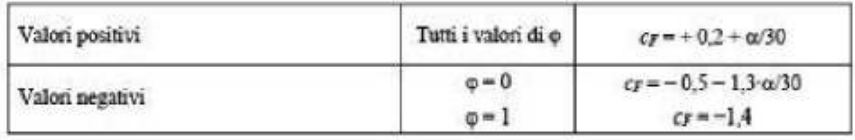

Considerando la tettoia ostruita, per valori positivi si ha:

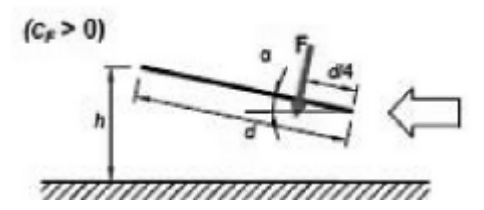

 $C_F$ = 0,2 +2/30 = 0,27  $p_f = q_r$  C<sub>e</sub> C<sub>f</sub> = 0,46 x 2.063 x 0,27 = 0,25 KN/m<sup>2</sup>

Per valori negativi si ha:

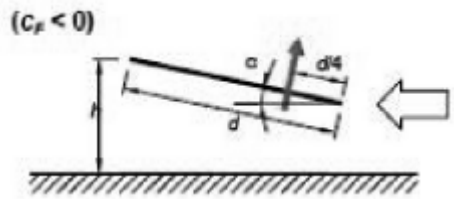

 $C_F$ = -1,4  $p_f = q_r$  C<sub>e</sub> C<sub>f</sub> = 0,46 x 2.063 x (-1,4) = 1,33 KN/m<sup>2</sup>

# **A5.8.4 Azioni Sismiche (§ 3.2 NTC2018)**

Le azioni sismiche di progetto, in base alle quali valutare il rispetto dei diversi stati limite considerati, si definiscono a partire dalla "pericolosità sismica di base" del sito di costruzione e in funzione delle caratteristiche di duttilità della struttura in esame definita per mezzo del fattore di comportamento **q.**

 In base ai dati riportati nella relazione geologica il terreno di posa viene classificato come appartenente alla categoria:

> **B**: *Rocce tenere e depositi di terreni a grana grossa molto addensati o terreni a grana fina molto consistenti con spessori superiori a 30 m, caratterizzati da un graduale miglioramento delle proprietà meccaniche con la profondità e da valori di Vs,30 compresi tra 360 m/s e 800 m/s (ovvero NSPT,30 > 50 nei terreni a grana grossa e cu,30 > 250 kPa nei terreni a grana fina).*

La categoria topografica assunta è del tipo **T1**: Superficie pianeggiante, pendii e rilievi isolati con inclinazione media i ≤ 15° a cui corrisponde un coefficiente  $S_T$ =1,00.

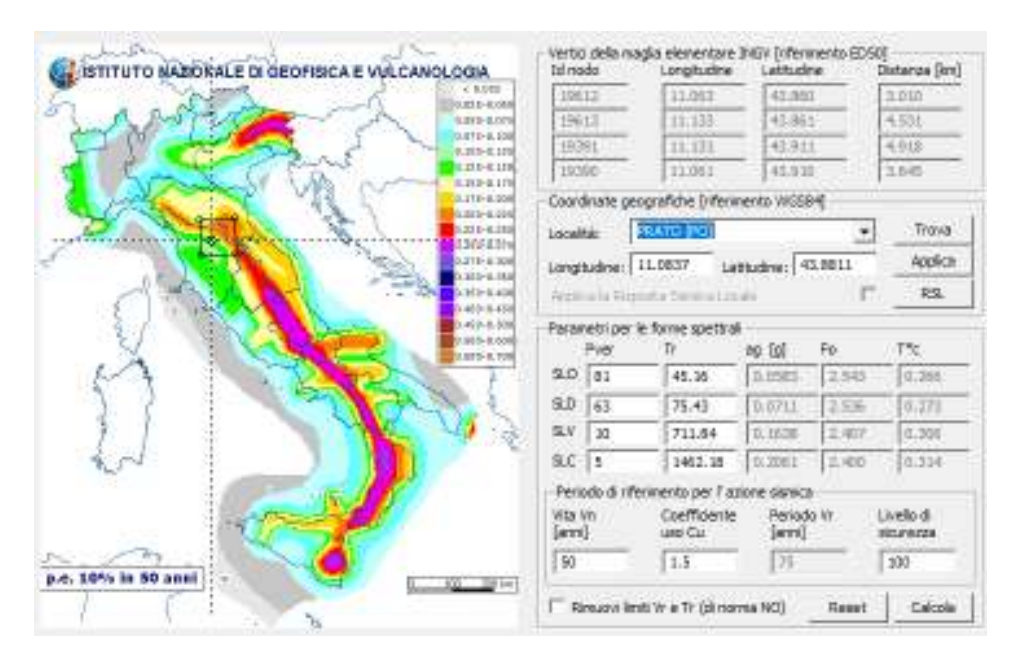

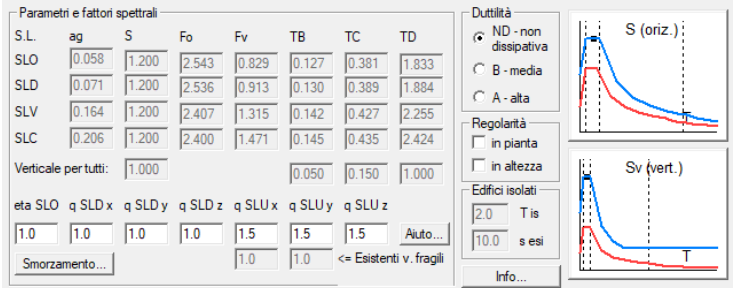

# **A5.9 Informazioni generali sul tipo di analisi e modellazione**

Allo scopo di valutare gli effetti indotti dai carichi agenti sulla struttura è stata adottata una analisi globale, impiegando una **analisi dinamica modale in campo lineare con l'adozione di spettro di risposta abbattuto del fattore di comportamento q** andando a considerare tutti i modi di vibrare con massa partecipante superiore al 5% e comunque un numero di modi la cui massa partecipante totale sia superiore all'85%. Nelle analisi sono state considerate le **eccentricità accidentali pari al 5%** della dimensione della struttura nella direzione trasversale al sisma.

# **Nello specifico, in ottemperanza al paragrafo 7.2.2 delle NTC 2018 e al punto C7.3.1 della relativa circolare esplicativa, per le strutture in esame, è stato adottato un comportamento NON dissipativo con fattore di comportamento pari:**

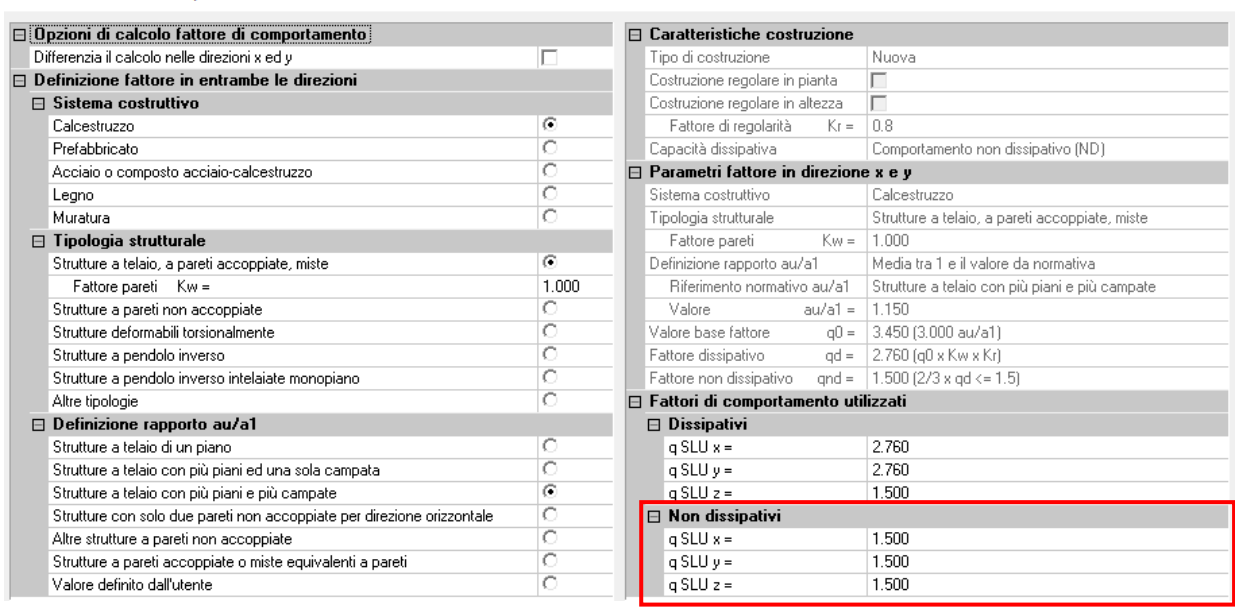

Calcolo fattori di comportamento - D.M. 17/01/2018

NOTA: la struttura viene considerata non torsio deformabile in quanto il rapporto (r/Ls)<sup>2</sup>>1, irregolare in pianta ed elevazione.

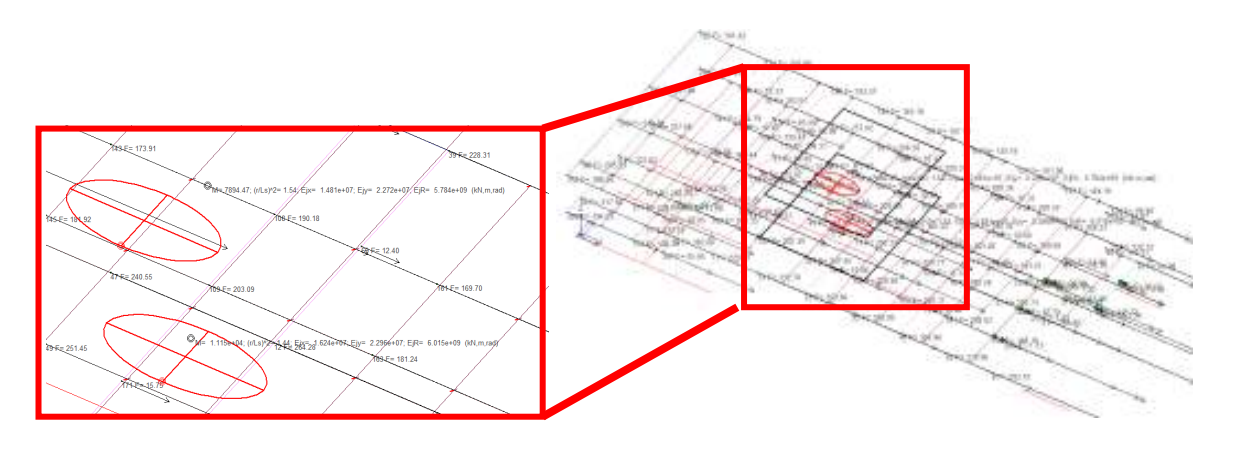

 $\times$ 

Gli schemi statici adottati sono quelli di telai spaziale in c.a. con solai rigidi, dimensionati e progettati per assorbire nel miglior modo possibile le forze verticali prodotte dai carichi e sovraccarichi e le forze orizzontali prodotte dal sisma.

Nel modello di calcolo e stato tenuto conto dell'interazione suolo-struttura schematizzando la fondazione superficiale come elementi su suolo elastico alla Winkler.

Il calcolo della **costante di sottofondo o coefficiente di Winkler viene effettuato considerando che**  vi è una relazione lineare tra carico e cedimento:

*q = K w*

dove *q* è il carico, *K* è la costante di Winkler e *w* il cedimento.

In riferimento a Bowles, si assume:

-q = carico limite della fondazione;

w = cedimento ammissibile pari a 25,4 mm ( 1 pollice).

### **Breve Termine**

#### **La fondazione è caratterizzata dai seguenti parametri:**

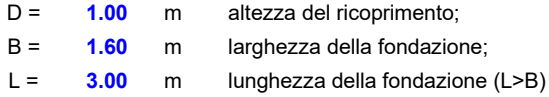

#### **I parametri meccanici del terreno sono:**

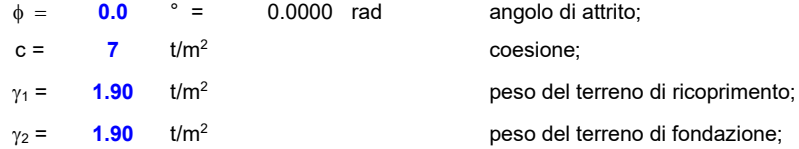

### **Valore della capacità portante**

```
Y_R = 1.00
```
la capacità portante limite è determinato con la seguente espressione (Brinch - Hansen 1970):

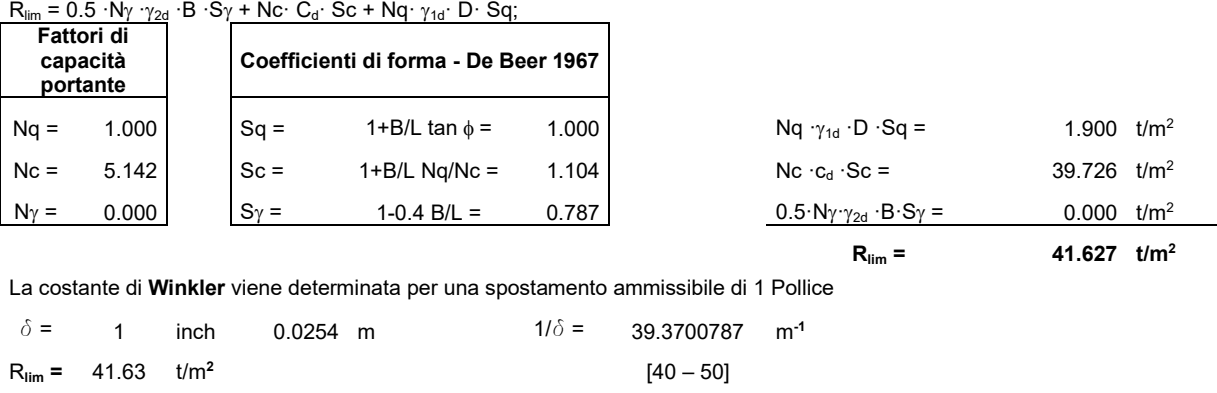

 $K_w = 1638.8$  t/m<sup>3</sup> 1.6  $Kglcm^3$ 

### **La fondazione è caratterizzata dai seguenti parametri:**

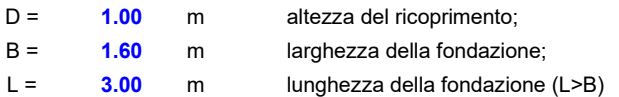

### **I parametri meccanici del terreno sono:**

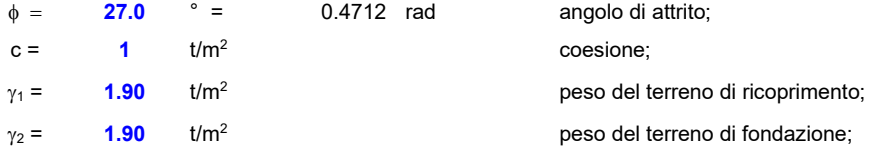

### **Valore della capacità portante**

 $\gamma_R = 1.00$ 

la capacità portante limite è determinato con la seguente espressione (Brinch - Hansen 1970):

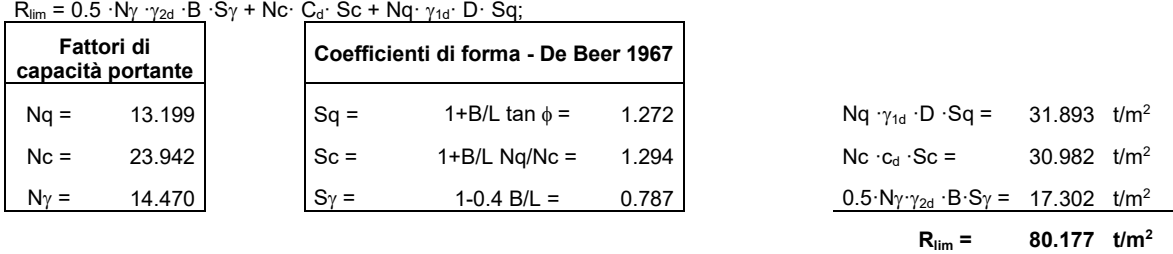

La costante di **Winkler** viene determinata per una spostamento ammissibile di 1 Pollice

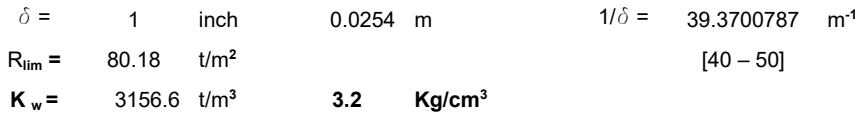

**K wmedio = 2.39 Kg/cm<sup>3</sup>**

# Costante di **Winkler ASSUNTA** nel calcolo:

 $K_w = 2.00$   $Kg/cm^3$ 

La costante sopra riportata si riferisce alla componente verticale, per la componente orizzontale, data la reale impossibilità di traslazione, si ossume un valore pari al precedente moltiplicato per 10.

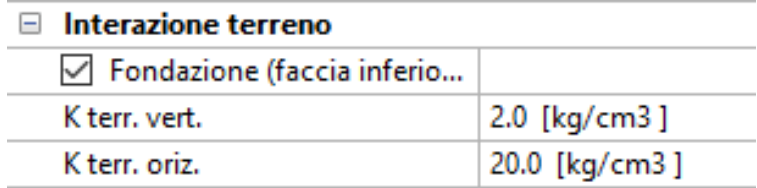

I legami costitutivi utilizzati nelle analisi globali finalizzate al calcolo delle sollecitazioni sono del tipo elastico lineare.

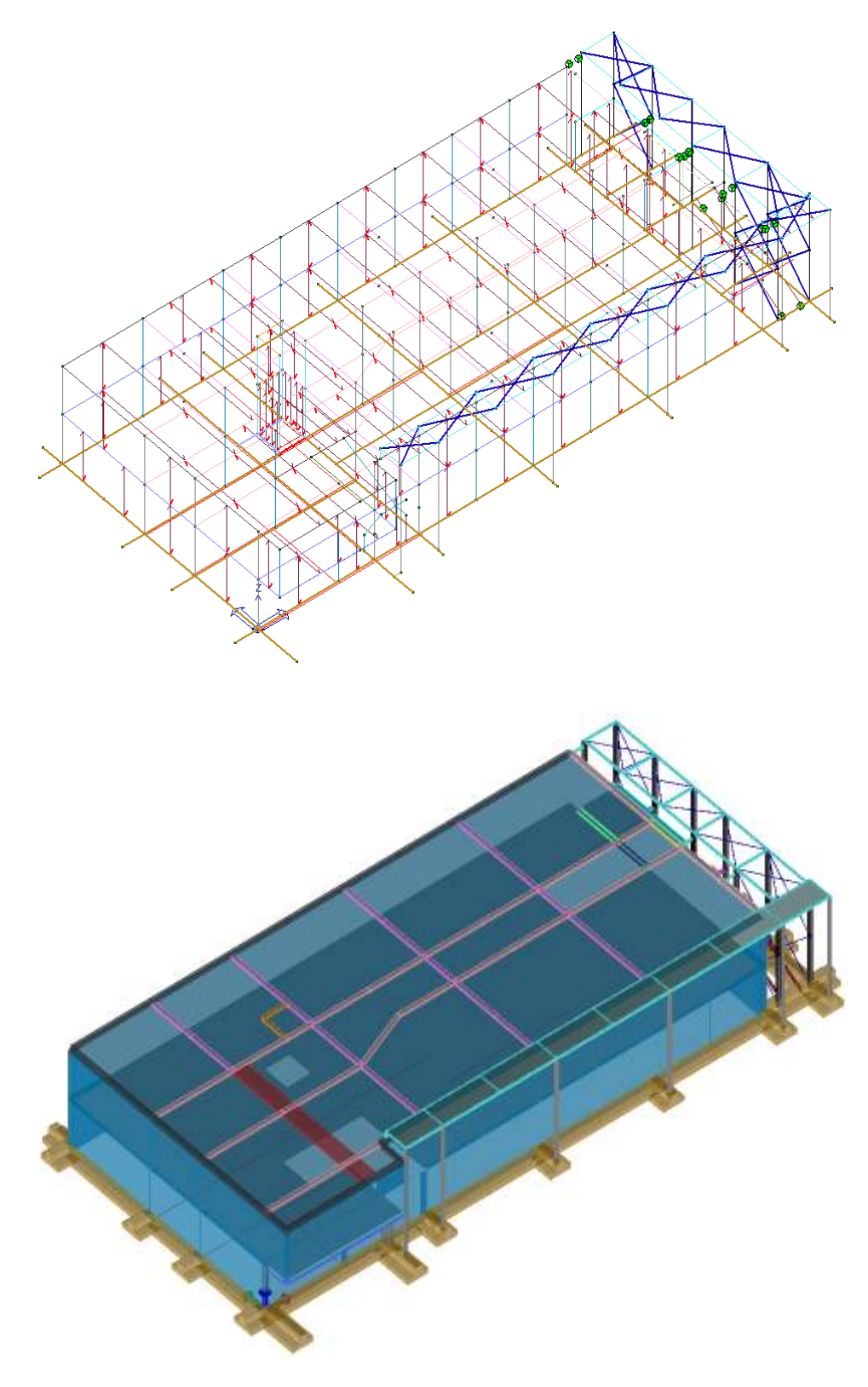

**Figura 1 modello agli elementi finiti.** 

Per analizzare gli elementi in acciaio, oltre al modello globale, dove è prevalente l'azione sismica, è stato realizzato un modello locale con l'inserimento del carico vento.

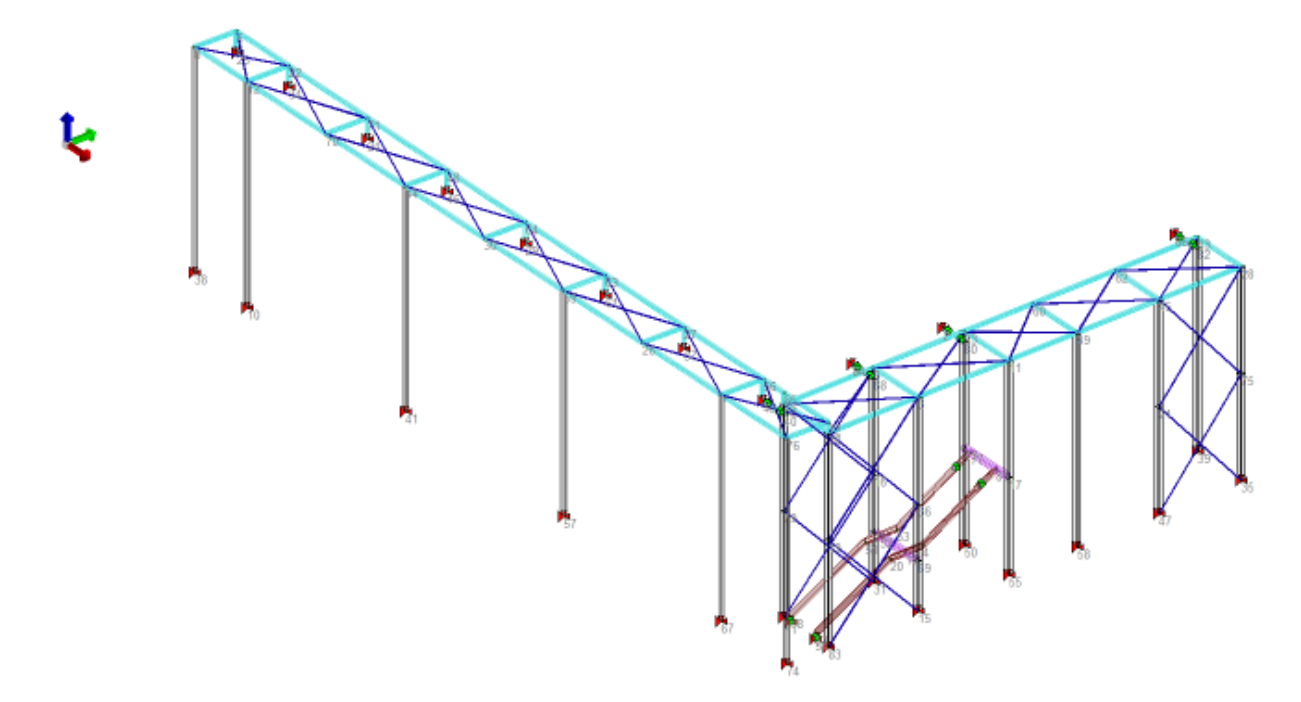

**Figura 2 modello locale struttura in acciaio** 

# **A6 Giudizio motivato di accettabilità dei risultati**

# **A6.1 Premessa**

La presente relazione è redatta in ottemperanza alle richieste del paragrafo 10.2 del Decreto Ministeriale del 17/01/2018 "Norme Tecniche per le Costruzioni" e relativa Circolare.

### **A6.2 Codice di calcolo adottato, solutore e affidabilità dei risultati**

Come previsto al punto 10.2 delle norme tecniche di cui al D.M. 17.01.2018 l'affidabilità del codice utilizzato è stata verificata sia effettuando il raffronto tra casi prova di cui si conoscono i risultati esatti sia esaminando le indicazioni, la documentazione ed i test forniti dal produttore stesso.

 SOFTWARE UTILIZZATO: ProSap versione 20.5.0 prodotto dalla 2S.I. Software, Via Garibaldi n°90, 44121 Ferrara.

Si fa presente che sul proprio sito la 2S.I. fornisce direttamente on-line i test sui casi prova rendendo disponibile sia il manuale teorico del solutore sia il documento comprendente i numerosi esempi di validazione.

 Il software è inoltre dotato di filtri e controlli di autodiagnostica che agiscono a vari livelli sia della definizione del modello che del calcolo vero e proprio. I controlli vengono visualizzati, sotto forma di tabulati, di videate a colori o finestre di messaggi. In particolare il software è dotato dei seguenti filtri e controlli:

Filtri per la congruenza geometrica del modello di calcolo generato;

- Controlli a priori sulla presenza di elementi non connessi, interferenze, mesh non congruenti o non adeguate;
- Filtri sulla precisione numerica ottenuta, controlli su eventuali mal condizionamenti delle matrici, verifica dell'indice di condizionamento;
- Controlli sulle verifiche sezionali e sui limiti dimensionali per i vari elementi strutturali in funzione della normativa utilizzata;

Controlli e verifiche sugli esecutivi prodotti.

## **A6.3 Valutazione dei risultati e giudizio motivato sulla loro accettabilità**

Le sollecitazioni ottenute sulle travi per i carichi verticali direttamente agenti sono stati confrontati con semplici schemi a trave continua. Per gli elementi inflessi di tipo bidimensionale si è provveduto a confronta tre i valori ottenuti dall'analisi FEM con i valori di momento flettente ottenuti con gli schemi semplificati della Tecnica delle Costruzioni. Si è inoltre verificato che tutte le funzioni di controllo ed autodiagnostica del software abbiano dato esito positivo.

Il programma di calcolo utilizzato è idoneo a riprodurre nel modello matematico il comportamento della struttura e gli elementi finiti disponibili e utilizzati sono rappresentativi della realtà costruttiva. Le funzioni di controllo disponibili, innanzitutto quelle grafiche, consentono di verificare la riproduzione della realtà costruttiva ed accertare la corrispondenza del modello con la geometria strutturale e con le condizioni di carico ipotizzate. Si evidenzia che il modello viene generato direttamente dal disegno architettonico riproducendone così fedelmente le proporzioni geometriche. In ogni caso sono stati effettuati alcuni controlli dimensionali con gli strumenti software a disposizione dell'utente. Tutte le proprietà di rilevanza strutturale (materiali, sezioni, carichi, sconnessioni, etc.) sono state controllate attraverso le funzioni di indagine specificatamente previste.

 Sono state sfruttate le funzioni di autodiagnostica presenti nel software che hanno accertato che non sussistono difetti formali di impostazione. È stato accertato che le risultanti delle azioni verticali sono in equilibrio con i carichi applicati. Sono state controllate le azioni taglianti di piano ed accertata la loro congruenza con quella ricavabile da semplici ed agevoli elaborazioni. Le sollecitazioni prodotte da alcune combinazioni di carico di prova hanno prodotto valori prossimi a quelli ricavabili adottando consolidate formulazioni ricavate della Scienza delle Costruzioni. Anche le deformazioni risultano prossime ai valori attesi. Il dimensionamento e le verifiche di sicurezza hanno determinato risultati che sono in linea con casi di comprovata validità, confortati anche dalla propria esperienza.

 Apposite procedure di controllo sono predisposte per i programmi di dimensionamento per il c.a., acciaio, legno, alluminio, muratura etc. Tali controlli riguardano l'esito della verifica: vengono segnalati, per via numerica e grafica, i casi in contrasto con le comuni tecniche costruttive e gli errori di dimensionamento. Nei casi previsti dalla norma, ad esempio qualora contemplato dalle disposizioni sismiche in applicazione, vengono eseguiti i controlli sulla geometria strutturale, che vengono segnalati con la stessa modalità dei difetti di progettazione.

 Si possono rappresentare e interrogare graficamente, in ogni sezione desiderata, tutti i risultati dell'analisi e del dimensionamento strutturale. Nel caso sismico viene evidenziata la posizione del centro di massa e di rigidezza del sistema.

 Per gli edifici è possibile, per ogni piano, a partire delle fondazioni, conoscere la risultante delle azioni verticali orizzontali. Analoghi risultati sono disponibili per i vincoli esterni. Il calcolo delle sollecitazioni e la verifica degli elementi strutturali sono stati eseguiti applicando i metodi usuali della Scienza delle Costruzioni, con l'ausilio di codici di calcolo automatico.

# **A6.4 Dichiarazione del Progettista delle Strutture**

In conformità al Cap. 10.2 del D.M. 17-01-2018, il progettista strutturale dell'opera in oggetto,

### **DICHIARA**

- che i procedimenti di calcolo adottati sono stati adeguatamente testati;
- che l'analisi dei carichi agenti è stata eseguita applicando i criteri imposti dalla vigente normativa;
- che le verifiche svolte sono state eseguite applicando i criteri imposti dalla vigente normativa;
- I risultati delle elaborazioni sono stati sottoposti a controlli dal sottoscritto utente del software. Tale valutazione ha compreso il confronto con i risultati di semplici calcoli, eseguiti con metodi tradizionali. Inoltre sulla base di considerazioni riguardanti gli stati tensionali e deformativi determinati, si è valutata la validità delle scelte operate in sede di schematizzazione e di modellazione della struttura e delle azioni.

 In base a quanto sopra, io sottoscritto asserisco che l'elaborazione è corretta ed idonea al caso specifico, pertanto i risultati di calcolo sono da ritenersi validi ed accettabili.

# **A7 Verifiche locali**

# **A7.1 Verifica scale per elementi non armati a taglio**

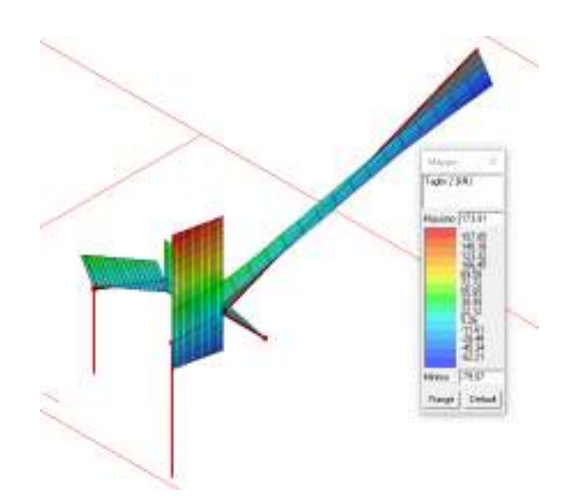

**Figura 3 inviluppo azioni agenti (Tmax=173.91 KN)** 

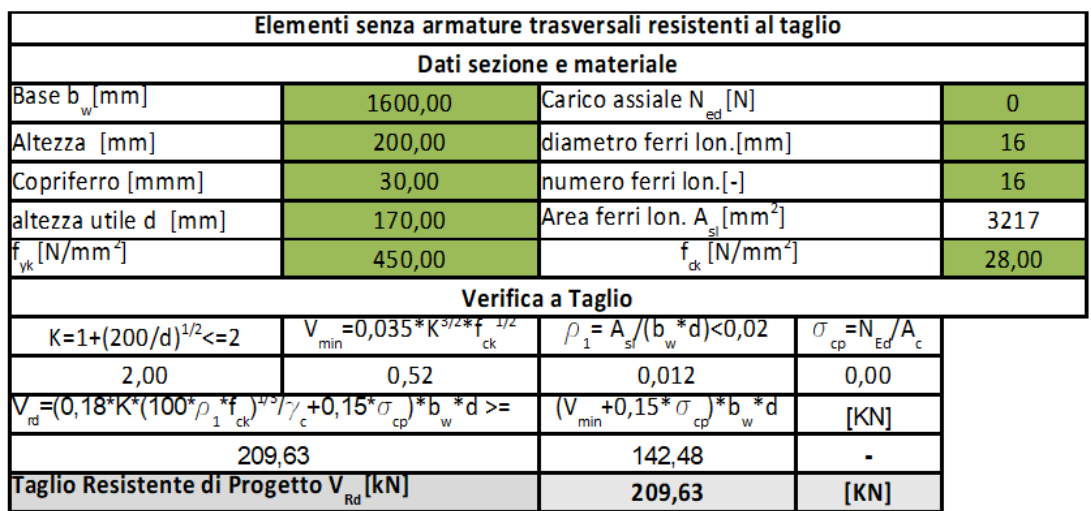

## **Verifiche soddisfatte**

NOTA: la verifica a flessione viene eseguita dal programma di calcolo PROSAP, di cui a seguire si riportano le immagini sisntetiche delle verifiche a flessione SLU e SLE

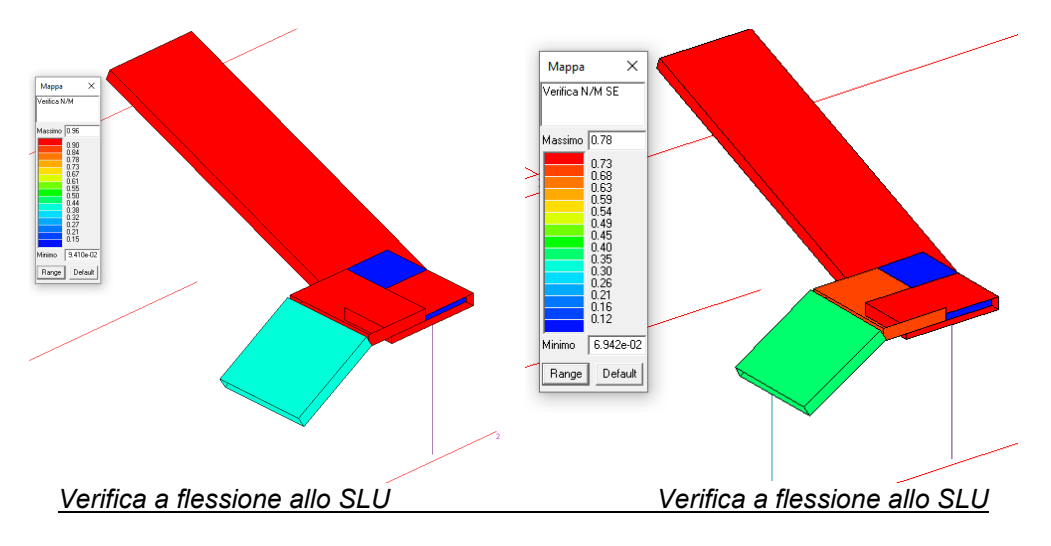

# **A7.2 Verifica scale interna su muricci**

A seguire si riporta la verifica a schiacciamento dei paramenti murari costituenti la scala in muratura.

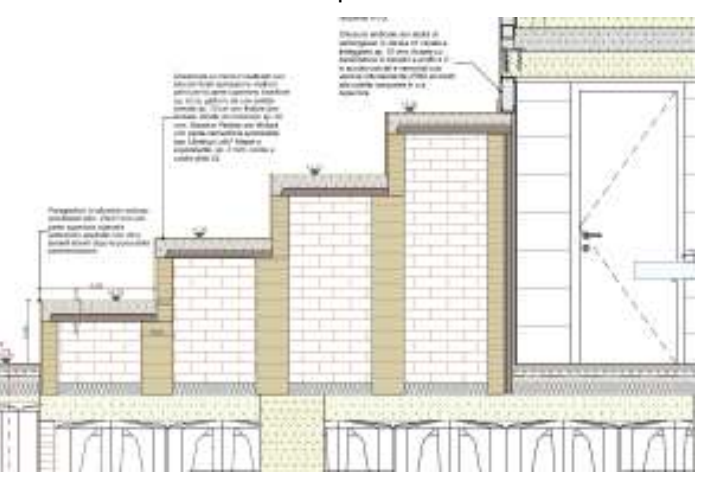

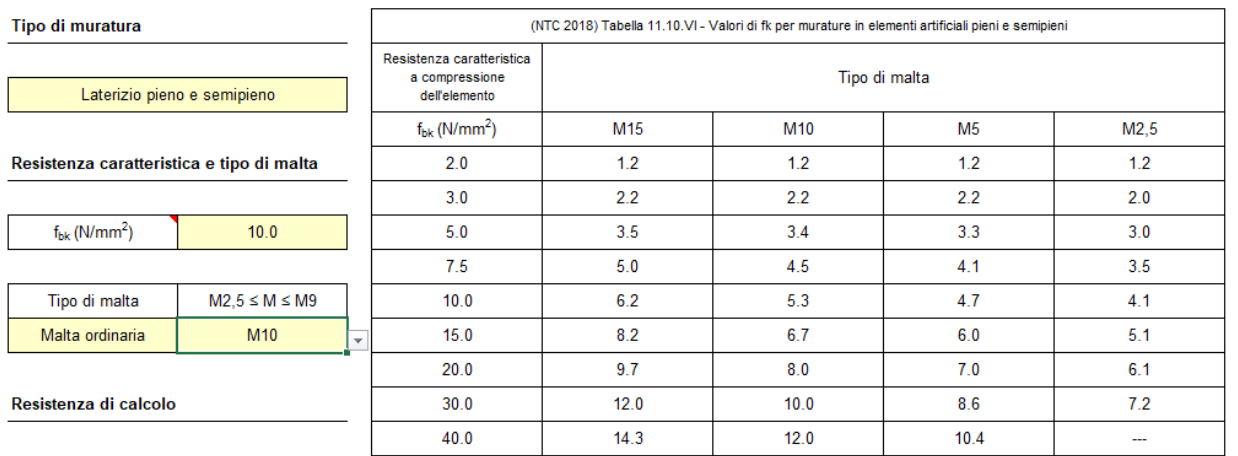

 $\mathsf{f}_{\mathsf{k}}$  è calcolato per interpolazione lineare

 $\overline{5.3}$ 

 $0.3$ 

5300

2120

 $f_k(N/mm^2)$ 

 $f_{\text{vk0}}$  (N/mm<sup>2</sup>)

 $E(N/mm<sup>2</sup>)$ 

 $G(N/mm<sup>2</sup>)$ 

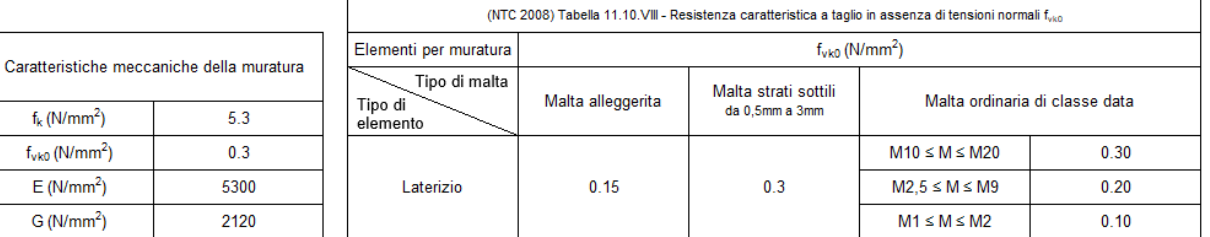

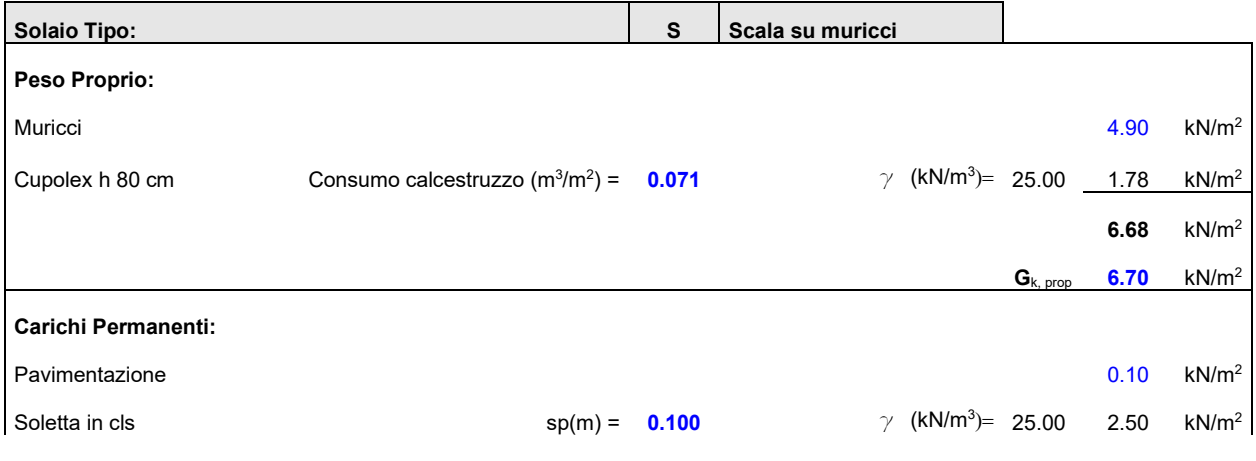

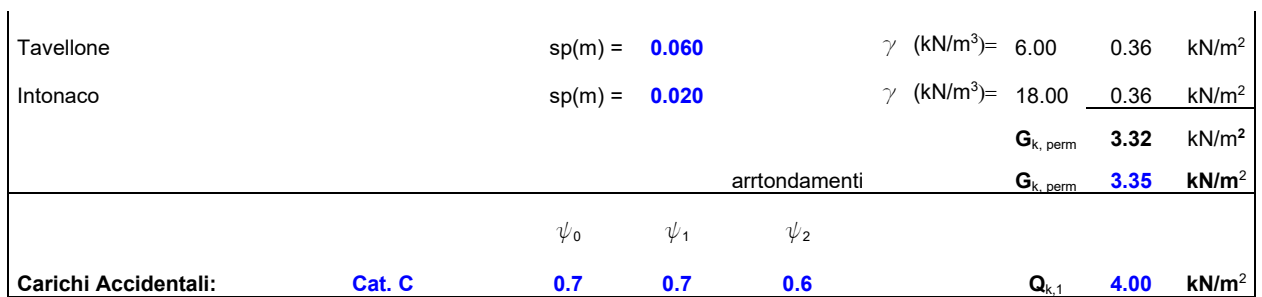

### *Combinazione dei Carichi*

Assunte le seguenti combinazioni dei carichi ( punto 2.5.3 ) si ha:

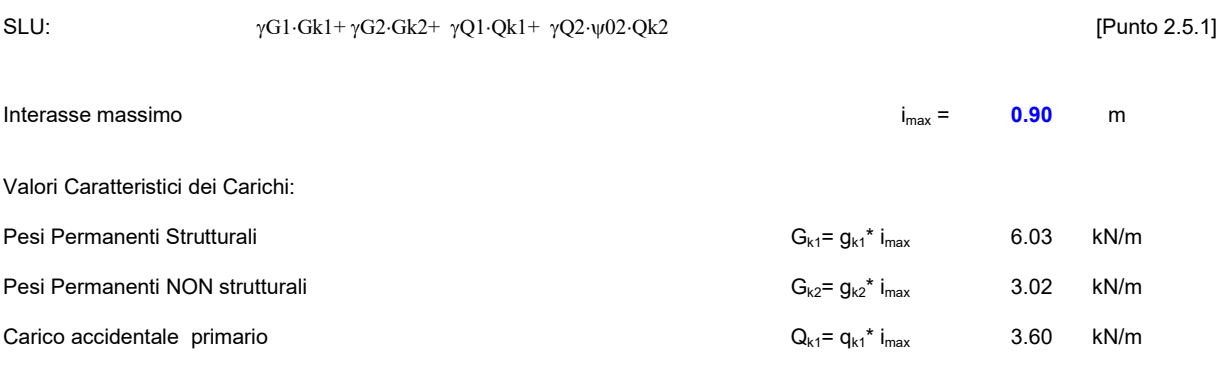

### **Stato Limite Ultimo:**

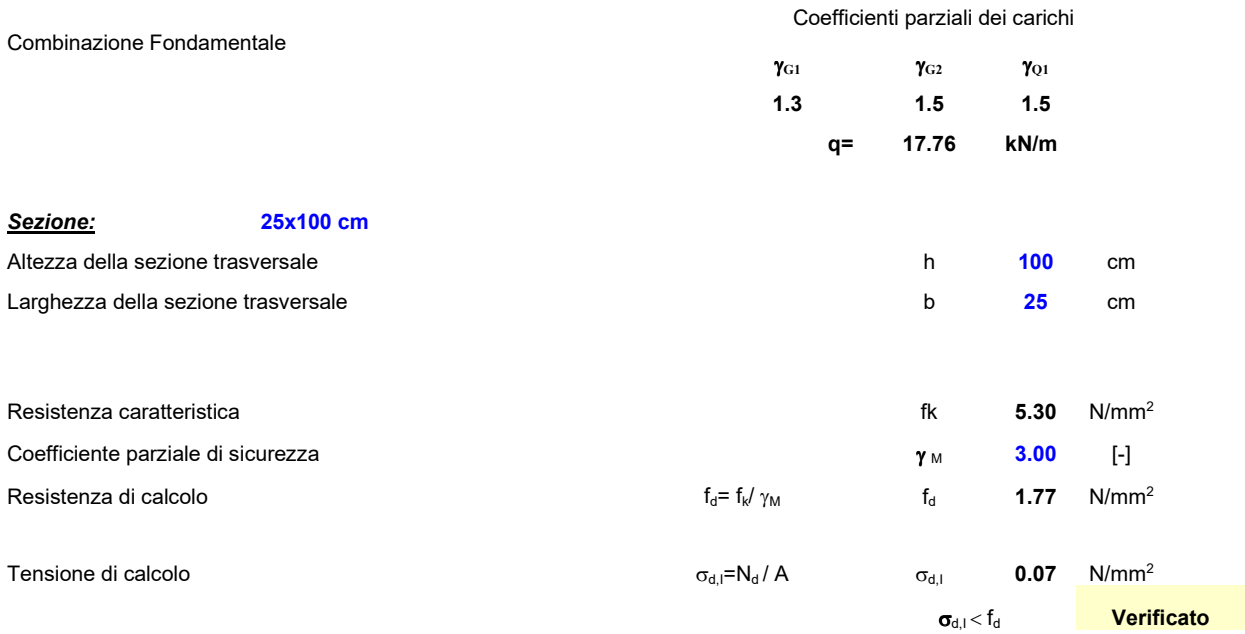

# **A7.3 Verifiche solai di piano**

Le verifiche dei solai di piano, vengono eseguite dal programma di calcolo utilizzato, di seguito si riportano le immagini significative per far vedere gli schemi di calcolo adottati e le analisi condotte.

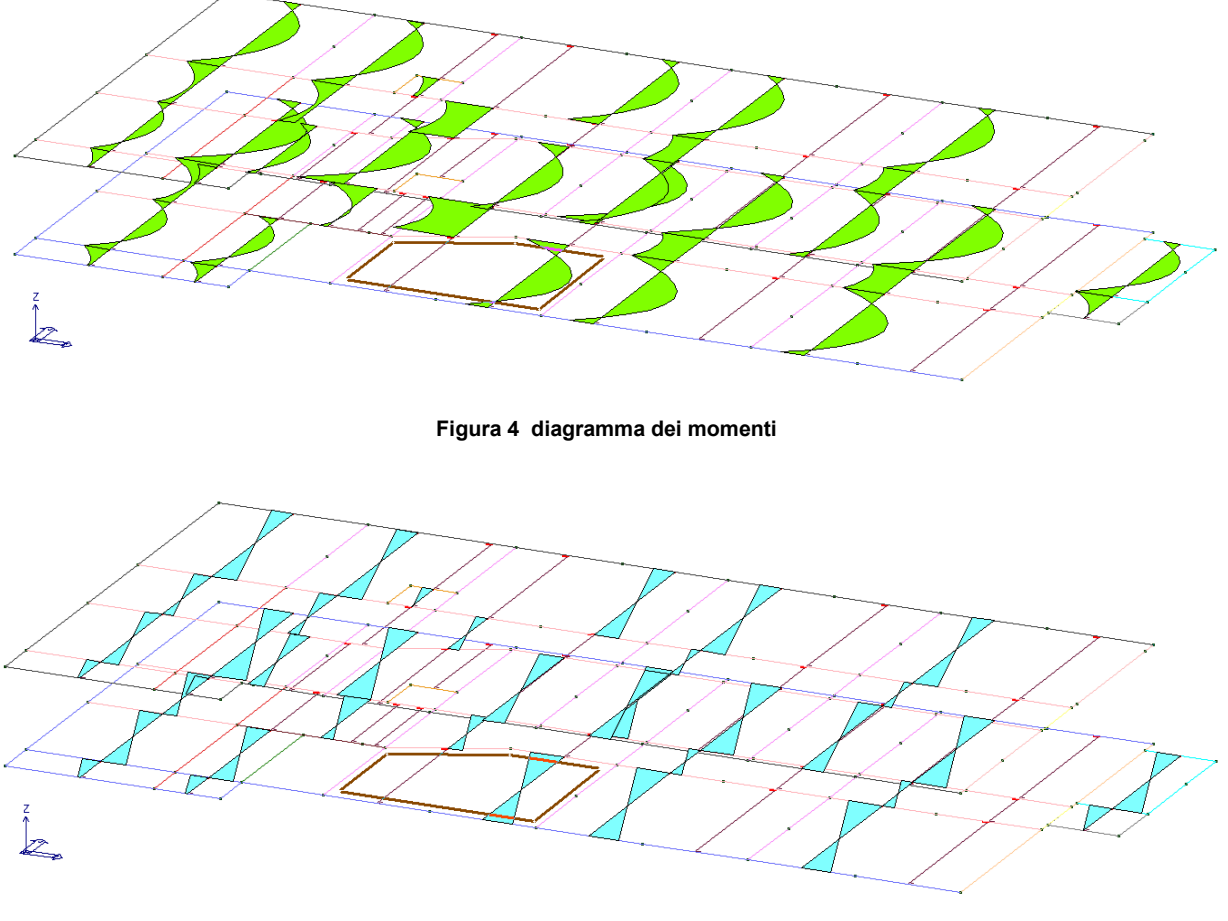

### **Figura 5 diagramma azioni di taglio**

| Stringa identificativa | <b>TRAVETTI SOLAIO</b> | Bs  |
|------------------------|------------------------|-----|
| Generalità<br>Θ        |                        |     |
| Utilizzo previsto      | per elementi in c.a.   | HS  |
| <b>Dimensioni</b><br>⊟ |                        |     |
| base inferiore Bi      | 12.0 [cm]              | Htl |
| altezza totale Ht      | 32.0 [cm]              |     |
| base superiore Bs      | $50.0$ [cm]            |     |
| altezza superiore Hs   | $4.0$ [cm]             |     |
|                        |                        |     |

**Figura 6 sezione di progetto posta ad interasse 50 cm** 

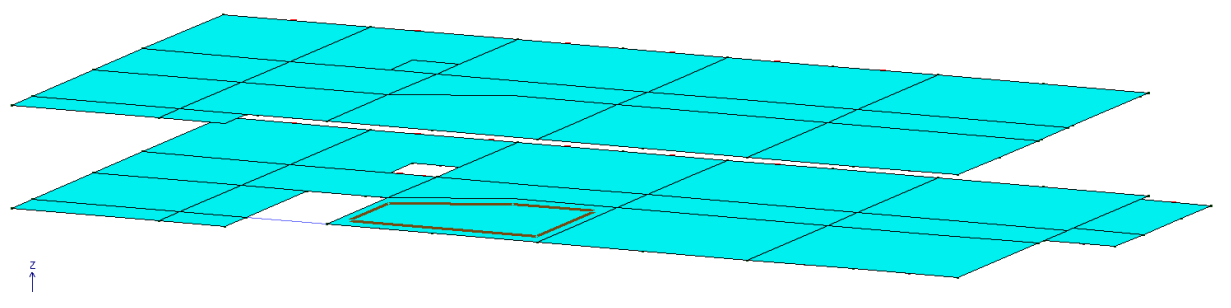

**Figura 7 stato di progetto** 

| Schema statico del solaio        |          |                     |          |       |                    |                |                     |                            |                |          |                                                                                                    |                          |                                                        |                                                                                                    |                   |  | п    | × |
|----------------------------------|----------|---------------------|----------|-------|--------------------|----------------|---------------------|----------------------------|----------------|----------|----------------------------------------------------------------------------------------------------|--------------------------|--------------------------------------------------------|----------------------------------------------------------------------------------------------------|-------------------|--|------|---|
| $5 -$<br>Agg, Sn Agg, Dx Elimina | 二        |                     | $\times$ |       | $\equiv$<br>Sb. Sn | $\overline{a}$ |                     | $\Xi$<br>Sb. Dx   Aggiorna | هج<br>Taglio   |          | ⊌<br>Momento                                                                                                    | 圃<br>Invil.              | 霙<br>Armatura Archivia                                 | 骗                                                                                                    |                   |  |      |   |
| Campata Stato Luc                |          |                     | $ F+$    | $F -$ | Gsk                |                | $Q$ sk $  z  $      |                            | M Sezione      | Inter.   | Materiale                                                                                                    | Criterio                 | Stratigrafia                                           |                                                                                                    |                   |  |      |   |
| n. 1<br>n. 2[x]                  | OK [ 267 | OK [ 634 12 12 7.35 | 0        |       | $12$ 7.35          | 3<br>3         | 0<br>$\overline{0}$ | 25<br>25                   | TRAVE<br>TRAVE | 50<br>50 | Calcestr<br>Calcestr                                                                                                    | Criterio d               | Non pre<br>Criterio d Non pre                          |                                                                                                    |                   |  |      |   |
|                                  |          |                     |          |       |                    |                |                     |                            |                |          |                                                                                                    |                          |                                                        |                                                                                                    |                   |  |      |   |
|                                  |          |                     |          |       |                    |                |                     |                            |                |          |                                                                                                    |                          |                                                        |                                                                                                    |                   |  |      |   |
|                                  |          |                     |          |       |                    |                |                     |                            |                |          | F Sollecitazioni (travetto)<br><b>E</b> - Deformazioni<br>- (verificato)<br><b>E</b> <sup>-</sup> Progettazione (travetto) | - Flessione (verificato) | - s/fck =0.32.0.37 s/fuk=0.97 wk=0.0.0.0.0.0           | - Freccia = 2.32 (lim. 12.68) [mm] (caratteristica istantanea)<br>Freccia = 6.16 (lim. 25.36) [mm] (quasi permanente a tempo infinito)<br>pos=0.0: Ai=0.66 As=2.35 Gc=0.97 x/d= 5.383e-02 M=-2.633e+05<br>pos=12.50: Ai=0.66 As=3.92 Gc=0.56 x/d=0.27 M=-2.318e+05          |                   |  |      |   |
|                                  |          |                     |          |       |                    |                |                     |                            |                |          | Flemento: 7-<br>Momenti q*l*l /                                                                                            | one on the open to       | - s/fck =0.24,0.28 s/fyk=0.29 wk=0.0,0.0,0.0<br>11.279 | s/fck =0.54,0.64 s/fuk=0.55 wk= 7.229e-02, 6.600e-02, 6.391e-02<br>pos=316.90; Ai=2.25 As=0.0 Gc=0.98 x/d= 4.442e-02 M= 2.528e+05<br>- s/fck =0.29,0.32 s/fyk=0.84 wk= 9.386e-02, 8.838e-02, 8.327e-02<br>pos=621.57: Ai=0.66 As=2.94 Gc=0.29 x/d=0.19 M=-9.295e+04<br>25.0 | Area only agon on |  |      |   |
|                                  |          |                     |          |       |                    |                |                     |                            |                |          | [negativi]<br>Taglio q*l*                                                                                                  |                          | 0.549                                                  | 0.451                                                                                                    | Assegna           |  | Esci |   |

**Figura 8 esempio progetto solaio a sbalzo** 

# **A7.4 Analisi elementi in acciaio**

Per analizzare gli elementi in acciaio, oltre al modello globale, dove è prevalente l'azione sismica, è stato realizzato un modello locale con l'inserimento del carico vento. A seguire si riporta il riepilogo dell'analisi condotta.

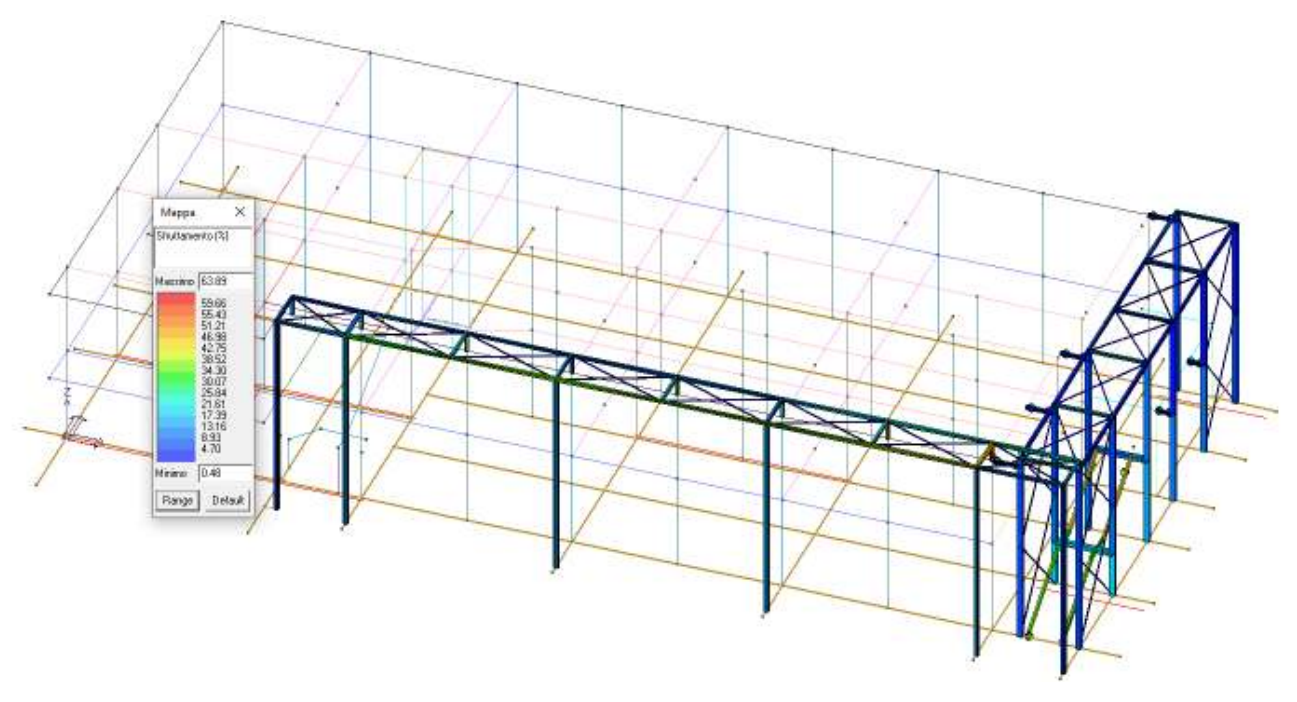

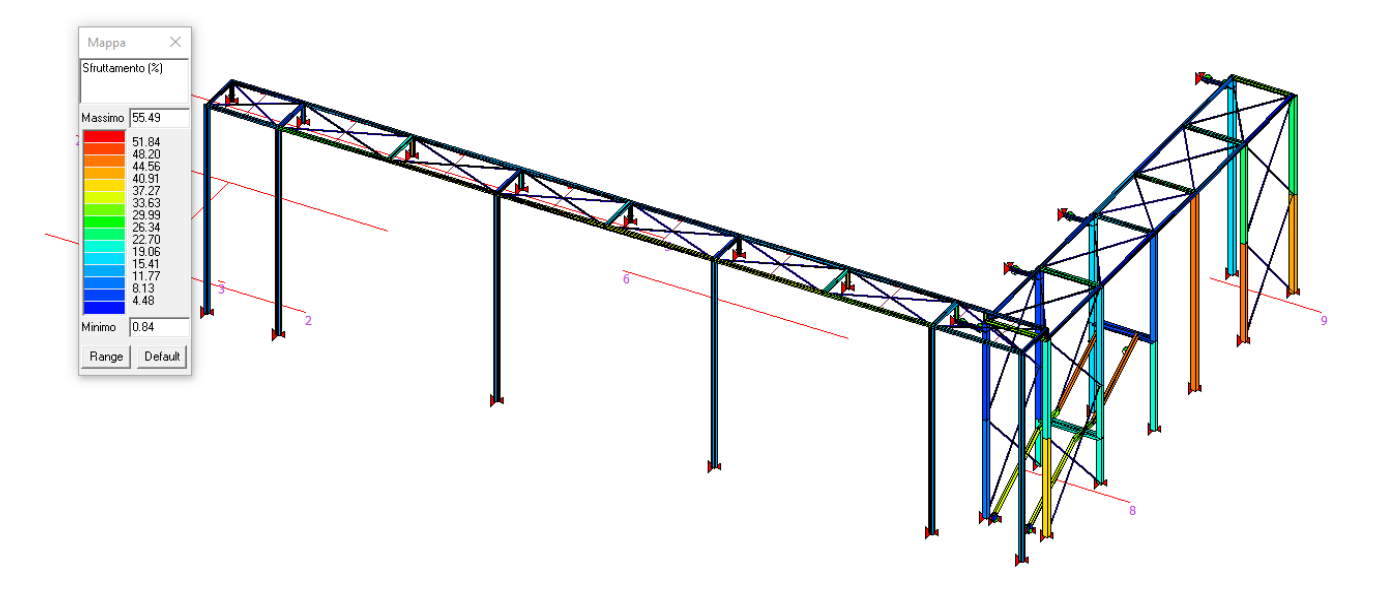

**Figura 9 sfruttamento (%)** 

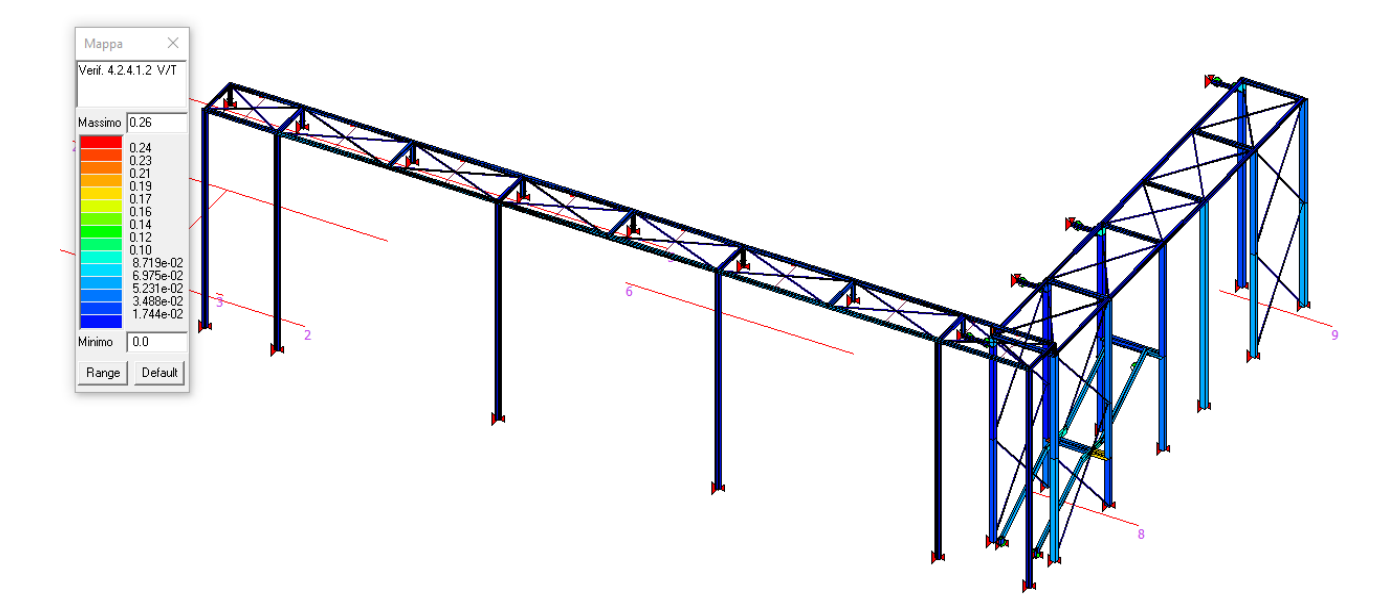

**Figura 10 verifica a V/T** 

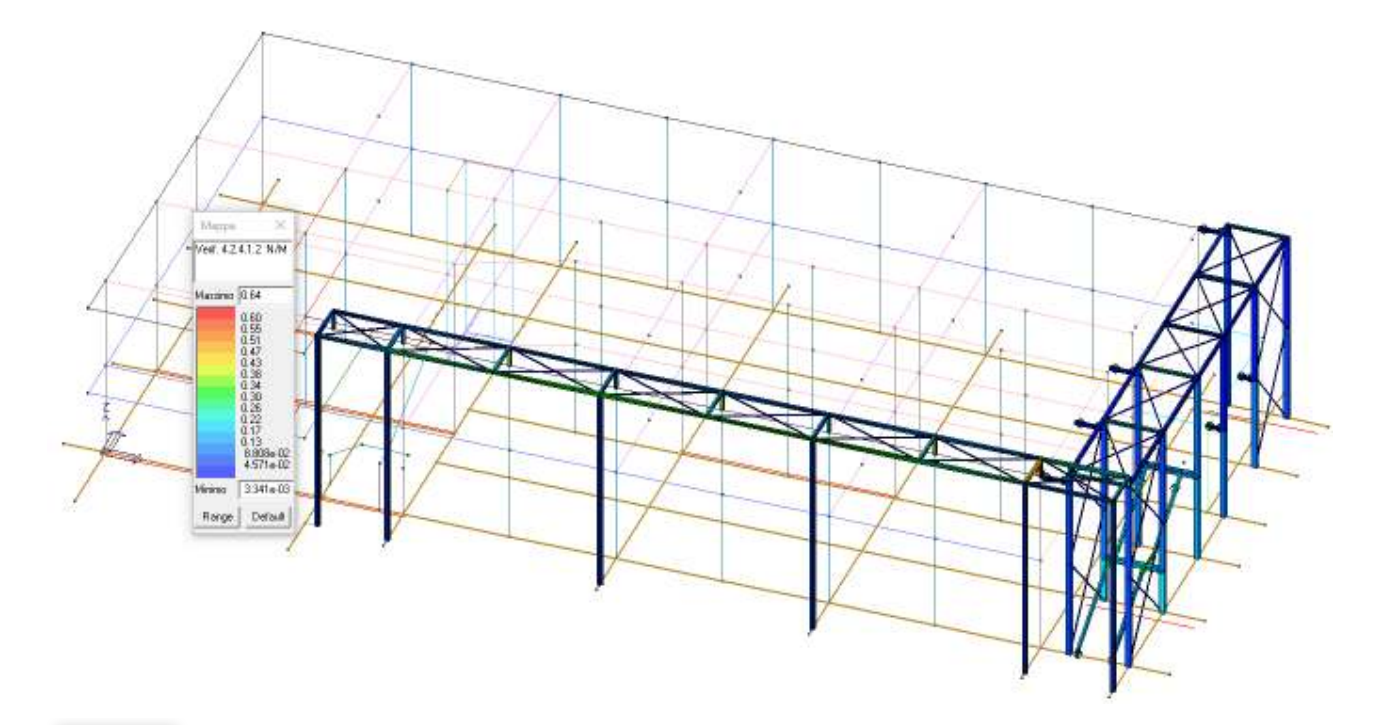

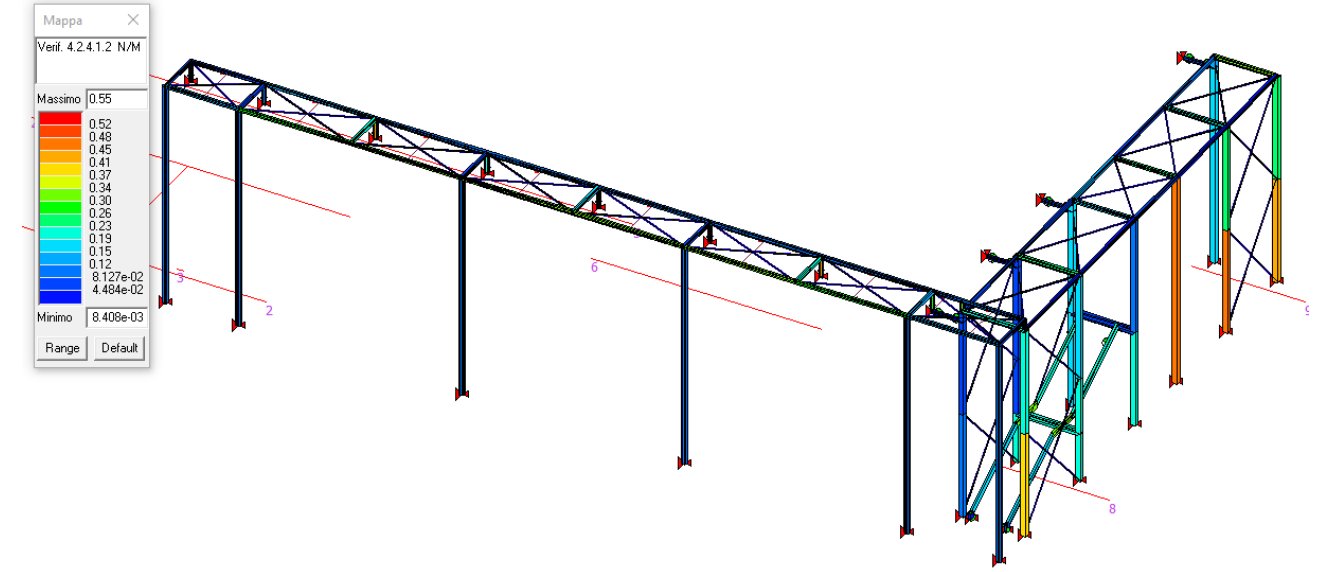

**Figura 11 verifica a N/M** 

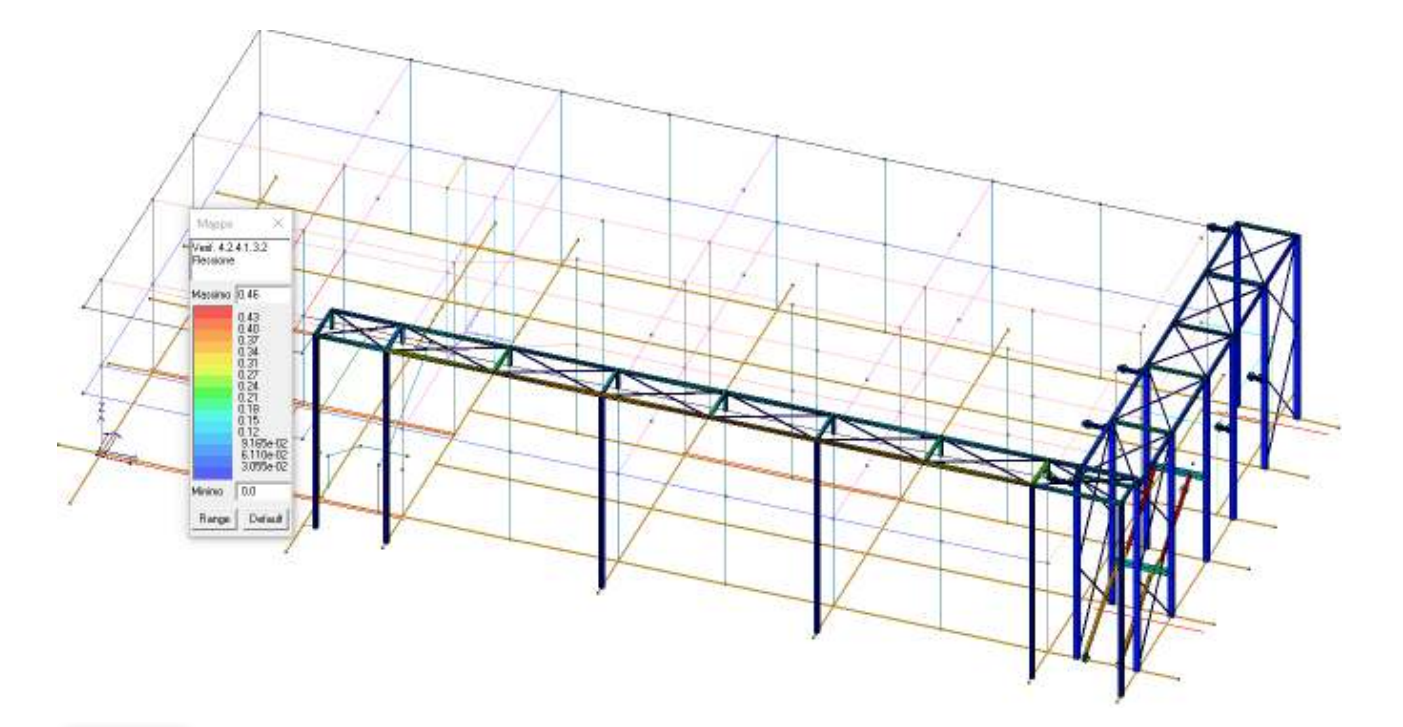

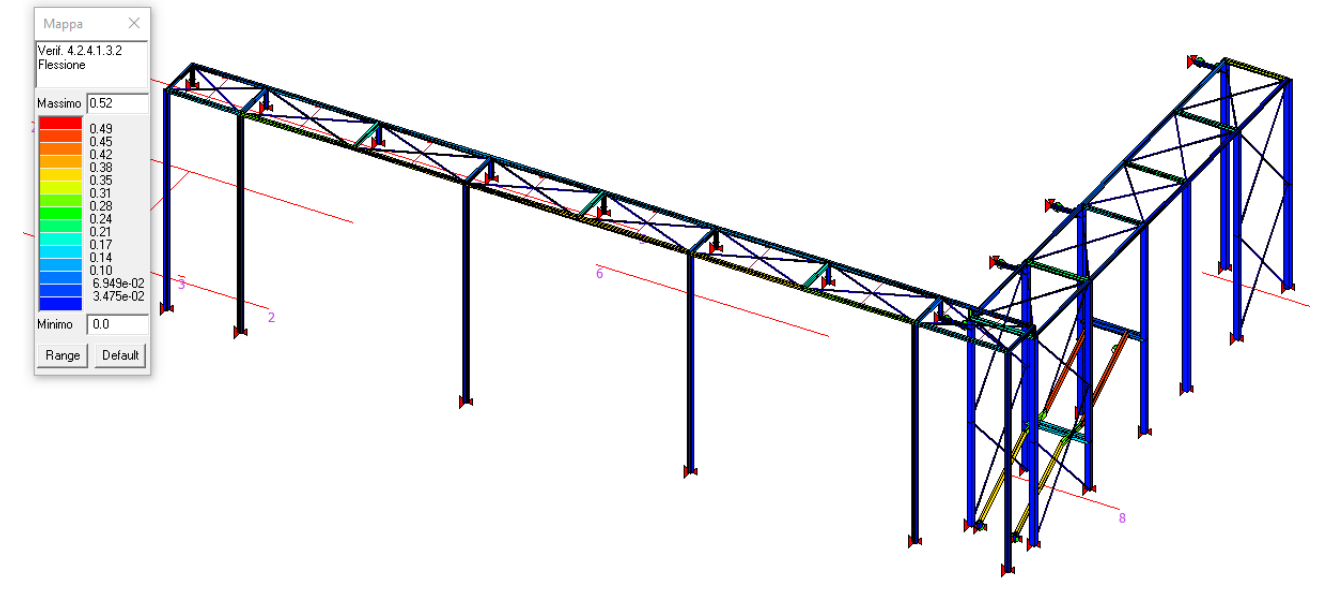

**Figura 12 instabilità flessio-torsionale** 

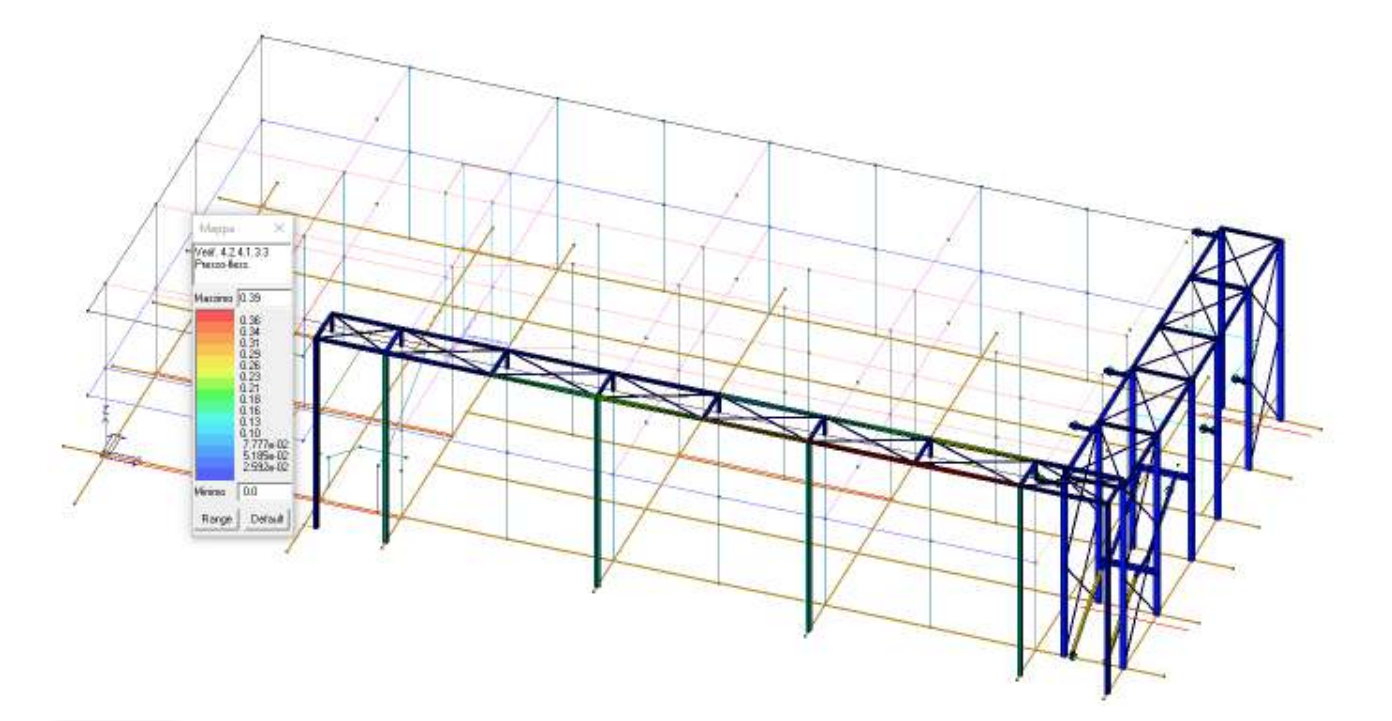

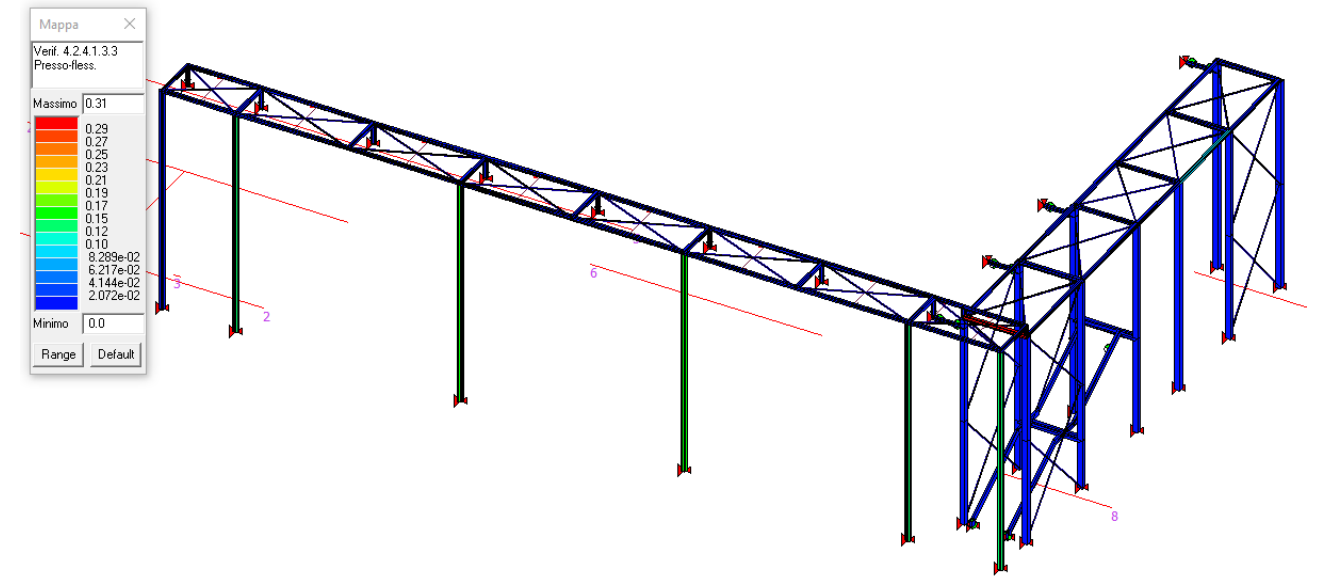

**Figura 13 instabilità presso-flessione** 

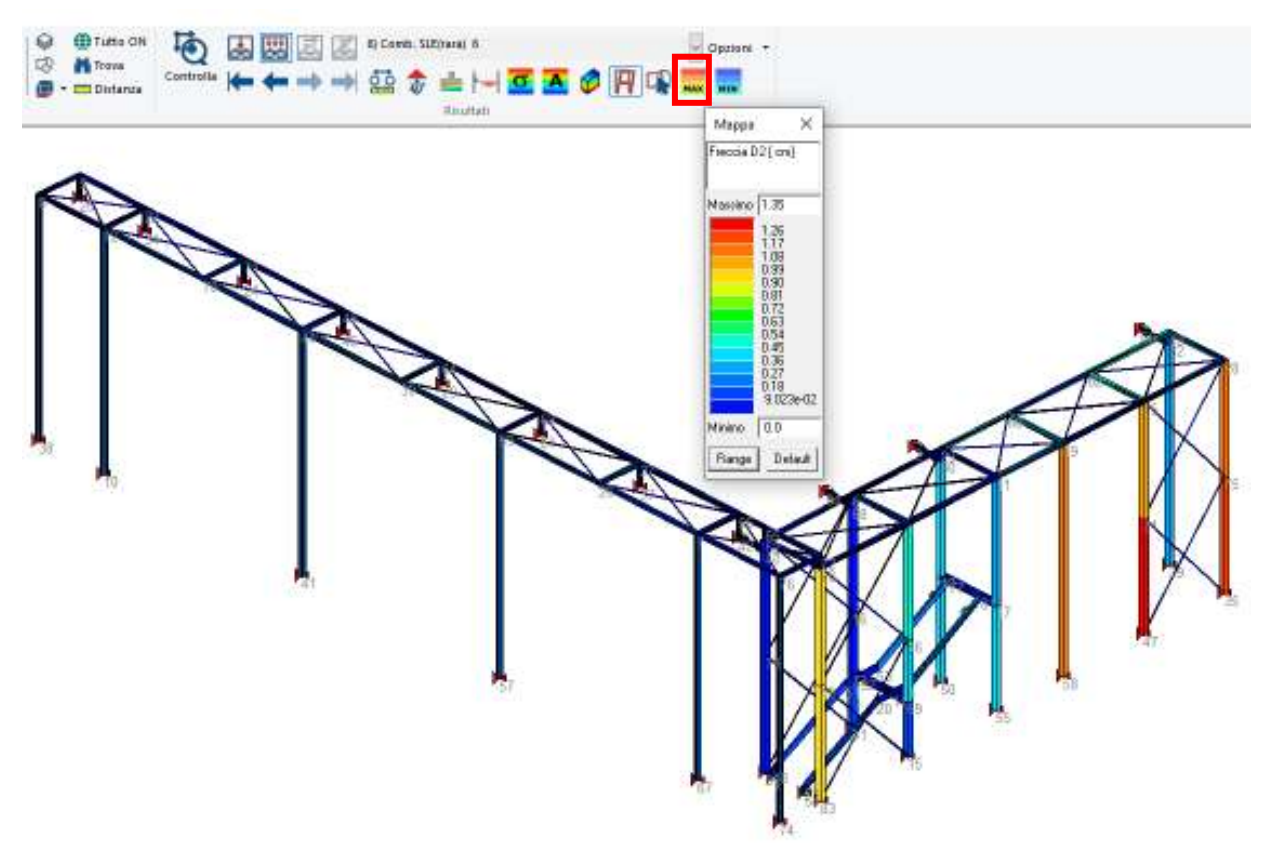

Freccia limite 850/300 = 2.83 cm

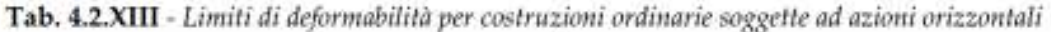

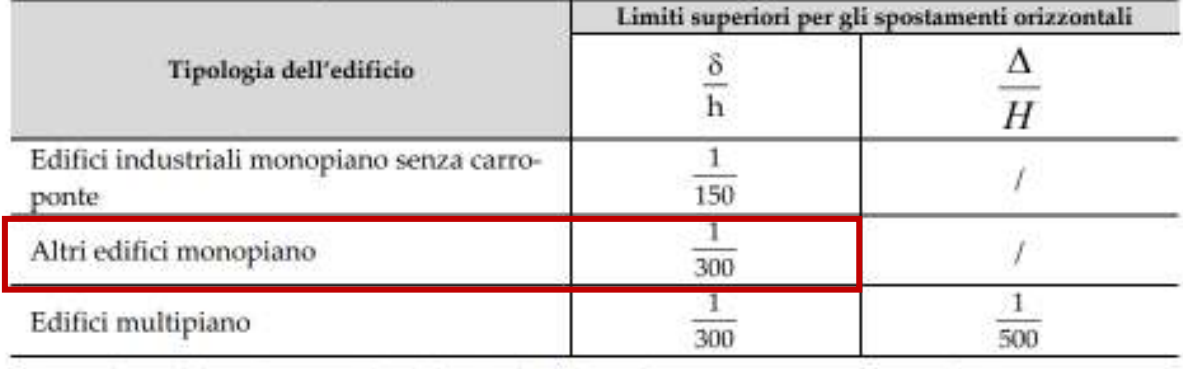

In caso di specifiche esigenze tecniche elo funzionali tali limiti devono essere opportunamente ridotti.

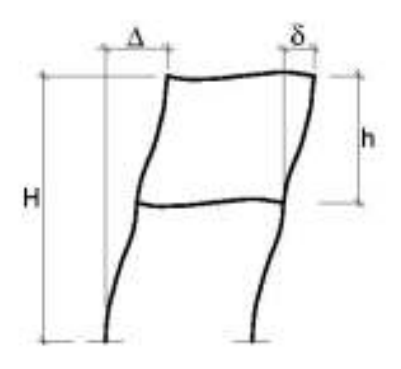

**Figura 14 deformata allo SLE per azioni orizzontale** 

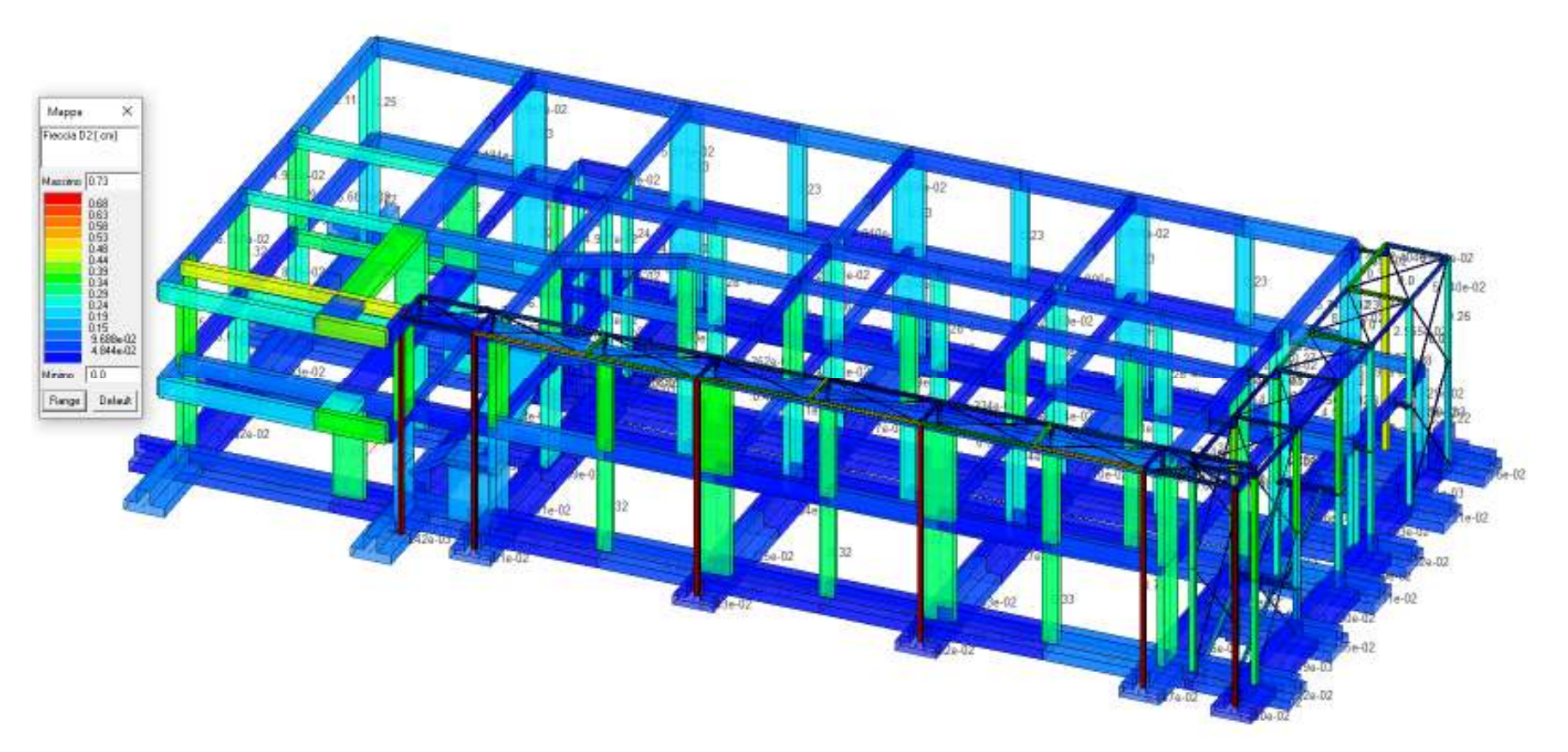

**Figura 15 deformata allo SLO** 

# **A7.5 Analisi SLO struttura intelaiata in c.a. strutture Cu III**

Per le CU I e II ci si riferisce allo SLD (v. Tab. 7.3.III) e deve essere:

a) per tamponature collegate rigidamente alla struttura, che interferiscono con la deformabilità della stessa:

 $qd_r \leq 0,0050 \cdot h$  per tamponature fragili  $[7.3.11a]$ Per le CU III e IV ci si riferisce allo SLO (v. Tab. 7.3.III) e gli spostamenti d'interpiano devono essere inferiori ai 2/3 dei limiti in precedenza indicati.

### Spostamento adimensionalizzato **1000\*0,005\*2/3=3.33**

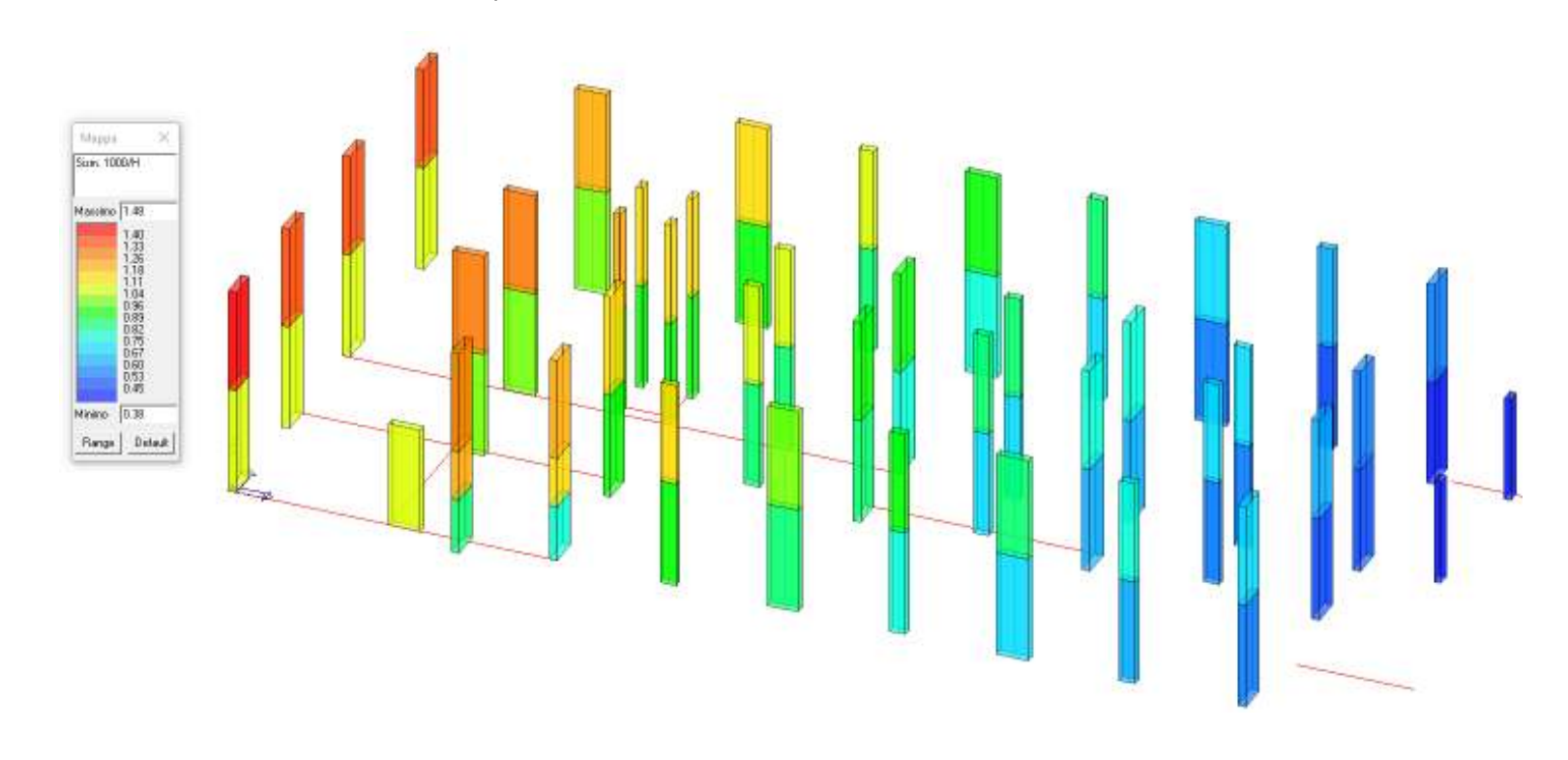

**NOTA:** altezza di interpiano primo livello 410 cm, spostamento limite 410\*0.005\*2/3=1.36 cm

altezza di interpiano secondo livello 400 cm, spostamento limite 400\*0.005\*2/3=1.33 cm

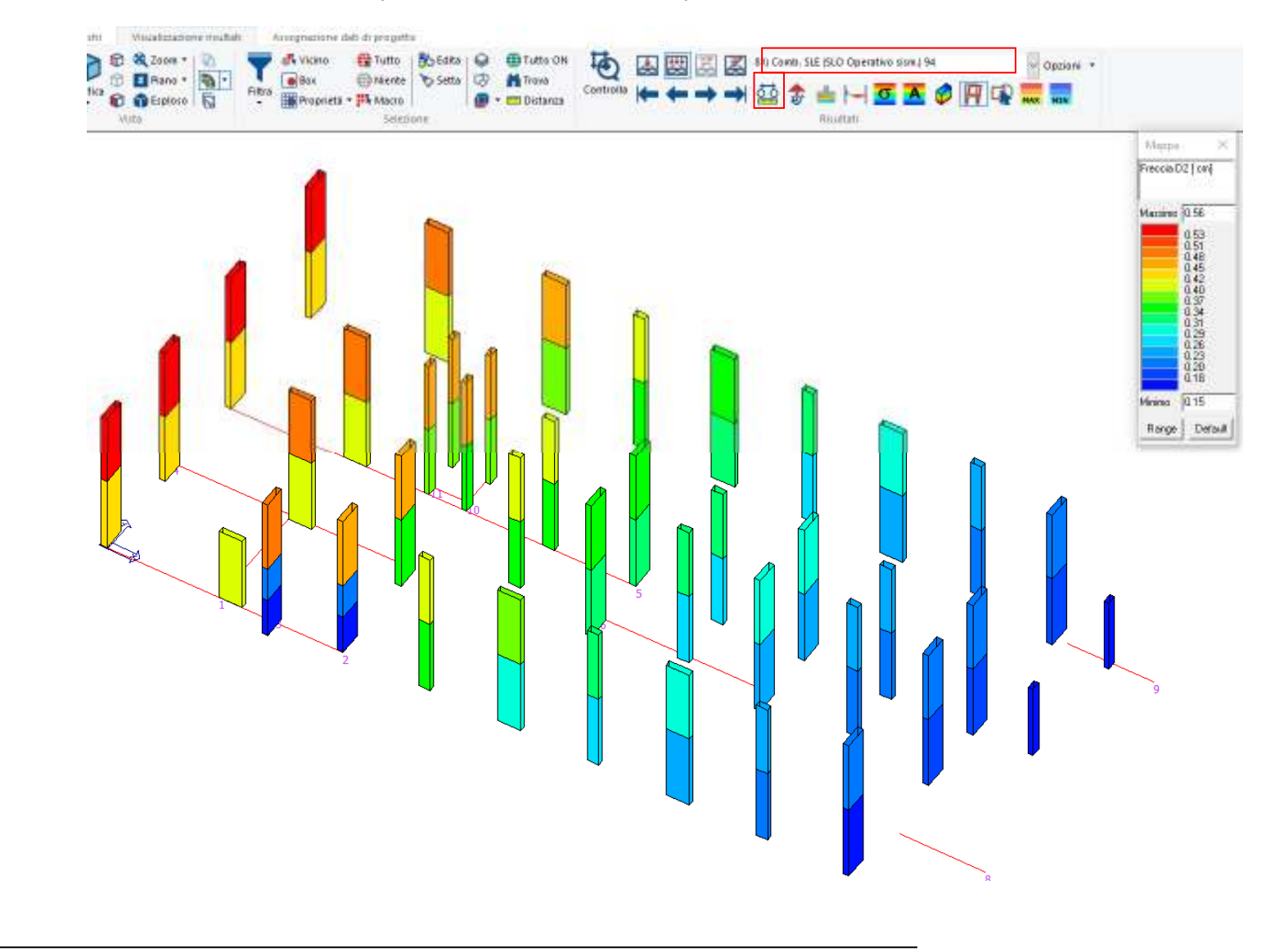

# **A7.6 Verifica stabilità tamponature**

#### C7.3.6.2 ELEMENTI NON STRUTTURALI (NS)

Il controllo del danno negli elementi non strutturali si effettua, in maniera indiretta, intervenendo sulla rigidezza degli elementi strutturali al fine di contenere gli spostamenti di interpiano, come indicato al § 7.3.6.1. Devono essere eseguite invece verifiche dirette in termini di stabilità. La prestazione, consistente nell'evitare la possibile espulsione delle tamponature sotto l'azione della F<sub>a,</sub> si può ritenere conseguita con l'inserimento di leggere reti da intonaco sui due lati della muratura, collegate tra loro ed alle strutture circostanti a distanza non superiore a 500 mm sia in direzione orizzontale sia in direzione verticale, ovvero con l'inserimento di elementi di armatura orizzontale nei letti di malta, a distanza non superiore a 500 mm. La domanda sismica F. si determina secondo le indicazioni del § 7.2.3 della norma e del § C7.2.3.

Le tamponature esterne saranno realizzate con blocchi tipo YTONG o equivalenti; al fine di evitare collassi fragili, prematuri e la possibile espulsione sotto l'azione della forza sismica delle tamponature, queste saranno collegate alla struttura mediante l'inserimento di un traliccio annegato nel letto di malta ogni due corsi (a distanza non superiore a 500 mm) ancorato ai pilastri con fori resinati ø8 mm, come previsto al punto C.7.3.6.2 delle Istruzioni per l'applicazione delle NTC2018, così facendo si ritiene soddisfatta la verifica di stabilità della tamponatura.

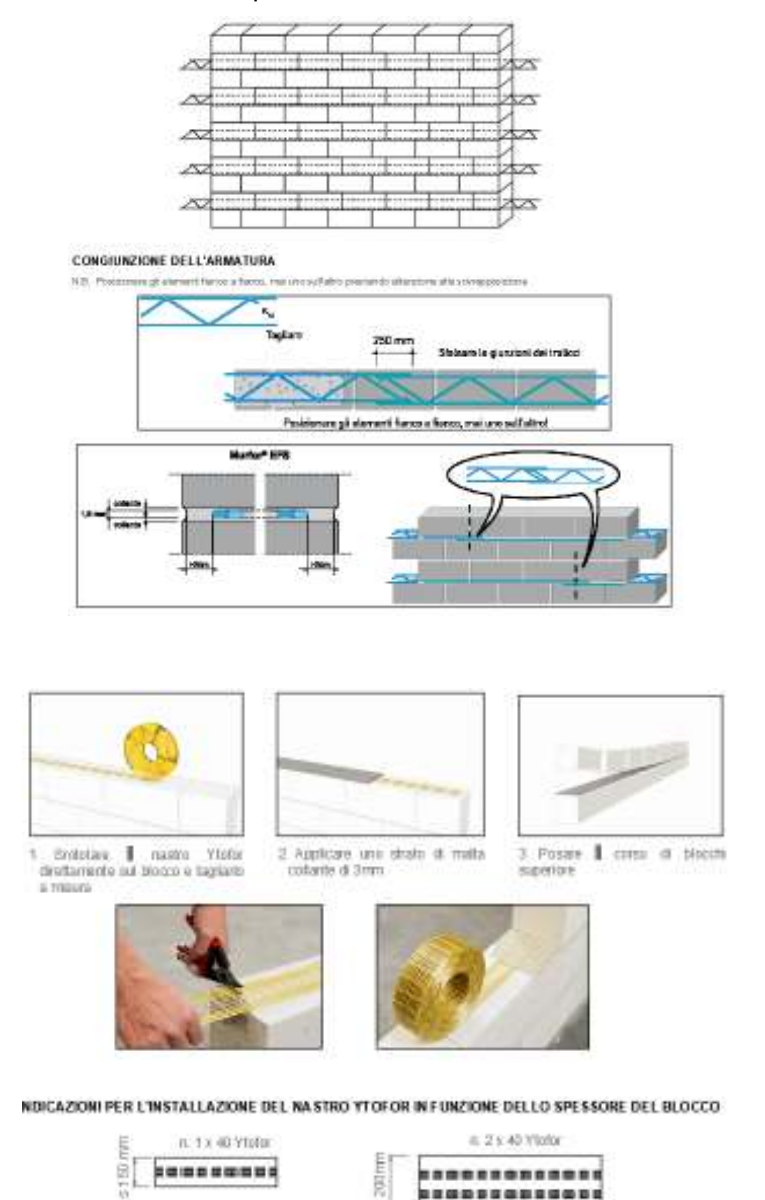

In corrispondenza delle tamponature di grande dimensione, o in quelle porzioni di muratura in cui non è possibile il collegamento al pilastro, si dovranno prevedere irrigidimenti aggiuntivi orizzontali e verticali, nello specifico:

- nelle parti di muratura in cui il sottofinestra è continuo da pilastro a pilastro si può ipotizzare l'utilizzo di due nastri Ytofor da 40mm ogni 2 corsi con spinotti di diametro 16mm ogni due corsi per l'ancoraggio della muratura alla struttura portante.
- nelle parti di muratura in cui è presente una finestra a tutta altezza non ci si può andare a fissare al pilastro. In questi casi si può ipotizzare di inserire un pilastrino (posizionati come da immagine pallini rossi) per irrigidire la spalletta di muratura con dimensione 15x15cm, armato con 4fi14 e staffe fi8/20cm. Il nastro Ytofor per il rinforzo della muratura sottofinestra è comunque da prevedere come al punto precedente.

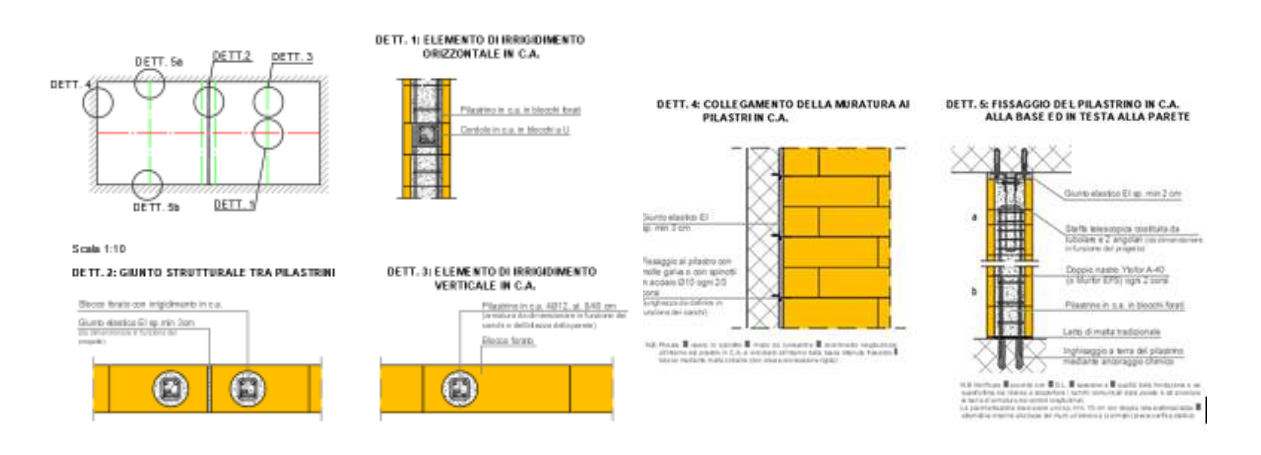

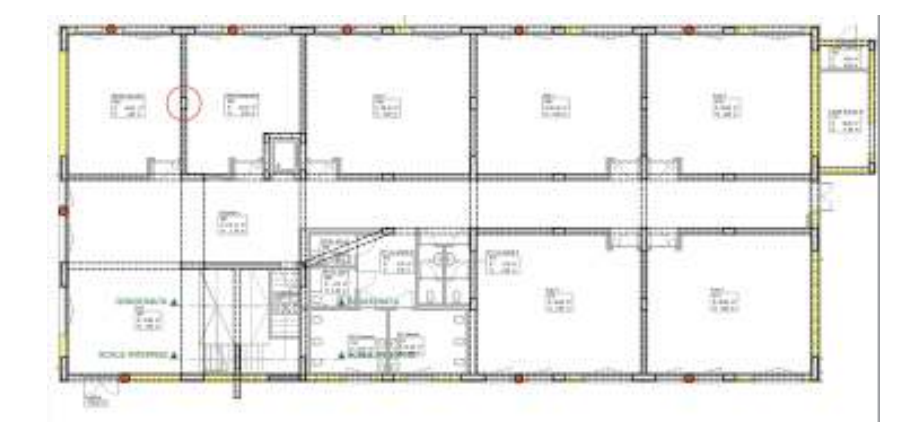

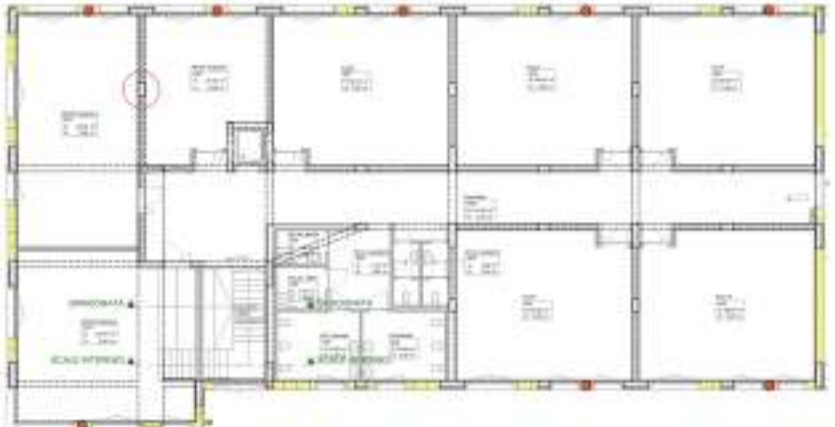

# **A7.7 Prescrizioni sugli elementi non strutturali e sugli impianti**

La domanda sismica degli elementi non strutturali è determinata applicando una forza orizzontale Fa definita come segue:

$$
F_a = \frac{S_a \cdot W_a}{q_a}
$$

con:

- **Fa** forza sismica orizzontale distribuita o agente nel centro di massa dell'elemento non strutturale;
- **Sa** accelerazione massima adimensionalizzata rispetto la gravità che l'elemento non strutturale subisce durante il sisma.
- **qa** è il fattore di comportamento dell'elemento.

$$
S_{\mathbf{a}}(T_{\mathbf{a}}) = \begin{cases} \alpha S \left(1 + \frac{z}{H}\right) \left[\frac{a_p}{1 + \left(a_p - 1\right) \left(1 - \frac{T_{\mathbf{a}}}{aT_1}\right)^2}\right] \ge \alpha S & \text{per } T_{\mathbf{a}} < aT_1\\ \alpha S \left(1 + \frac{z}{H}\right) a_p & \text{per } aT_1 \le T_{\mathbf{a}} < bT_1\\ \alpha S \left(1 + \frac{z}{H}\right) \left[\frac{a_p}{1 + \left(a_p - 1\right) \left(1 - \frac{T_{\mathbf{a}}}{bT_1}\right)^2}\right] \ge \alpha S & \text{per } T_{\mathbf{a}} \ge bT_1 \end{cases} \tag{C7.2.11}
$$

dove:

- **α** è il rapporto tra l'accelerazione massima del terreno **ag** su sottosuolo tipo **A** e **g**.
- **S** è il coefficiente di amplificazione che tiene conto della categoria di sottosuolo e delle condizioni topografiche.

Nel caso in esame si ha α S = S  $a_g / g = 0.197$ 

Accelerazione di riferimento (SLV) ag /g = **0.164**

 **T1** è il periodo fondamentale di vibrazione della costruzione considerato uguale nelle due direzioni. Si è preso come valore di riferimento

 $T_1 = 0.34$  s

 **Ta** è il periodo fondamentale di vibrazione dell'elemento non strutturale. Cautelativamente si pone

 $T_a = T_1$ ;

Come z sono state prese le quote di:

z1 = 2.50 m per il piano primo

z2 = 6,12 m per il piano terra

H è l'altezza della costruzione misurata a partire dal piano di fondazione. H = 8.12 m.

a, b, ap sono parametri dipendenti dal periodo fondamentale di vibrazione della fondazione (si vedano fig. C.7.2.3 e Tabella C.7.2.II).

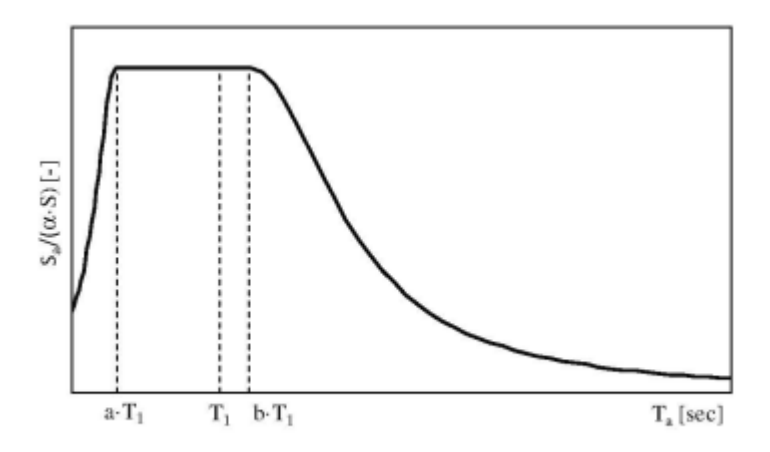

Figura. C7.2.3 -Spettri di risposta di piano per gli elementi non strutturali

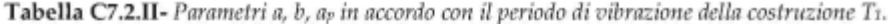

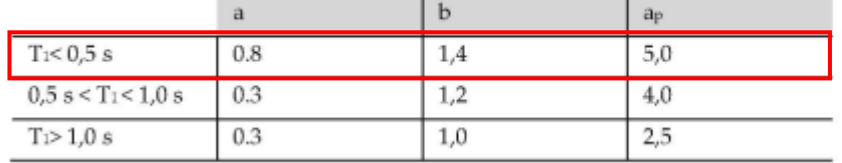

Si ha pertanto:

 $a = 0.8$ ; b = 1.4; ap = 5.0.

per il piano terra:

**Sa (Ta)** =  $\alpha$  S (1+z/H) ap = 0.197  $*$  1.30  $*$  5 = 1.28

per il piano primo:

**Sa (Ta)** =  $\alpha$  S (1+z/H) ap = 0.197  $*$  1.75  $*$  5 = 1.73

Il valore di qa è riportato nella tabella seguente

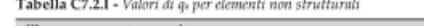

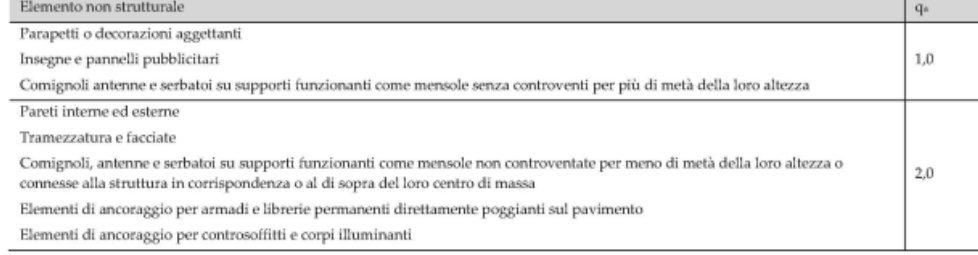

**Nella tabella seguente si riporta la domanda, per peso unitario, cui devono rispondere gli elementi non strutturali, gli impianti e i relativi sistemi di collegamento alle strutture**. *L'azione sismica sarà determinata per ogni elemento moltiplicando il suo peso per Sa/qa in rapporto al tipo di elemento e al piano in cui si trova.* 

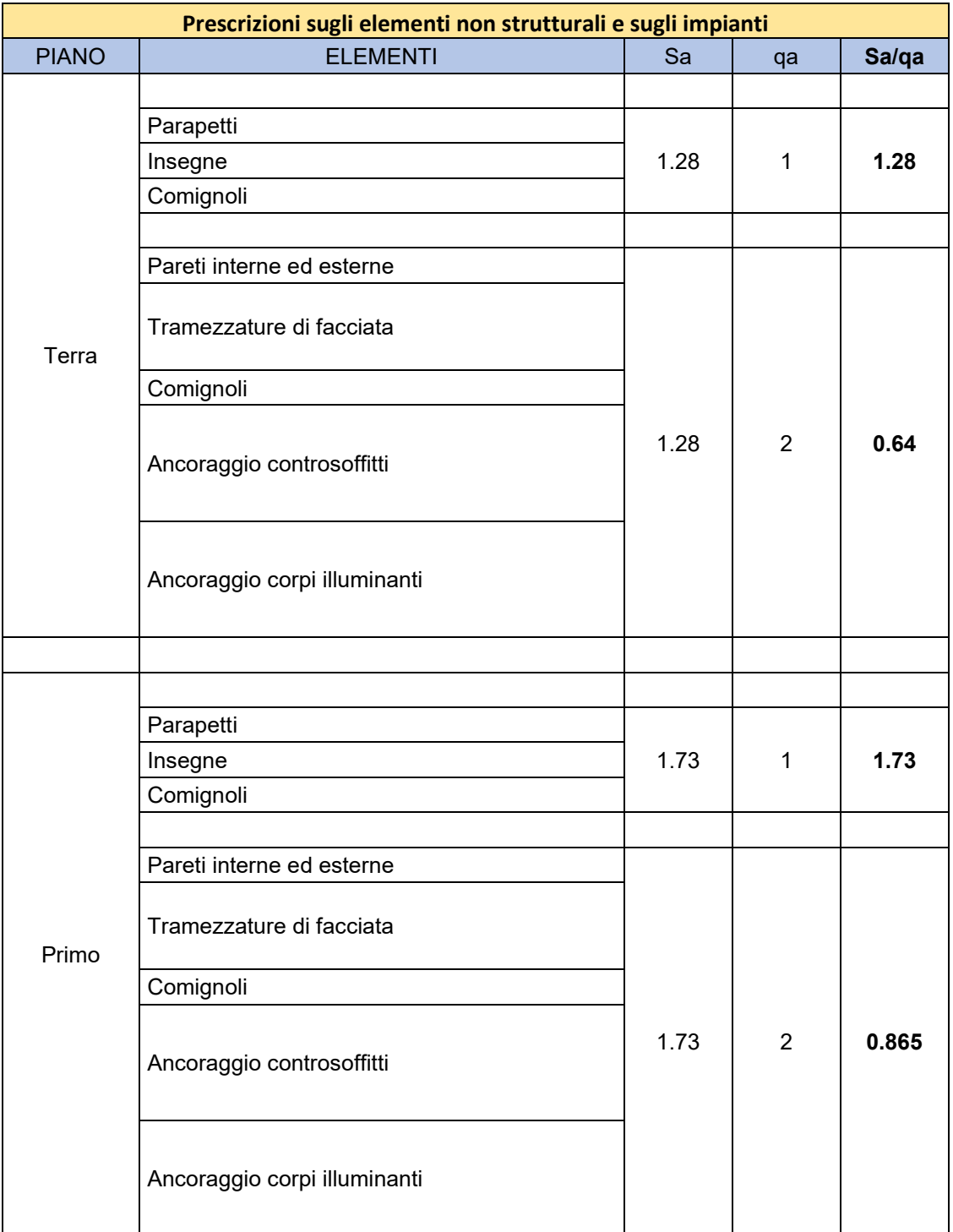

# **A7.8 Verifiche copertura leggera della struttura metallica**

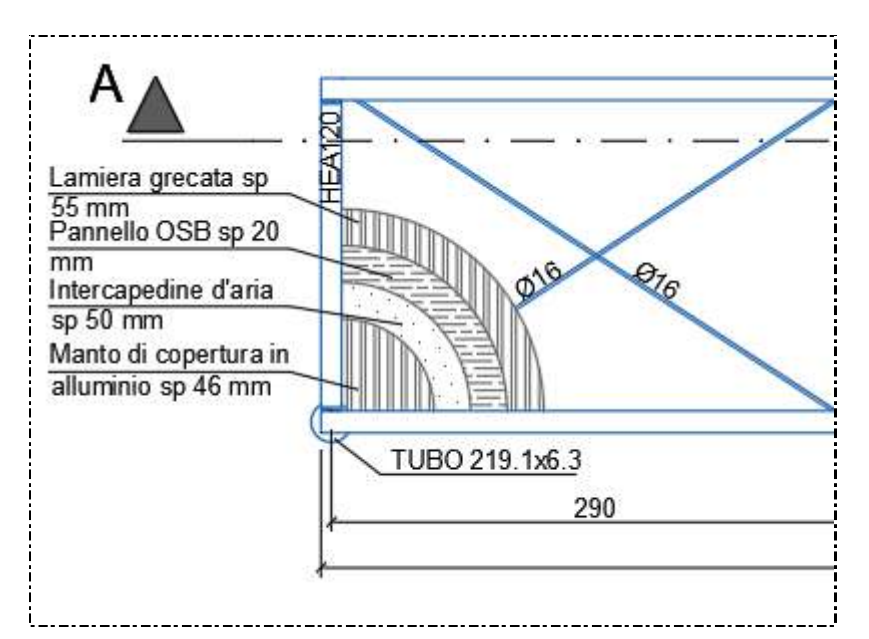

Carico grafìvante sulla lamiera grecata

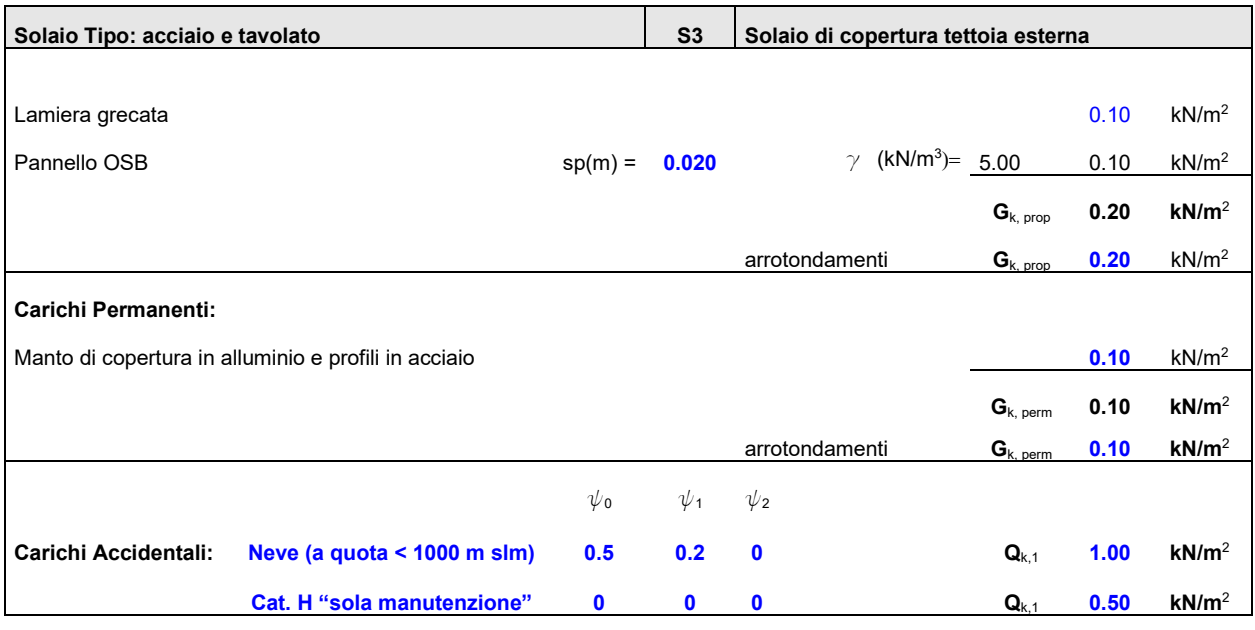

Carico a mq in combinazione agli SLU: **1.91 KN/m<sup>2</sup>**

Si adotta una lamiera grecata tipo sandrini Sand A55 sp 5/10.

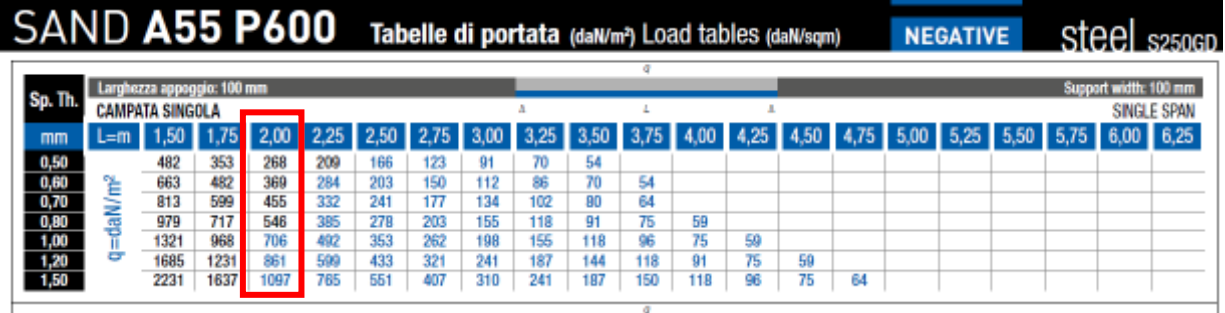

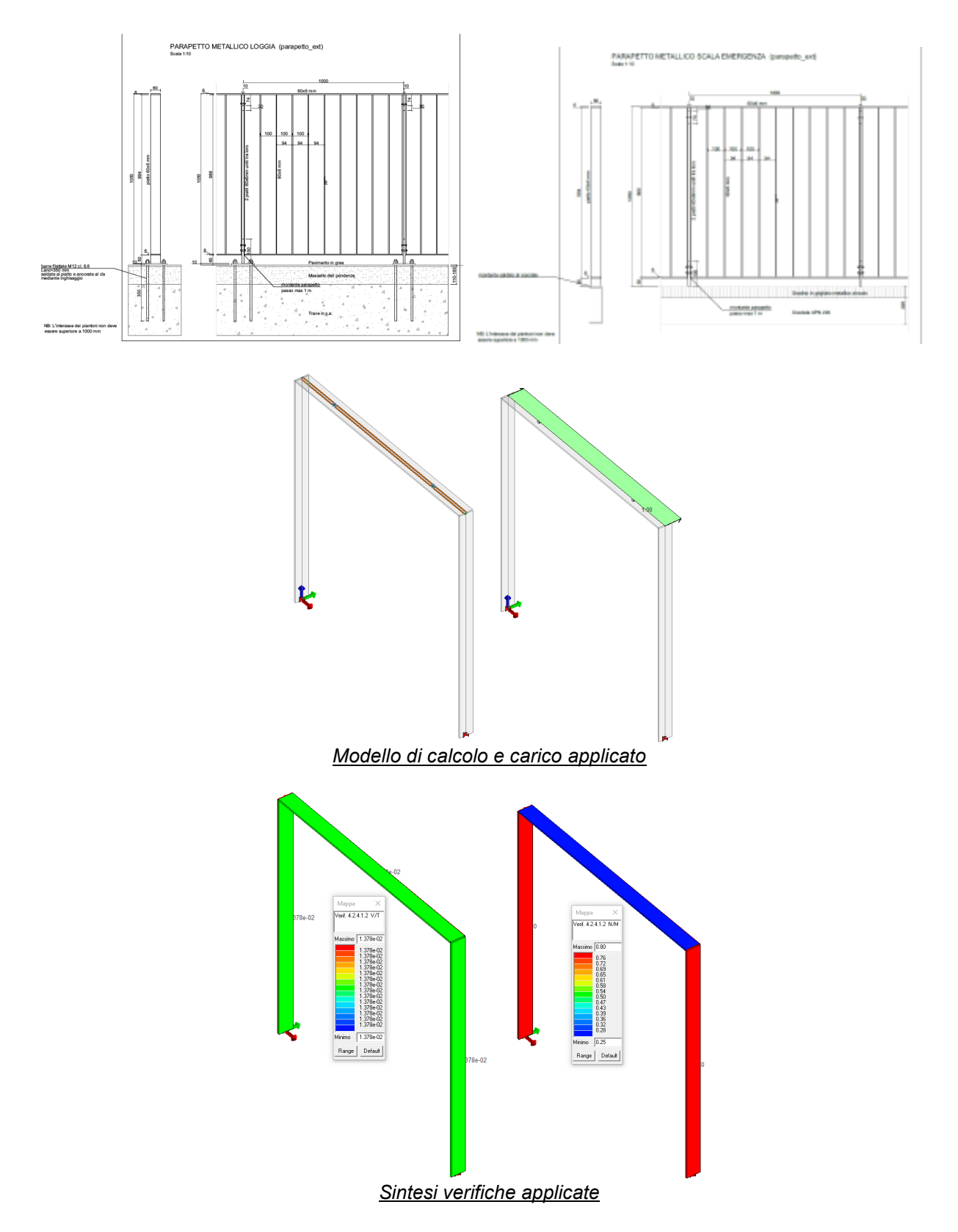

# **Verifica secondo il D.M. 17/01/2018 del nodo 1**

**NOTA: in corrispondenza della scala di emergenza in acciaio, il parapetto metallico verrà ancorato al profilo UPN 220 con saldatura a completo ripristino** 

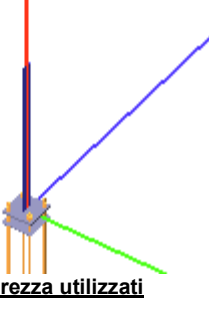

### **Coefficienti di sicurezza utilizzati**

### $γ<sub>M0</sub> = 1.05$

 $\gamma_{M1} = 1.10$  $\gamma_{M2} = 1.25$ 

#### **Colonna**

Tipo di profilo: DoppioT 60x6x.3x.4 Materiale: Acciaio S275  $f_y = 275 \text{ N/mm}^2$   $f_t = 430 \text{ N/mm}^2$   $\gamma_{ov} = 1.25$ Classe sezione: 1

#### Flangia:

Materiale: Acciaio S275  $f_y = 275 \text{ N/mm}^2$   $f_t = 430 \text{ N/mm}^2$   $\gamma_{ov} = 1.25$ Dimensioni (B x H x Sp): 140.0 x 140.0 x 10.0 mm

#### Bullonature:

Viti cl. 8.8 Dadi 8 o 10 ( $f_{yb} = 640 \text{ N/mm}^2$ ,  $f_{tb} = 800 \text{ N/mm}^2$ ) Diametro gambo Ø = 12 mm  $A_{res}$  = 84.8 mm<sup>2</sup> (ridotta per filettatura) Diametro dado/testa d $_m$  = 19 mm Diametro foro  $\varnothing_0$  = 13 mm

Rigidezza giunto (calcolata secondo EN 1993-1-8 : 2005 par. 6.3):  $S<sub>i,ini</sub>$  non calcolabile

#### Saldature:

Materiale: Acciaio S275 f<sub>y</sub> = 275 N/mm<sup>2</sup> f<sub>t</sub> = 430 N/mm<sup>2</sup>  $\beta_1$  = 0.70  $\beta_2$  = 0.85 Spessore cordoni d'angolo  $s_c = 5$  mm

### Sollecitazioni:

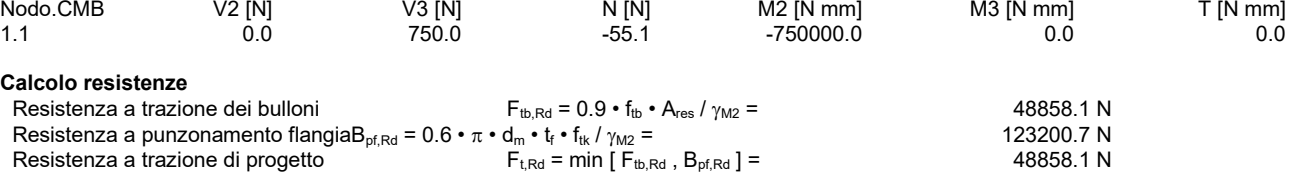

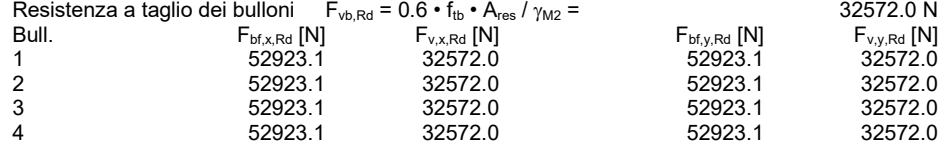

#### **Legenda**

 $\overline{F}_{\text{btx,Rd}} = k \cdot \alpha \cdot f_{\text{tk}} \cdot \varnothing \cdot t_{\text{f}} / \gamma_{\text{M2}}$  resistenza a rifollamento flangia in direzione x  $F_{v,x,Rd}$  = min [  $F_{vb,Rd}$  ,  $F_{bt,x,Rd}$  ] resistenza a taglio di progetto in direzione x  $F_{\text{bf},y,Rd} = k \cdot \alpha \cdot f_{ik} \cdot \varnothing \cdot t_{f} / \gamma_{M2}$  resistenza a rifollamento flangia in direzione y  $F_{v,y,Rd} = min$  [  $F_{v,b,Rd}$  ,  $F_{bt,y,Rd}$  ] resistenza a taglio di progetto in direzione y

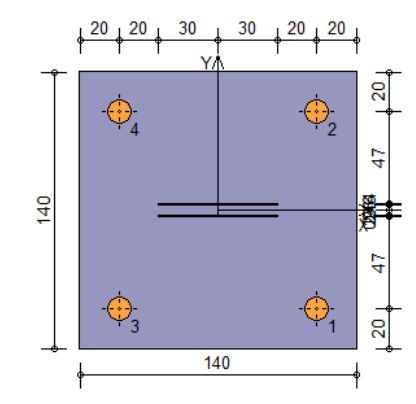

### **Verifiche sui bulloni**

1-Taglio e trazione (Nodo n. 1, CMB n. 1)

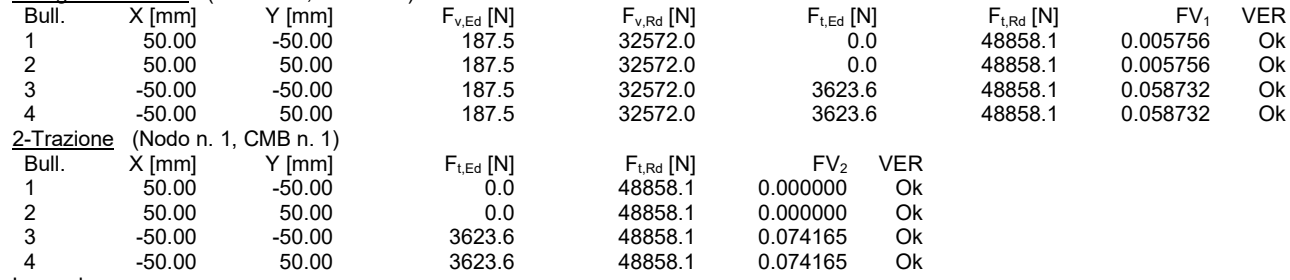

### Legenda

Fv,Ed forza di taglio agente sul bullone

 $F_{v,Rd}$  resistenza a taglio di progetto del bullone

 $F_{\text{tEd}}$  forza di trazione agente sul bullone

 $F_{t, Rd}$  resistenza a trazione di progetto del bullone

 $FV_1 = F_{v,Ed} / F_{v,Rd} + F_{t,Ed} / (1.4 \cdot F_{t,Rd})$ 

 $FV_2 = F_{t,Ed} / F_{t,Rd}$ 

```
VER \rightarrow FV_i \leq 1
```
#### **Verifiche sulle saldature profilo-flangia (versione beta)**

Si considera la sezione di gola (avente altezza a = s $_c$  / 2<sup>0.5</sup> = 3.536) in posizione ribaltata: vengono considerate positive le tensioni normali di trazione e le tensioni tangenziali agenti verso destra e verso il basso. Tutte le tensioni sono espresse in N/mm<sup>2</sup>. Verifica formula (4.2.84) (Nodo n. 1, CMB n. 1)

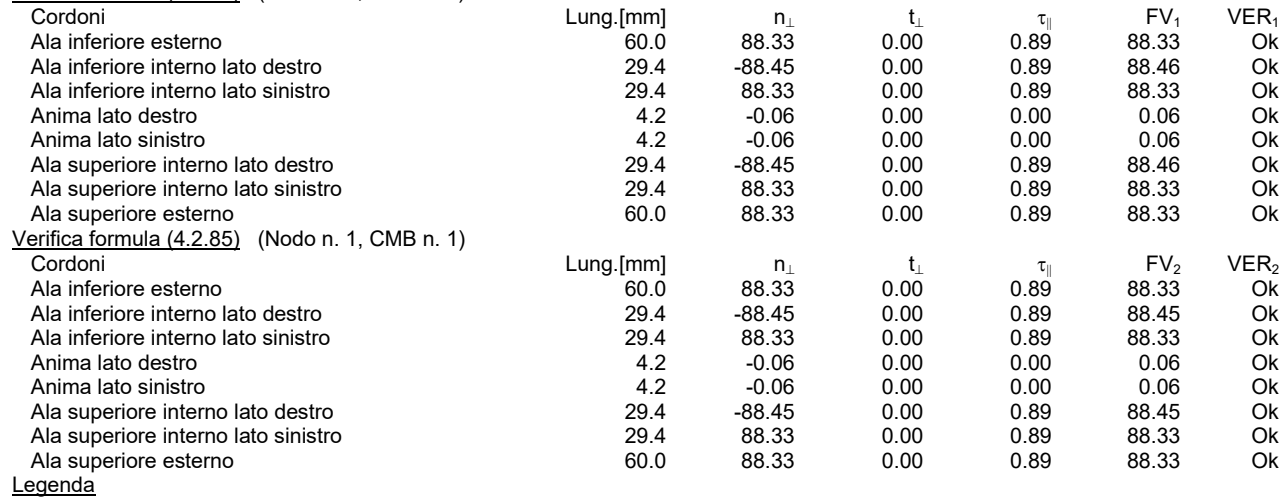

 $n_{\perp}$  tensione normale perpendicolare all'asse del cordone

 $t_{\perp}$  tensione tangenziale perpendicolare all'asse del cordone

 $\tau_{\parallel}$  tensione tangenziale parallela all'asse del cordone

 $FV_1 = (n_1^2 + t_1^2 + \tau_{\parallel}^2)^{0.5}$ 

 $FV_2 = |n_{\perp}| + |t_{\perp}|$ 

 $VER_i \rightarrow FV_i \leq \beta_i \cdot f_{yk}$  ( $\beta_1 \cdot f_{yk} = 192.50 \text{ N/mm}^2$   $\beta_2 \cdot f_{yk} = 233.75 \text{ N/mm}^2$ )

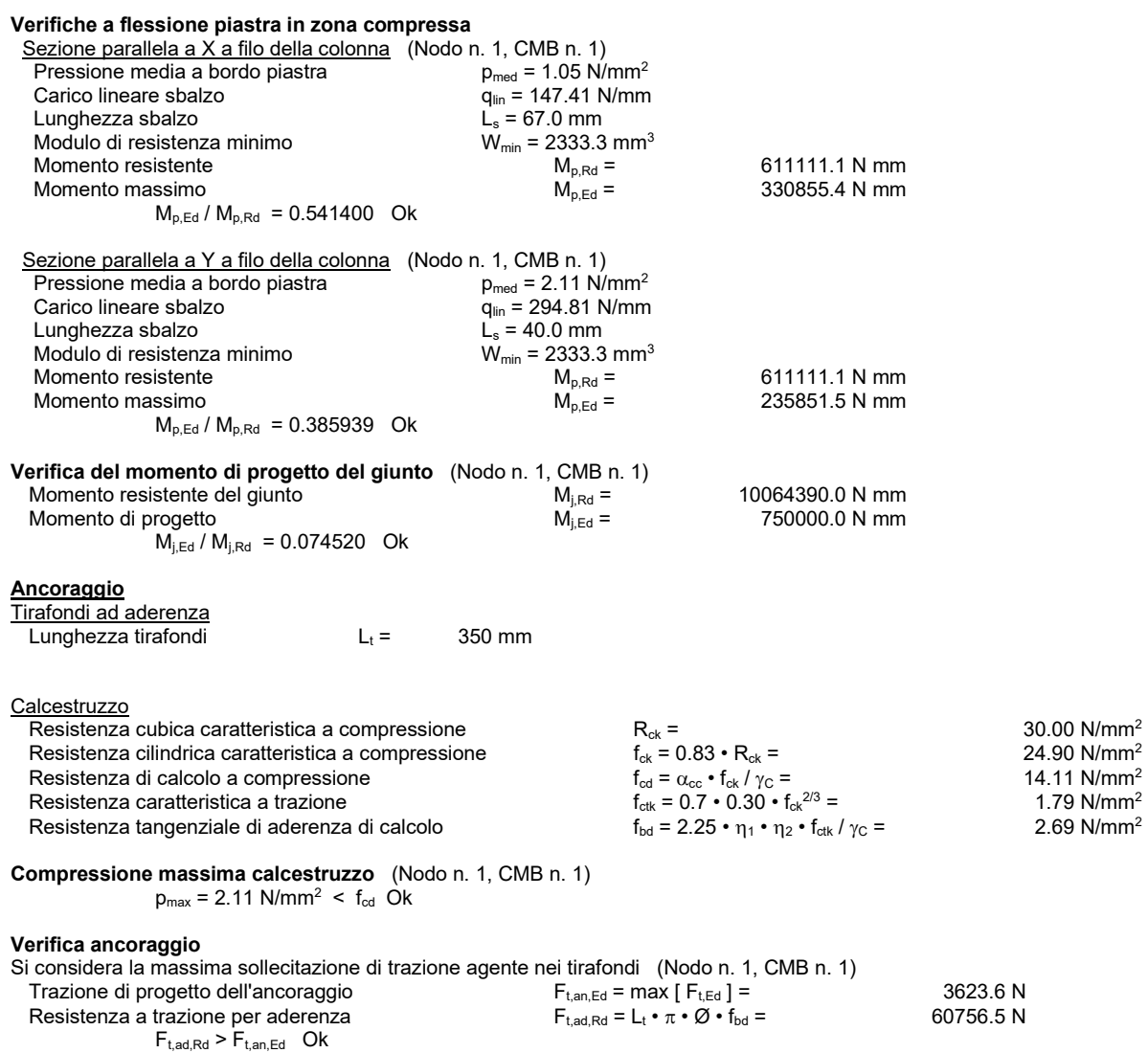

Firmato da:

**FRAPPI FEDERICO** codice fiscale FRPFRC70D12G912H num.serie: 46523471882831676437911574482287866385 emesso da: ArubaPEC S.p.A. NG CA 3 valido dal 05/01/2021 al 06/01/2024